**République Algérienne Démocratique et Populaire Ministère de l'Enseignement Supérieur et de la Recherche Scientifique Université A.MIRA-BEJAIA**

**AAAAAAAAAAAAAAAAAAAAA** 

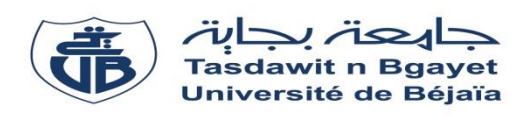

**Faculté de Technologie Département de Génie Electrique**

## **Projet de Fin d'Etudes**

Pour l'obtention du diplôme de Master en Energies Renouvelables.

Spécialité : Energies Renouvelables en Electrotechnique.

**Thème :**

## **Contrôle de la tension d'une génératrice asynchrone à cage d'écureuil en fonctionnement autonome avec un STATCOM**

**Préparé par : Dirigé par : Boumertit Tinhinane Mr IDJDARENE Kassa Bounecer Souhila Mme BERABEZ kahina** 

**Année Universitaire** : 2018/2019

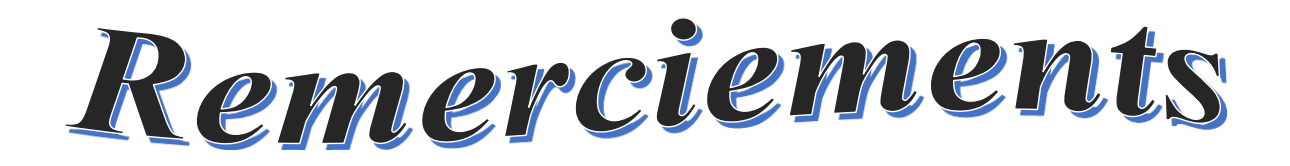

### **Remerciements**

 Tout d'abord, nous remercions dieu le tout puissant de nous avoir donné le courage et la patience durant toutes ces années d'études.

 Nous tenant à exprimer toute notre gratitude et nos sincères remerciements à Mr IDJDARENE Kassa, pour avoir dirigé ce travail, pour ses conseils, ses remarques toujours constructives, et qui nous a laissé une large part d'autonomie dans ce travail.

 Ainsi, nous tenons également à exprimer nos vifs remerciements à Mme Berabez Kahina pour le suivi continuel tout le long de la réalisation de ce mémoire.

Nous tenons à exprimer nos remerciements aux membres du jury, qui ont acceptés d'évaluer ce travail.

Nos vifs remerciements vont également à l'ensemble des enseignants du département de Génie Electrique de l'université de Béjaia pour la formation qu'ils nous ont assuré au long de notre cursus universitaire.

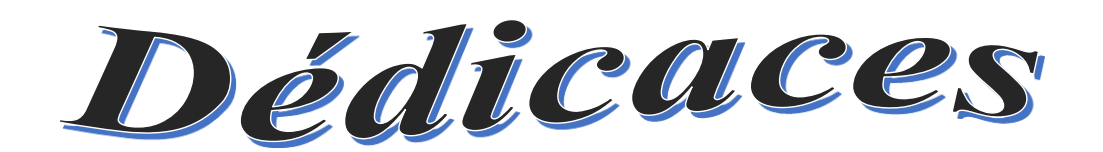

## *J'ai le grand plaisir de dédier ce modeste travail :*

*A ceux qui ont donnés un sens à mon existence ;*

*A ceux qui m'ont soutenu jour et nuit pour mon bonheur* 

*et ma réussite durant tout mon parcours ;*

*A vous mes très chers parents.*

*Je vous remercie pour tout le soutien et l'amour que vous me portez depuis mon enfance, et j'espère que votre bénédiction m'accompagne toujours.*

*A mon chère et adorable frère et mon fiancé ;*

*A toute ma famille et ma belle-famille ;* 

*A vous chères Ferroudj Célia, Adouri Sabrina, Bounecer souhila et Bansadi Asma ;*

*A tous mes amies et mes collègues ;*

*A toute la promo énergie renouvelable ;*

*Tous ceux que j'aime et je respecte………………*

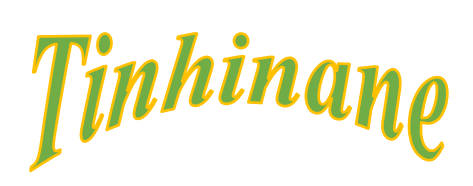

## Je dédie ce modeste travail à :

Mes parents ;

Mes frères;

Mes sœurs ;

Mes nièces ;

Toute ma famille;

Mon binôme;

Et à tous mes amis .......

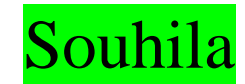

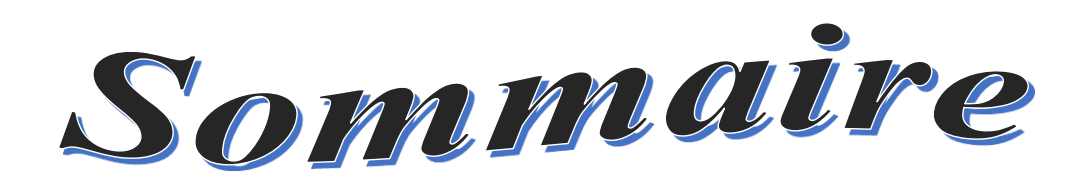

### **Sommaire**

### *Chapitre I : Généralités sur les éoliennes et les systèmes FACTS*

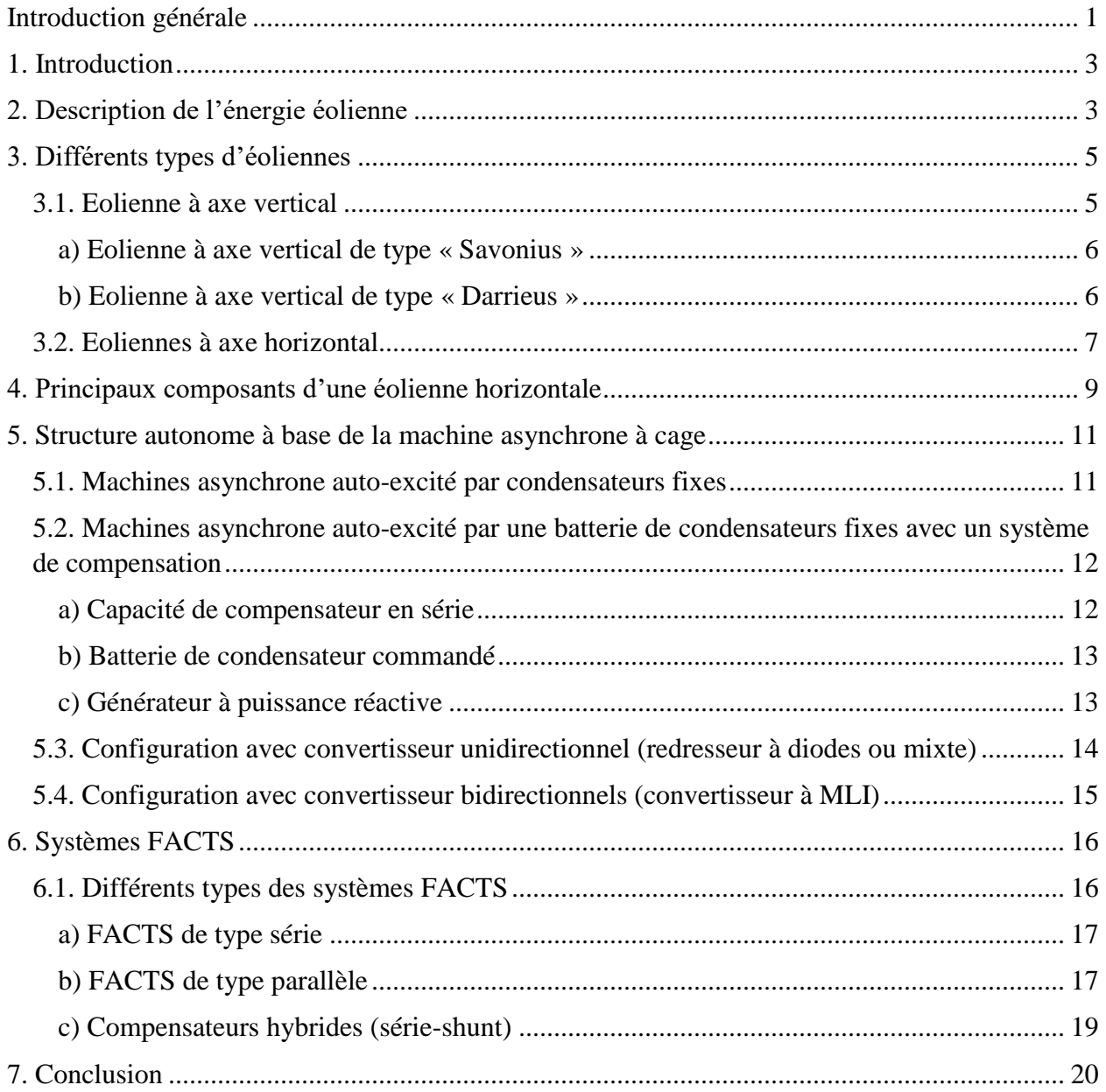

## *Chapitre II : Modélisation et simulation de la génératrice asynchrone autoexcitée*

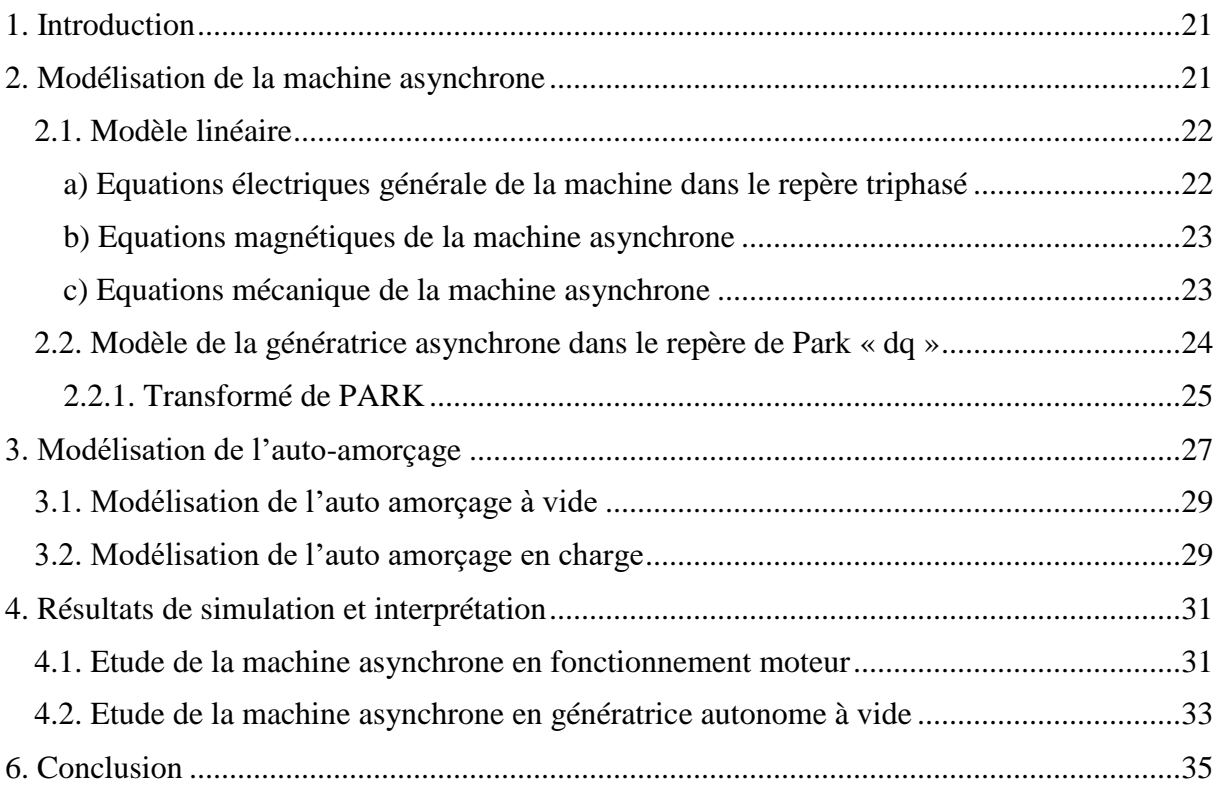

## *Chapitre III : Contrôle de la tension de la génératrice par un STATCOM*

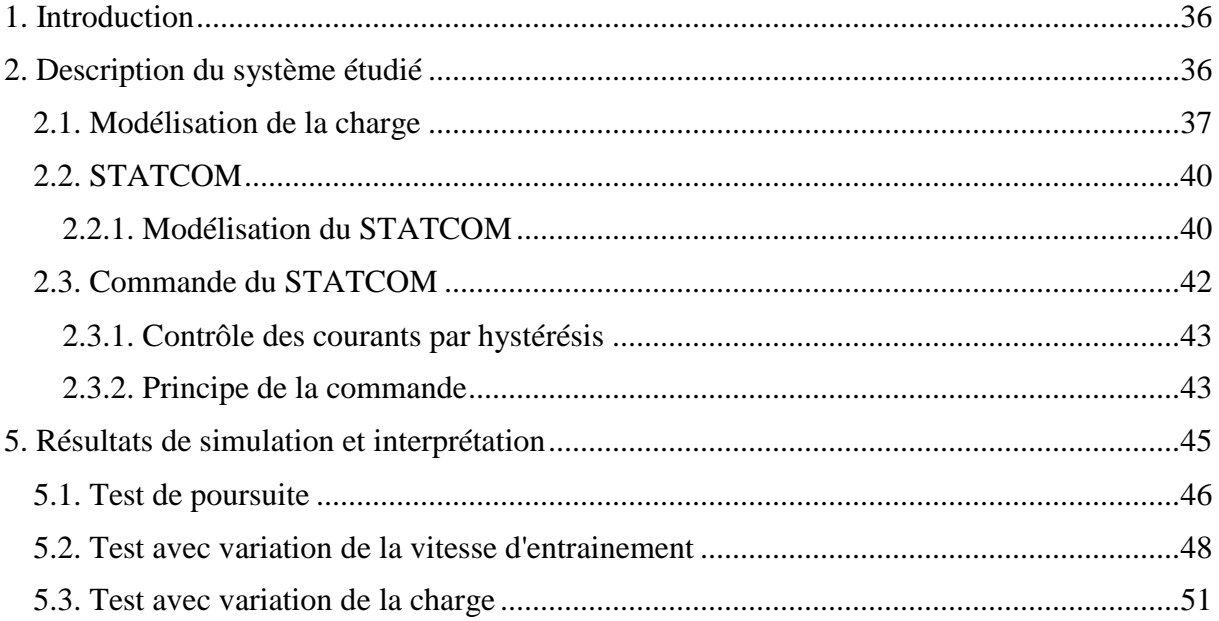

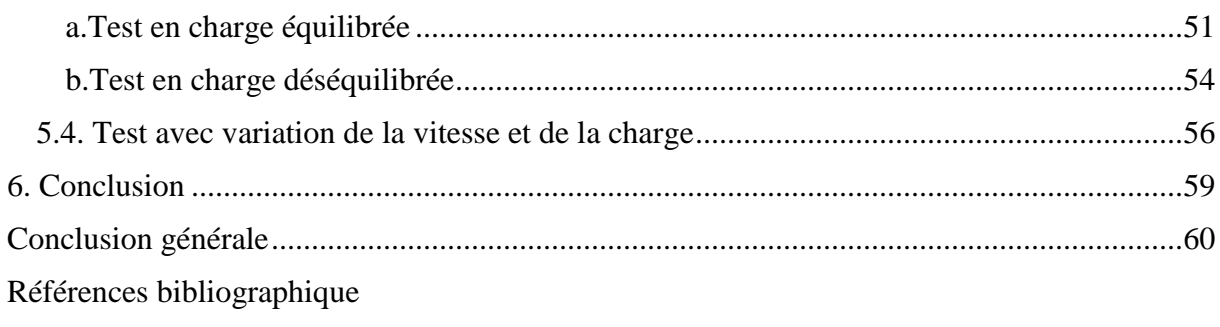

Annexe

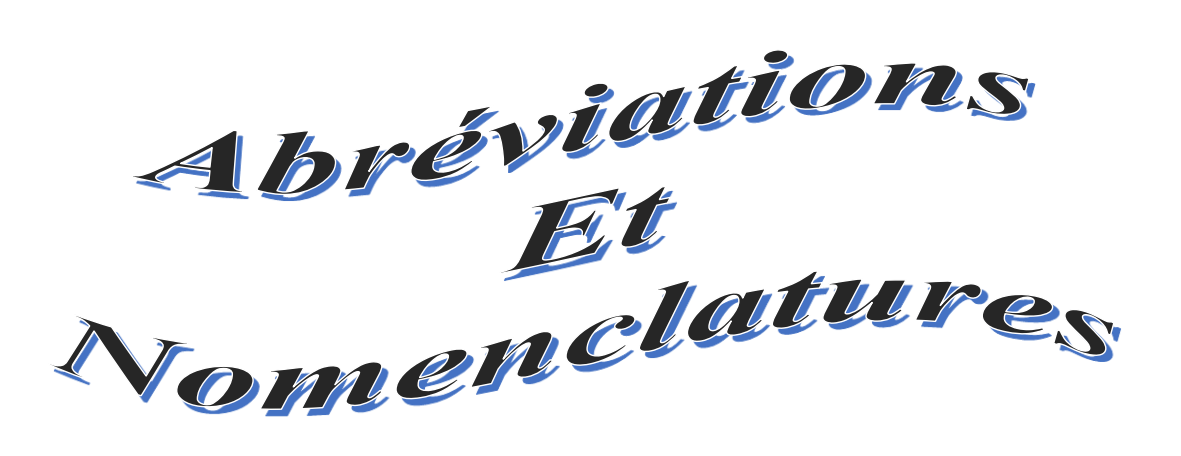

### **Abréviations**

GAS : Génératrice asynchrone à cage.

FACTS : Flexible Alternative Current Transmission System (système de transmission en courant alternative flexibles).

VAWT : Vertical Axis Wind Turbine (éolienne à axe verticale).

GTO : Gates Thyristor Off (thyristor à extinction par la gâchette).

TCSC : Thyristors Controlled Series Compensator (compensateur série contrôlé par thyristor).

SSSC : Static Synchronous Series Compensator (compensateur série statique synchrone).

STATCOM : Static Synchronous Compensator (compensateur statique synchrone).

SVC : Static Var Compensator (compensateur statique de puissance réactive).

MLI : Modulation par largeur d'impulsion.

IGBT : Insulated Gate Bipolar Transistors (transistor bipolaire à grille isolée).

TCR : Thyristor controlled Reactor (réactance commandée par thyristor).

TSC : Thyristor Switched Capacitor (condensateur commandée par thyristor).

EPFC : Unfilied Power Flow Controller (contrôleur universel du flux de puissance).

DFC : Dynamic Flux Contoller (contrôle dynamique de flux).

HCC : Hysteresis Current Control (contrôle de courant par hystérésis).

PI : Proportionnel intégral.

### **Nomenclatures**

### **Génératrice**

 $[V_{sabc}]$ : Matrice des tensions statoriques [V].

 $[V_{\text{rabc}}]$ : Matrice des tensions rotoriques [V].

 $[i_{\text{safe}}]$ : Matrice des courants statoriques [A].

 $[i_{\text{rabc}}]$ : Matrice des courants rotoriques [A].

 $[\varphi_{sabc}]$ : Matrice des flux statoriques [Wb].

 $[\varphi_{\text{rabc}}]$ : Matrice des flux rotoriques [Wb].

[ $R_s$ ]: Matrice des résistances statoriques [ $\Omega$ ].

[ $R<sub>r</sub>$ ]: Matrice des résistances rotoriques [Ω].

 $[V_{sdqo}]$ : Matrice des tensions statoriques dans les axes « d, q, o » du modèle [V].

 $[V_{rdgo}]$ : Matrice des tensions rotoriques dans les axes « d, q, o » du modèle [V].

 $[i_{sdao}]$ : Matrice des courants statoriques dans les axes « d, q, o » du modèle [A].

 $[i_{rdao}]$ : Matrice des courants rotoriques dans les axes « d, q, o » du modèle [A].

 $[\varphi_{sdq0}]$ : Matrice des flux statoriques dans les axes « d, q, o » du modèle [Wb].

 $[\varphi_{rdao}]$ : Matrice des flux rotoriques dans les axes « d, q, o » du modèle [Wb].

 $J_r$ : Moment d'inertie de la machine étudiée [kg.m<sup>2</sup>].

Ω : Vitesse de rotation du moteur [rad/s].

 $C_{\text{em}}$ : Couple électromagnétique[N.m].

 $f_{\nu}$ : Frottements visqueux [kg/s].

 $C_r$ : Couple résistant [N.m].

### **STATCOM**

 $S_a$ ,  $S_b$ ,  $S_c$ : Fonctions logiques correspondant à l'état de l'interrupteur.

 $e_a, e_b, e_c$ : Tensions aux bornes alternatives de l'onduleur [V].

 $V_{dc}$ : Tension du bus continu [V].

 $i_{dc}$ : Courant du côté continu [A].

U<sub>sab</sub>, U<sub>sbc</sub>, U<sub>sca</sub>: Tensions d'entrée entre phases du STATCOM [V].

### **↓** Filtre

 $L_f$ : Inductance du filtrage [H].

 $R_f$ : Résistance du filtrage [Ω].

### **Grandeurs liés à la commande**

 $V_t$ : Amplitude de tensions alternative statoriques [V].

 $u_a, u_b, u_c$ : Vecteurs des tensions unitaires en phase avec les tensions statoriques [V].

 $w_a, w_b, w_c$ : Vecteurs des tensions unitaires en quadrature avec les tensions statoriques [V].

 $V_t$  réf: Amplitude de référence des tensions alternatives statoriques [V].

 $V_{dc\_r\acute{e}f}$ : Tension continue de référence [V].

 $I_{sad}^*$ ,  $I_{std}^*$ ,  $I_{scd}^*$ : Courants de références en phase [A].

 $I_{s a q}^{*}$ ,  $I_{s b q}^{*}$ ,  $I_{s c q}^{*}$ : Courants de références en quadrature [A].

 $i_{sa}^*, i_{sb}^*, i_{sc}^*$ : Courants de références finales [A].

### **Charge**

- R : Résistance de la charge [Ω].
- L : Inductance de la charge [H].
- C : Capacité de la charge [F].

 $C_e$ : Capacité d'auto-excitation [F].

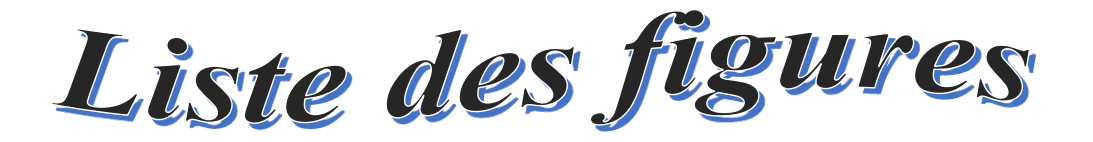

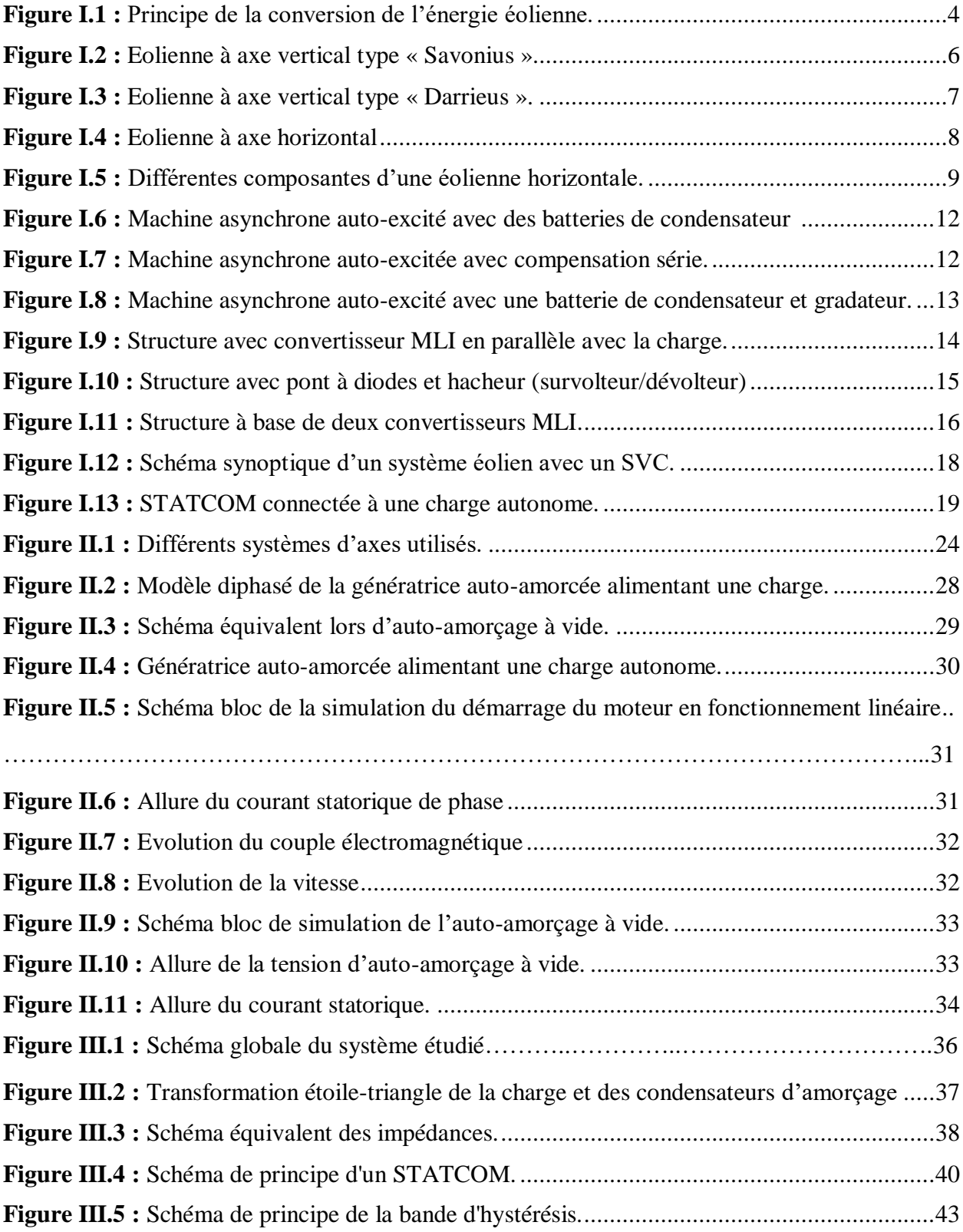

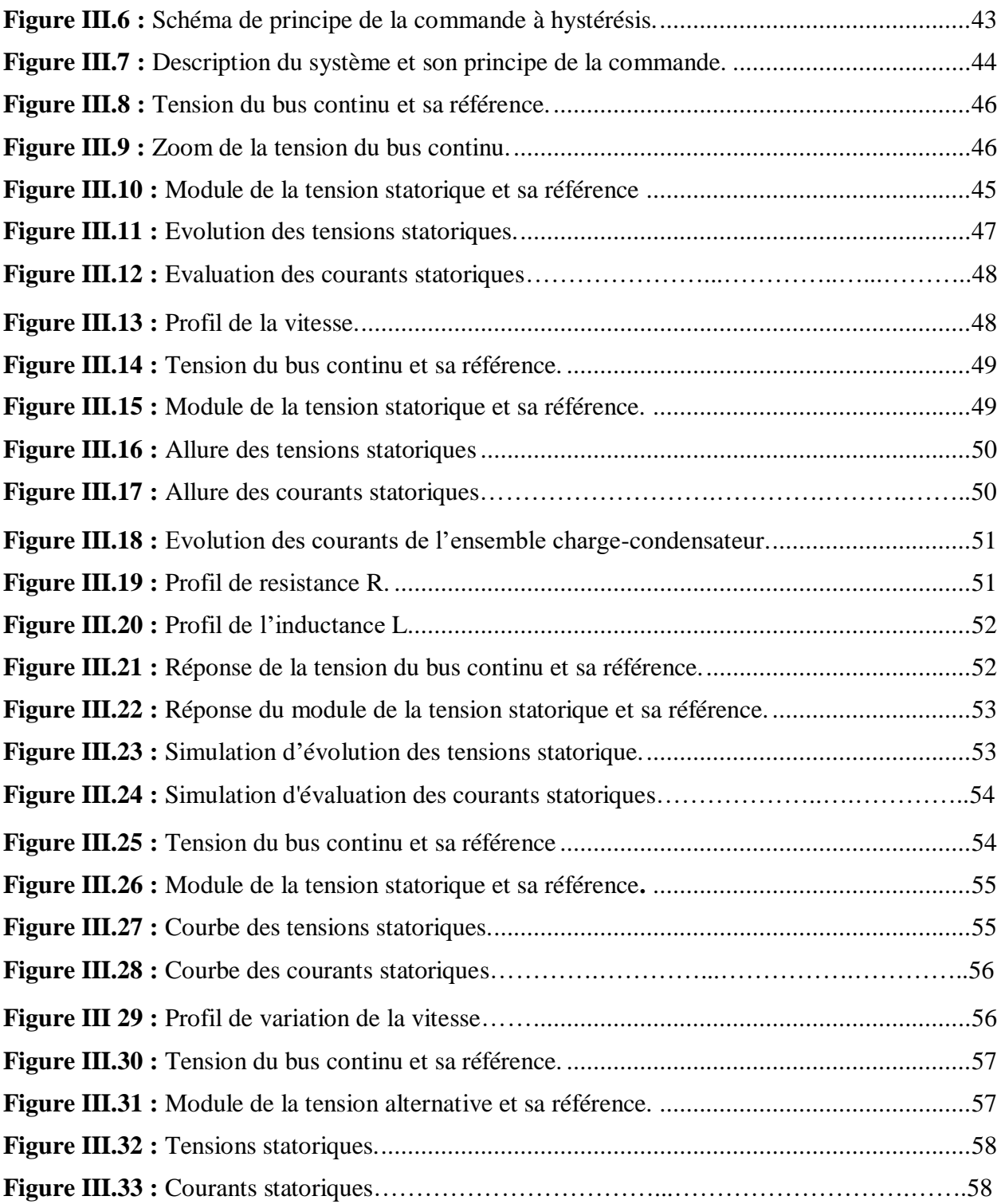

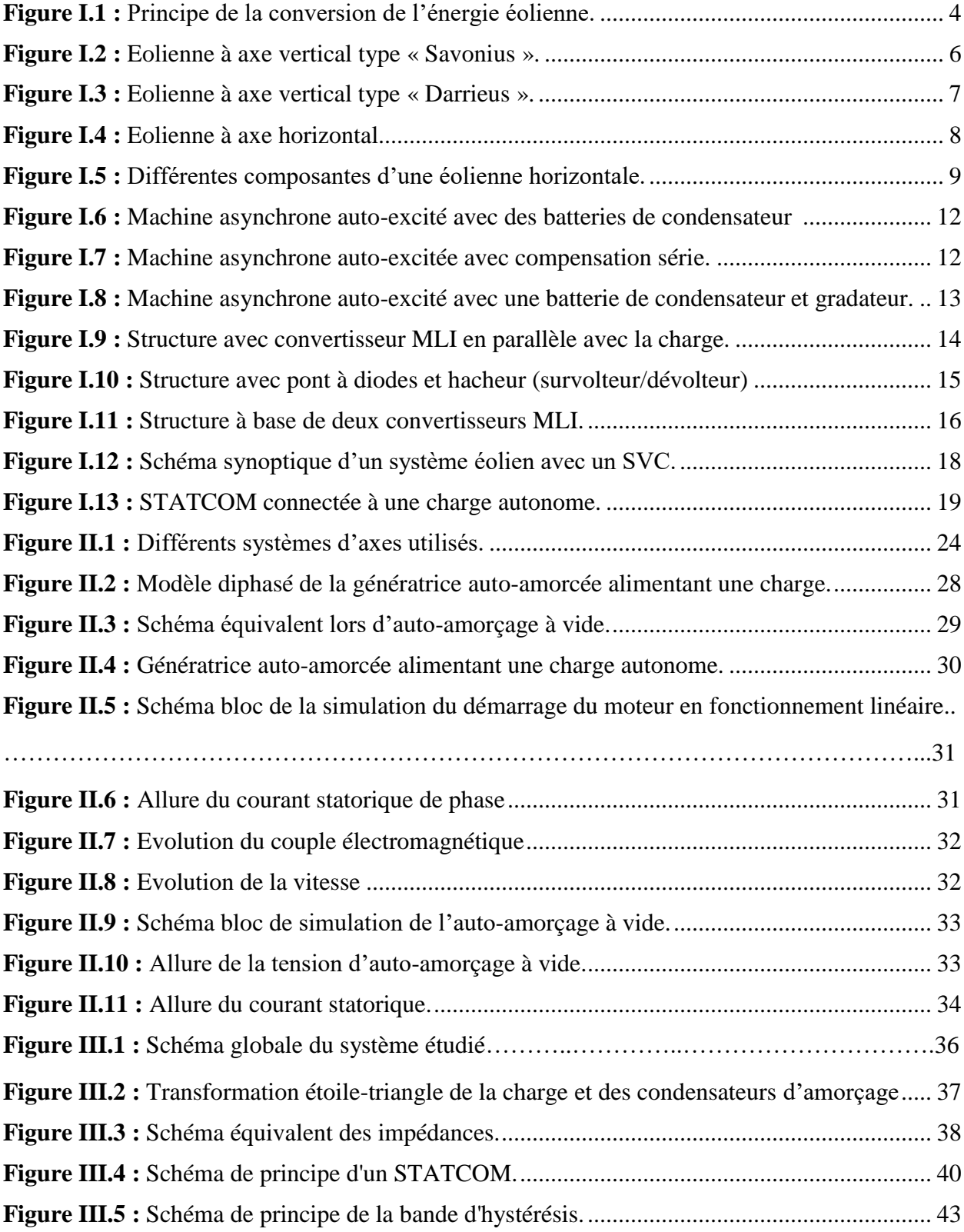

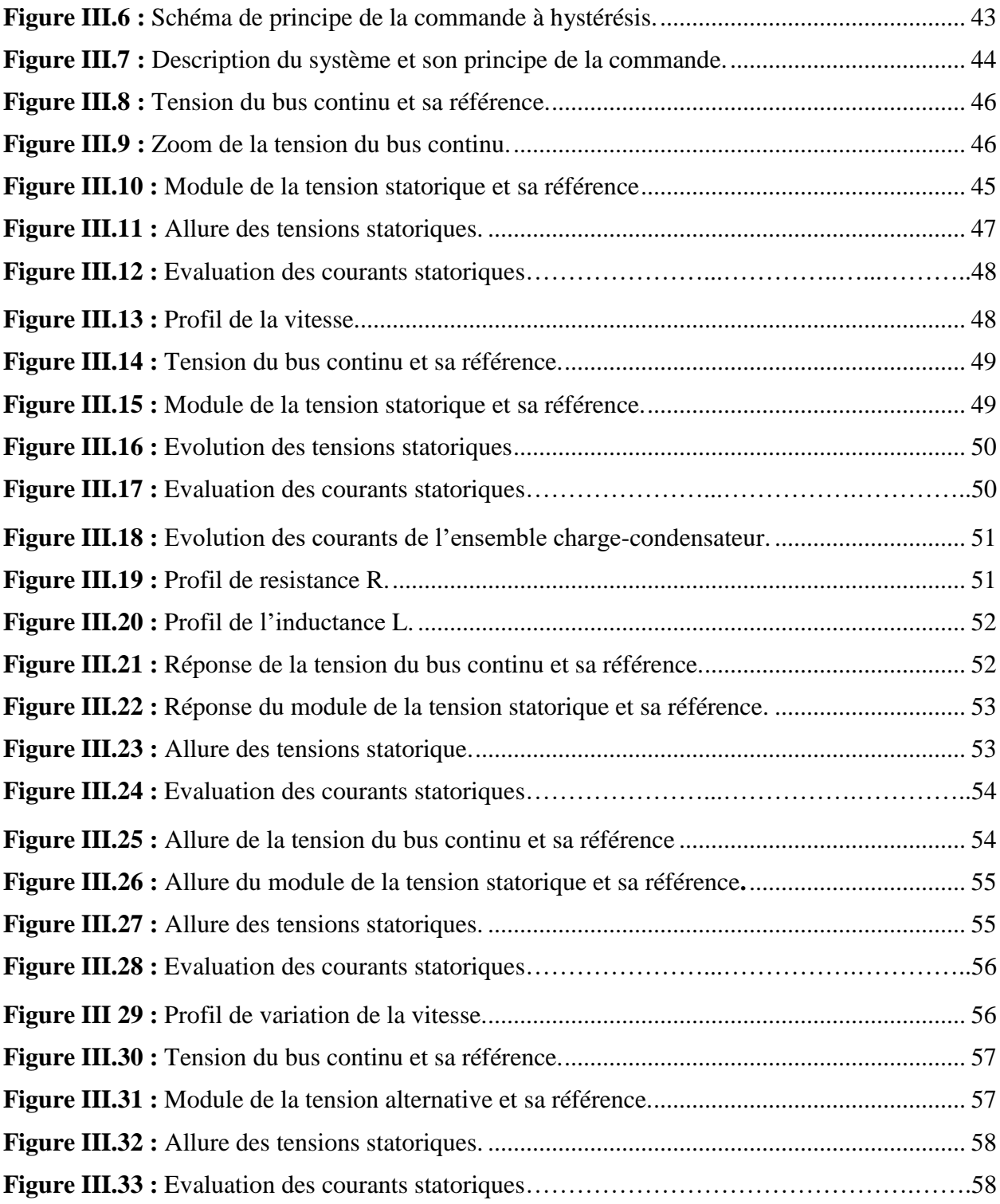

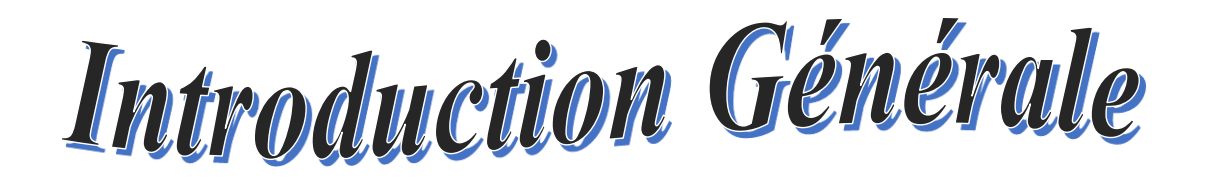

### **Introduction générale**

Depuis la révolution industrielle la consommation totale d'énergie électrique dans le monde entier ne cesse qu'a augmenté **[01]**. La grande partie de l'énergie électrique utilisée par l'humanité provient des énergies fossiles, cela permet de conduire à l'épuisement de ces ressources énergétiques et aux problèmes d'environnement causés par l'émission des gaz à effet de serre lors de l'exploitation de ces ressources **[02]**.

Face à ces problèmes, les énergies renouvelables présentent un atout majeur par rapport aux ressources fossiles (pétrole, gaz, charbon) du fait qu'elles sont écologiques et inépuisables. Parmi ces énergies, l'énergie éolienne est l'une les plus importantes et les plus prometteuses des sources d'énergie renouvelable à travers le monde en termes de développement ; elle consiste essentiellement à convertir l'énergie cinétique du vent en énergie mécanique, puis en électricité. De nombreuses technologies existent, pour la plupart, ils utilisent des machines synchrones et asynchrones **[03]**.

Les machines asynchrones triphasées sont les plus répondues dans le cas des éoliennes. Celles-ci sont connues par leurs robustesses, leurs simplicités de fonctionnement et leurs faibles coûts **[04]**. Par ailleurs, leurs inconvénients se trouvent au niveau de la consommation d'énergie réactive, qu'elles tirent soit du réseau, soit elles sont compensées par des batteries de condensateurs d'où la possibilité de fonctionnement autonome.

Les génératrices asynchrones auto-excitées sont utilisés de plus en plus dans le cadre des applications autonomes des systèmes éoliens. Cette dernière est située entre deux grandeurs aléatoires et fluctuantes qui sont la vitesse du vent et la puissance demandée par la charge. En fonctionnement autonome, la tension statorique de la génératrice n'étant pas fixe. Il devient alors nécessaire d'utiliser un système de régulation approprié afin de contrôler et améliorer cette tension. Parmi les systèmes appliquer pour atteindre cet objectif, l'utilisation des systèmes FACTS (Flexible Alternative Current Transmission Systems). **[05]**.

Dans ce cadre, l'objectif principal de ce mémoire est la régulation de la tension d'une génératrice asynchrone auto excitée avec un banc capacitif en utilisant un compensateur statique d'énergie réactive qui est le STATCOM.

Le premier chapitre débute par une brève définition de l'énergie éolienne, les différents types, les différentes composantes d'une éolienne à axe horizontal, les structures autonomes à base de la machine asynchrone à cage, ainsi que les différents systèmes FACTS existant dans la littérature.

Le deuxième chapitre est dédié à la modélisation analytique de la machine asynchrone à cage d'écureuil et la simulation de son fonctionnement à vide. Nous commençons, tout d'abord par l'étude de la machine en fonctionnement moteur puis en génératrice.

Le troisième chapitre concerne la commande de la génératrice via le STATCOM en fonctionnement autonome. L'objectif étant de maintenir dans les conditions de vitesse d'entrainement et de charge variable, la tension alternative statorique et celle du bus continu à des niveaux constants.

On terminera par une conclusion générale, et une bibliographie indiquant quelques sources d'informations utilisées.

# Chapitre I

## Généralités sur les éoliennes et les systèmes FACTS

### **1. Introduction**

L'utilisation de l'énergie éolienne augmente, elle est décret comme étant l'énergie de future soit sur le plan environnement, soit sur le plan économique ou bien l'exploitation avec un bon niveau de sécurité. De nombreux systèmes éoliens de différents types ont été évolués et développés tout en poursuivant une expérience dans ce domaine remontant sur plusieurs siècles qui tendent à rendent cette énergie une alternative aux sources d'énergies traditionnelles **[05]**.

Là encore, de nombreux dispositifs de production de l'énergie éolienne existent, pour la plupart ils utilisent des machines synchrones et asynchrones sous leurs diverses variantes. De ce fait, la plupart des systèmes éoliens autonomes favorisent l'utilisation de générateurs asynchrones à cage grâce à leurs simplicités, leurs faibles coûts, leurs robustesses ainsi leurs standardisations. Ces derniers sont souvent associés à des batteries de condensateurs qui fournit la puissance réactive nécessaire à leurs magnétisations dans le but de garder l'amplitude de la tension générée constante quelle que soit la vitesse d'entrainement de la génératrice et quelle que soit la puissance demandée par la charge dans une certaine plage **[05] [06]**.

Avec l'évolution des composants d'électronique de puissance, des moyens modernes de contrôle du réseau électrique sont mis en œuvre, ces dispositifs connus sous le nom FACTS (Flexible Alternative Current Transmission Systems). Dans le cas des réseaux autonomes et isolés, sont utilisés pour la régulation de la tension aux bornes d'une génératrice asynchrone triphasée à cage **[07]**.

### **2. Description de l'énergie éolienne**

Un aérogénérateur couramment appelé « éolienne », est un système qui permet de convertir une partie de l'énergie cinétique du vent en énergie mécanique puis en énergie électrique. Cette conversion se fait en deux étapes :

 Au niveau de **la turbine,** qui extrait une partie de l'énergie cinétique du vent disponible sur l'arbre de transmission pour là convertir en énergie mécanique.

 Au niveau de la **génératrice**, qui reçoit l'énergie mécanique et la convertit en énergie électrique transmise ensuite à une charge autonome.

On peut regrouper les générateurs éoliens selon différents types, ils peuvent être classés selon leurs :

 $\checkmark$  Nature de convertisseur électromécanique (machine synchrone, asynchrone, à courant continu…) ;

 Nature de l'accouplement mécanique (présence de multiplicateur de vitesse, ou attaque directe ;

 $\checkmark$  Type de fonctionnement (vitesse fixe ou variable) ;

Type de capteur (à axe vertical ou horizontal) **[08]**.

Ces éoliennes sont classées en trois catégories selon leurs puissances nominales :

- $\checkmark$  Eolienne de petite puissance : inférieure à 40 kW ;
- $\checkmark$  Eolienne de moyenne puissance : de 40 kW à quelques centaines de kW ;
- Eolienne de forte puissance : supérieure à 1MW **[09]**.

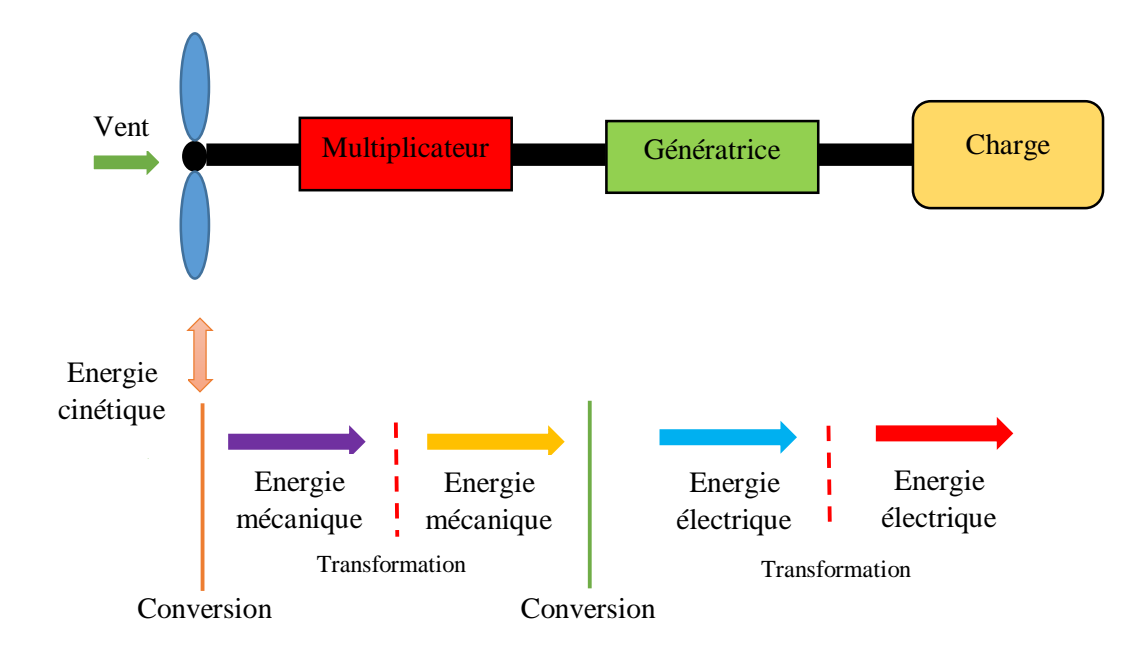

**Figure I.1 :** Principe de la conversion de l'énergie éolienne.

### **3. Différents types d'éoliennes**

Ces éoliennes sont classées en deux catégories sur le plan de structure : le premier type regroupe les éoliennes à axe vertical, et le deuxième regroupe les éoliennes à axe horizontal qui sont les plus utilisées surtout pour le pompage et la production d'énergie électrique.

### **3.1. Eolienne à axe vertical**

Les éoliennes à axe vertical ont été prometteuses mais elles sont disparues très vite du marché, vu les fluctuations importantes de puissances provoquées **[10]**. Cette technologie est bien adaptée aux zones des vents prévenant de toute les directions, elles sont relativement silencieuses et peuvent facilement s'intégrés aux designs du bâtiment.

Il existe principalement trois technologies VAWT (Vertical Axis Wind Turbine) : les turbines «Darrieus classique », à pâles droites « H-type », et la turbine type « Savonius ». Toutes ces voilures sont à deux ou plusieurs pâles **[11]**.

Outre ces éoliennes peuvent être classés selon leurs principes de fonctionnement aérodynamique en deux types celles de « Savonius » et celles de « Darrieus », contrairement aux éoliennes à axe horizontal qui utilisent uniquement la force de portance **[04]**.

### **Avantages**

 Possède l'avantage d'avoir les organes de commandes et le générateur au niveau du sol ce qui facilite les interventions de maintenance **[12]** ;

 $\checkmark$  Un mécanisme d'orientation des pâles n'est pas nécessaire pour orienter le rotor dans n'importe qu'elle direction du vent **[09]**.

### **Inconvénients**

 $\checkmark$  Les éoliennes ne démarrent pas automatiquement cela implique que le rotor extrêmement lourd ;

 $\checkmark$  Rendement est faible ;

Les vents sont assez faibles à proximité de la surface du sol **[13]**.

### **3.1.1. Eolienne à axe vertical de type « Savonius »**

L'éolienne de modèle « Savonius » se base sur le principe de la trainée différentielle entre les aubes constituées de parties cylindriques en opposition. Il résulte alors un couple moteur qui permet de mettre le générateur au mouvement. Le démarrage se fait à faible vitesse du vent **[02]**.

Les dimensions géométriques dans telles voilures sont cependant limitées. En effet, les efforts mécaniques devant être supporter par le mât, les éoliennes de type Savonius ne peuvent pas être de taille importante, pour cela elles sont utilisées dans le cas des éoliennes de petites puissances. Ces voilures ont une forme esthétique, donc ils peuvent être intégrés dans le bâtiment **[11]**.

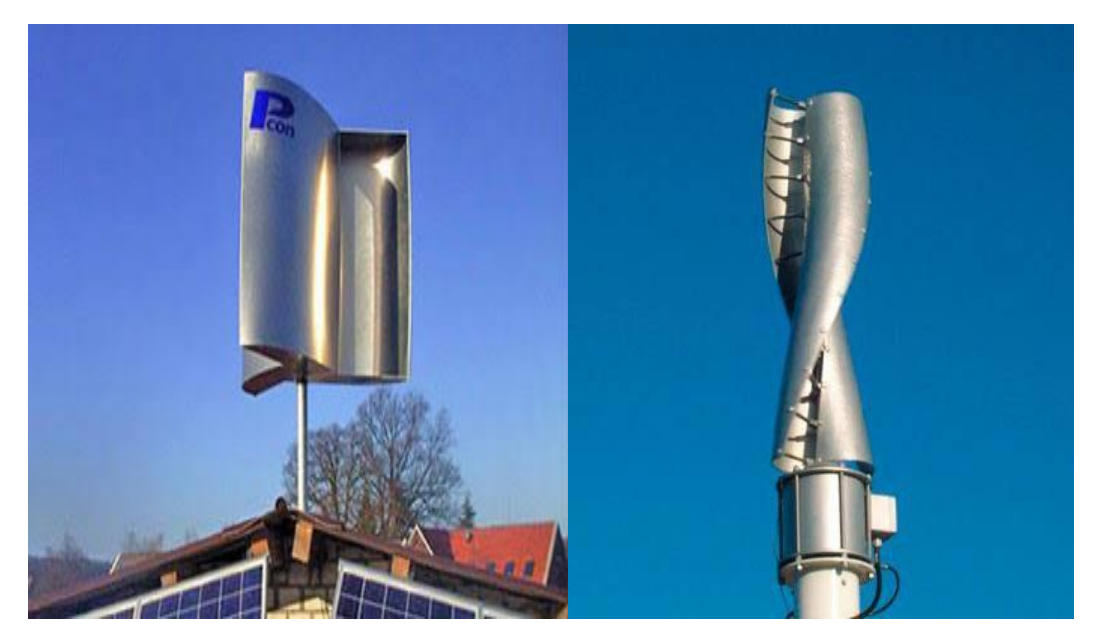

**Figure I.2 :** Eolienne à axe vertical type « Savonius ».

### **3.1.2. Eolienne à axe vertical de type « Darrieus »**

Son fonctionnement repose sur l'effet de portance subis par un profil soumis à l'action d'un vent relative. Ces voilures sont basées sur le fait qu'un profile placé dans la direction d'écoulement de l'aire selon différents angles, soumis à des forces de direction et d'intensité variable, la résultante de ces forces génère un couple moteur entrainant la rotation de dispositif **[14]**.

En effet, la présence de capteur près du sol l'expose aux effets de turbulences et aux gradients du vent ce qui permet de diminuer son rendement, elles sont exposées aux problèmes d'aéroélasticités dus aux fortes contraintes quels subissent, elles occupent une surface importante pour des puissances élevées et son démarrage est difficile contrairement aux éoliennes de type Savonius **[15]**.

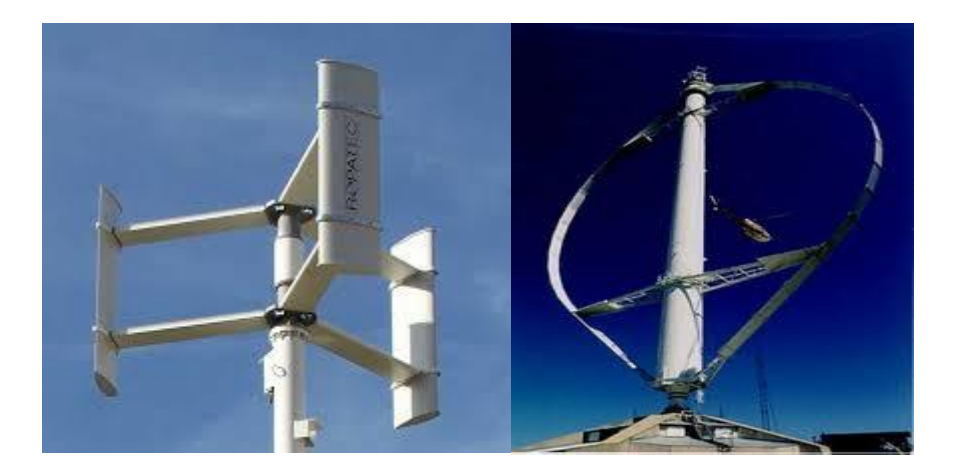

**Figure I.3 :** Eolienne à axe vertical type « Darrieus ».

### **3.2. Eoliennes à axe horizontal**

Ce sont les plus utilisées, mais elles nécessitent un système d'orientation des pâles, contrairement aux éoliennes à axe vertical. Elles présentent une grande efficacité, un coût limité, en plus elles sont peu exposées aux contraintes mécaniques. Ces aérogénérateurs comportent généralement des hélices à deux ou trois pâles, ou des hélices multipales pour le pompage d'eau **[09] [11]**.

Ils existent deux configurations de ce type d'éoliennes : celles en « Amont » et celles en « Aval ».

 **Configuration amont :** le vent souffle sur le devant des pâles en direction de la nacelle, ces pâles sont rigides pour éviter tout risque de collision avec le tour (risque de toucher le mât), et le rotor est orienté selon la direction du vent par un dispositif.

 **Configuration aval :** le vent souffle sur l'arrière des pâles en partant de la nacelle, le rotor est flexible auto-orientable dans le lit du vent.

Les éoliennes à axe horizontal type amont doit être généralement orientée à l'aide d'un dispositif spécifique, elles sont utilisées pour produire de grandes puissances.

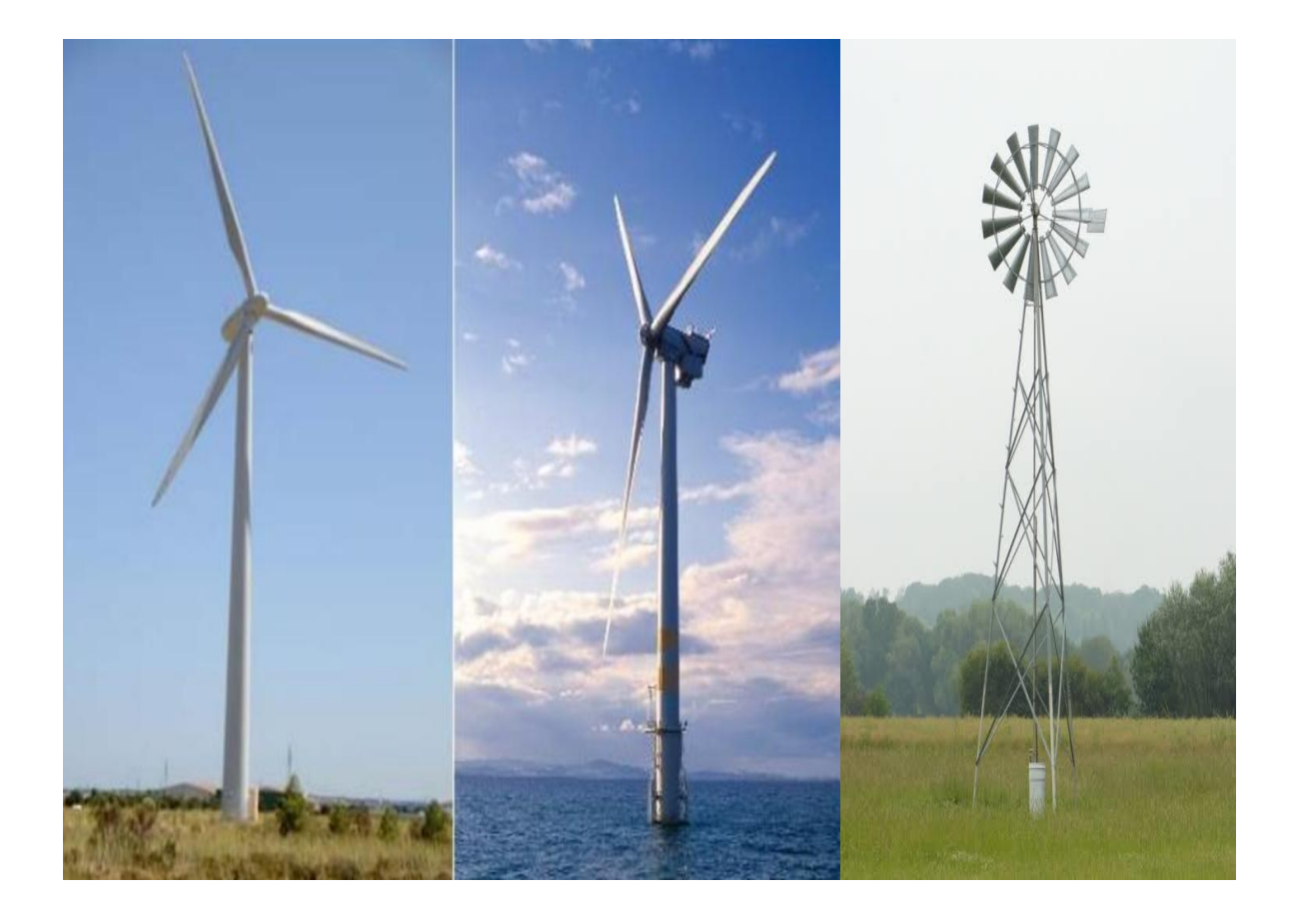

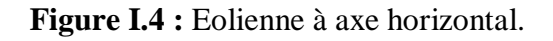

### **Avantages**

- $\checkmark$  Coûts limités
- $\checkmark$  Peu de contraintes mécaniques

 $\checkmark$  Positionnement de capture à des dizaines de mètres du sol ce qui permet d'augmenter leurs efficacités **[12]**.

### **Inconvénients**

- $\checkmark$  Bruits conséquents ;
- $\checkmark$  Vibration non négligeable ;
- Grande sensibilité au flux éolienne et sa variation **;**
- Problèmes liée à la sécurité **[13]**.

### **4. Principaux composants d'une éolienne horizontale**

Il existe plusieurs configurations possibles d'aérogénérateurs. Néanmoins une éolienne horizontale est constituée de plusieurs organes illustrés dans la figure (I.5)

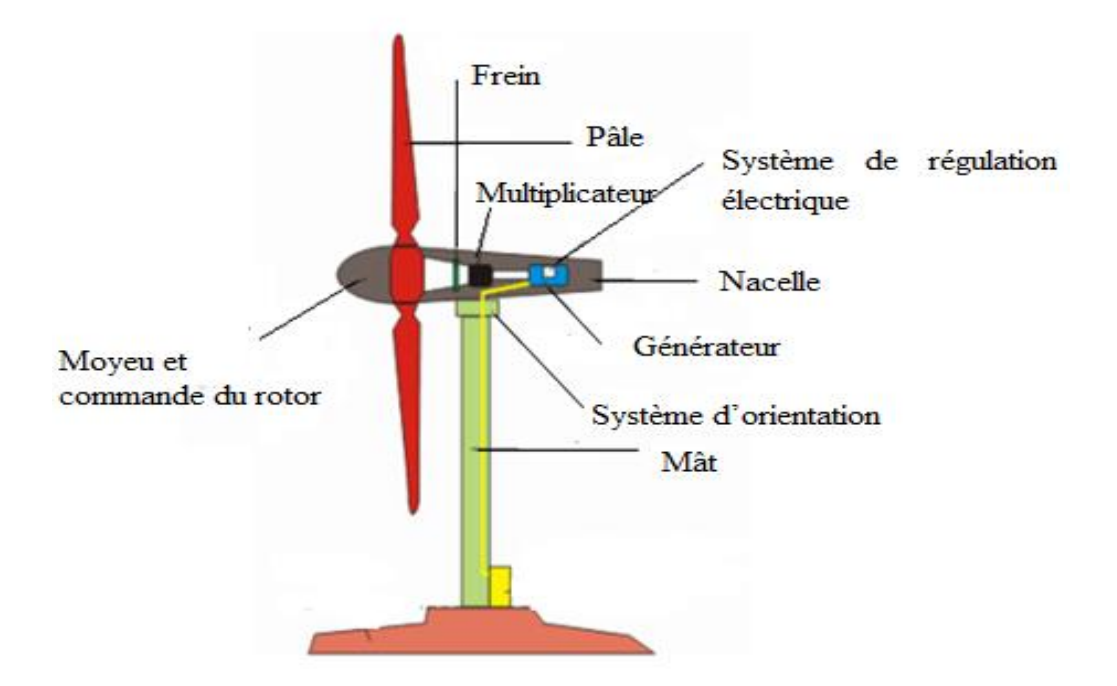

**Figure I.5 :** Différentes composantes d'une éolienne horizontale.

 **Moyeu :** le moyeu est la partie mécanique, au bout de l'éolienne qui supporte les pâles. Il est équipé d'un système passif, actif, ou mixte qui permet d'orienté les pâles pour réguler la vitesse de rotation **[04]**.

 **Commande du rotor :** le système de commande permet de contrôler en permanence le bon fonctionnement de l'éolienne et qui intervient automatiquement, en cas de défaillance pour l'arrêter.

 **Générateur :** c'est un alternateur qui convertit l'énergie mécanique en énergie électrique, généralement soit des machines synchrones ou asynchrones à cage ou à rotor bobiné, sont souvent des structures standard à une ou deux pairs de pôles **[04] [09]**.

 **Pâles :** dans le cas général les pâles sont réalisées dans un mélange de fibres de verre et de matériaux composites. Elle permet de capter l'énergie du vent et de la transférée ensuit au rotor le nombre de pâle peut varier de 1 à 3 sachant que plus le nombre de pâle est grand plus le couple au démarrage sera grand et plus la vitesse de rotation sera petite. Le rotor tripale est le plus utilisé puisqu'il permet de limite les vibrations, le bruit, la fatigue du rotor et l'amélioration de coefficient de puissance par rapport à un système monopale et bipale. Enfin, il comprime entre le coût et la vitesse de rotation du capteur, et aspects esthétiques par rapport au système bipale **[04] [13] [16]**.

 **Multiplicateur :** le multiplicateur relie l'arbre primaire de la turbine éolienne à l'arbre secondaire de la génératrice. Son rôle est d'adapter la vitesse de rotation de la génératrice, sa présence induit à des problèmes de vibration, de bruit, et du coût de maintenance **[08]**.

 **Système d'orientation des pâles :** qui sert à la régulation de la puissance (réglage aérodynamique), et ses éléments. La turbine est munie des pâles fixes ou orientables qui tournent à des vitesses nominales.

 **Mât (tour) :** un tube d'acier, il doit être le plus haut possible pour bénéficier du maximum d'énergie cinétique du vent et d'éviter toutes perturbation prévenue du sol. Un compromis consiste à prendre la taille du mât légèrement supérieur au diamètre du rotor d'aérogénérateur **[09]**.

 **Nacelle :** elle se trouve au sommet du mât, elles regroupent tous les éléments mécaniques permettent de coupler le rotor éolien au générateur électrique **[09] [13]**.

**Frein :** Permet d'arrêter le système en cas de surcharge.

#### **5. Structures autonome à base de la machine asynchrone à cage**

Le réseau électrique isolé et autonome est un réseau électrique constitué d'une source de production et une charge qui consomme de l'énergie produite par la source. Cette charge est directement connectée à une génératrice à travers des lignes électriques sur une petite distance **[07]**.

Dans le cas général, la génératrice asynchrone à cage reste toujours là plus utilisée pour des applications de conversion éolienne autonome, de par leurs simplicités, leurs faibles coûts et ses qualités de robustesses, ainsi que l'absence de balais- collecteurs **[10]**.

Par ailleurs, la génératrice asynchrone fournit de la puissance active mais nécessite un apport d'énergie réactive pour sa magnétisation qui fut son principal inconvénient. Elle doit être magnétisée suffisamment rapidement dans le but de maintenir l'amplitude de la tension générée à des valeurs constantes pendant les perturbations vis-à-vis la variation de la vitesse du vent ainsi que la puissance de charge. Il existe plusieurs structures autonomes possibles à base de la machine asynchrone à cage, nous allons décrire brièvement ses structures ainsi leurs avantages et inconvénients **[04]**.

### **5.1. Machines asynchrone auto-excité par condensateurs fixes**

Généralement, lorsqu'on alimente des charges, une seule capacité est suffisante pour que la génératrice puisse fournir la puissance demandée par ces charges, ce qui permet de diminuer le coût total du système mais la machine risque de se démagnétiser en cas de défaut, puisque n'y a pas d'autre source qui fournit de l'énergie réactive **[01]**.

Outre, il est préférable d'utiliser un banc de capacités, constitué de trois condensateurs connectés soit en étoile ou en triangle aux bornes de la génératrice, cela permet d'assurer plus de sûreté de fonctionnement pour le système de production d'énergie éolienne, soit pour une charge monophasée ou triphasée **[04]**.

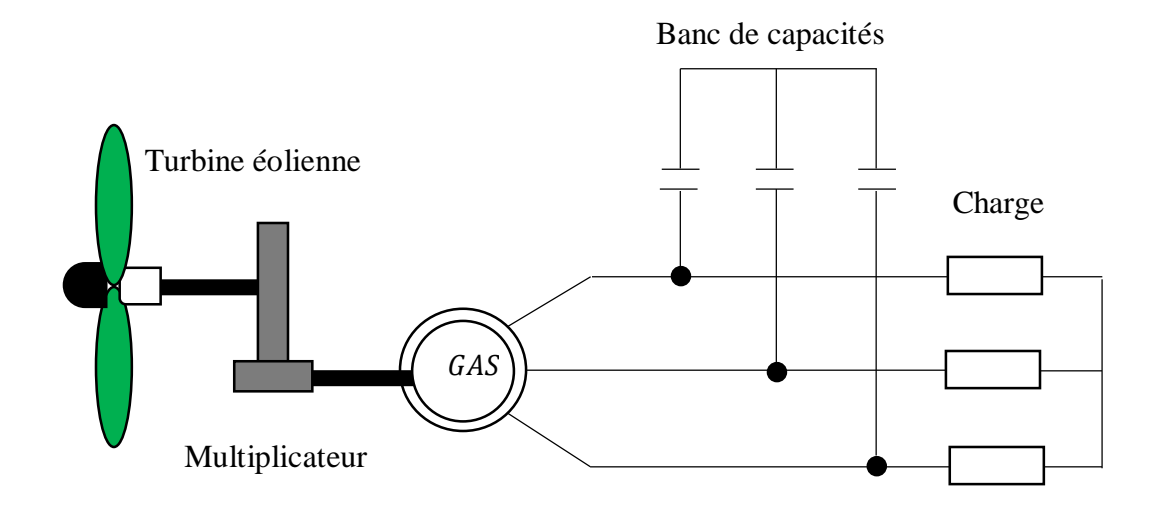

**Figure I.6 :** Machine asynchrone auto-excité avec des batteries de condensateurs.

**5.2. Machines asynchrone auto-excité par une batterie de condensateurs fixes avec un système de compensation**

### **a) Capacité de compensateur en série**

La structure la plus utilisée consiste à ajouter d'autre capacités série avec la charge. Elles permettent de réduire la chute de tension en charge, mais elles limitent les possibilités de réglage continu de la tension sur une large gamme de charges ou de vitesses **[04] [17**].

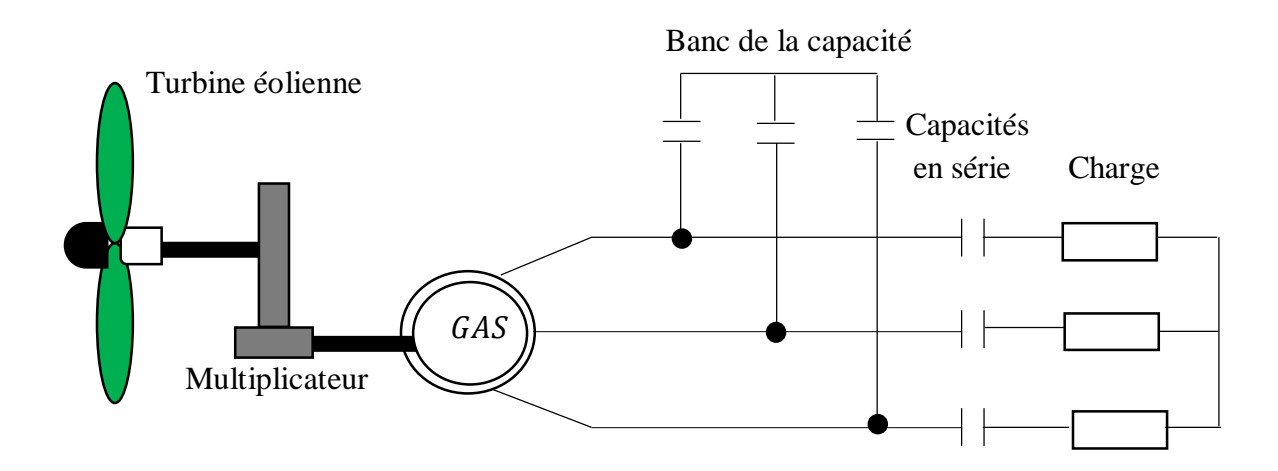

**Figure I.7 :** Machine asynchrone auto-excitée avec compensation série.

### **b) Batterie de condensateur commandé**

Le dispositif constitue de capacités fixes en parallèle avec les intercepteurs GTO (Gates Thyristor Off) monté en tête bêche. Il se comporte comme un condensateur variable pour créer une source réactive variable permet de réduire les variations de la tension lors de perturbation de la vitesse du vent ou de la charge, mais il n'y aura pas de production d'énergie en cas de décharge total du dispositif de stockage **[04] [09]**.

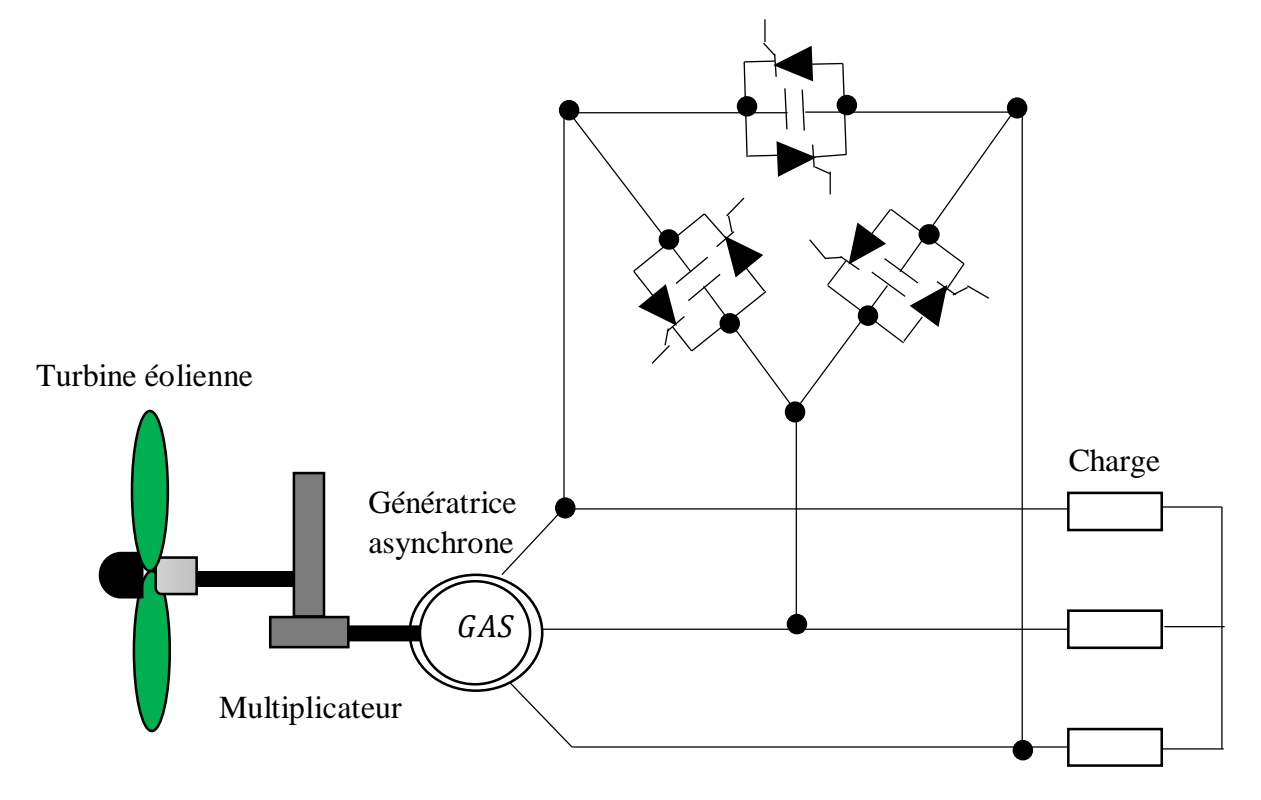

**Figure I.8 :** Machine asynchrone auto-excité avec une batterie de condensateur et gradateur.

### **c) Générateur à puissance réactive**

Cette structure a été proposé sous formes de générateurs statiques d'énergie réactive (en anglais : Static Var Generator), qui utilise des systèmes à base d'électronique de puissance. Cette solution plus efficace, elle offre des résultats satisfaisants en termes de régulation de tension mais elle est plus complexe, en plus son coût reste élevée **[04]**.

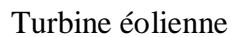

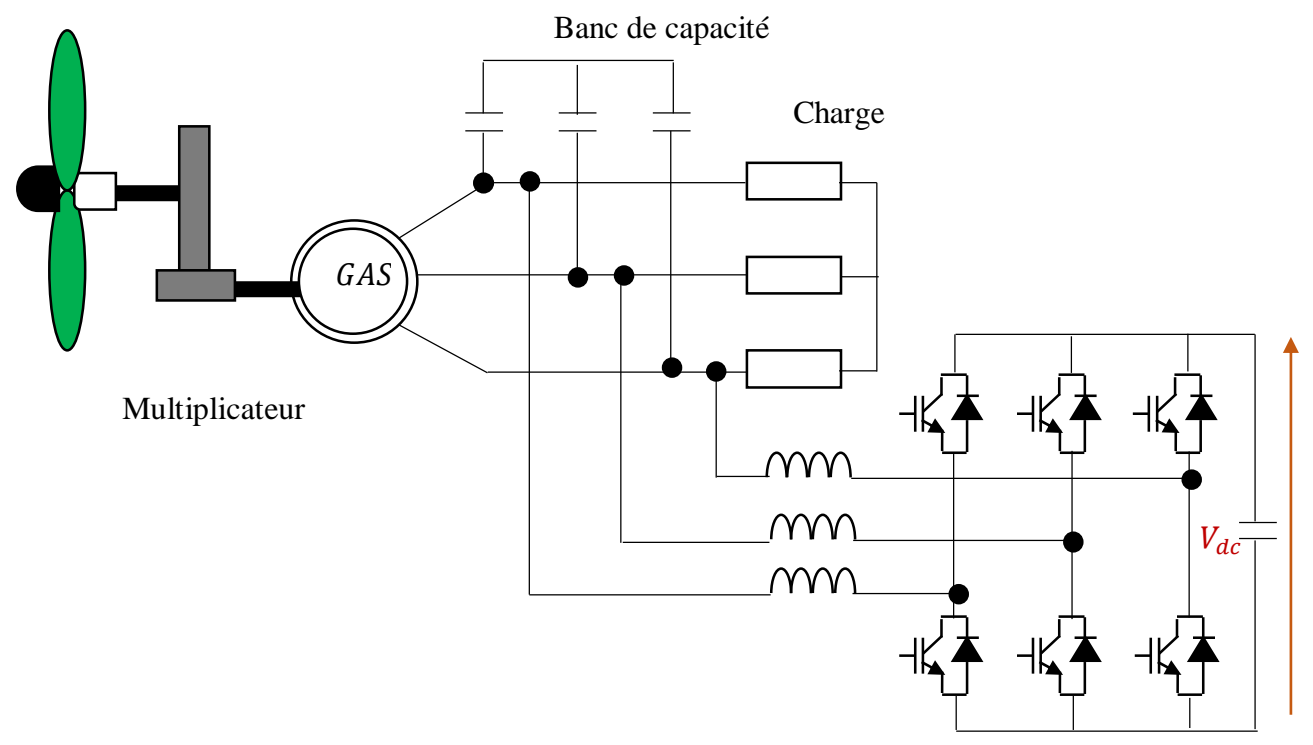

**Figure I.9 :** Structure avec convertisseur MLI en parallèle avec la charge.

### **5.3. Configuration avec convertisseur unidirectionnel (redresseur à diodes ou mixte)**

L'utilisation d'une configuration avec redresseur de type PD3 avec un hacheur de type survolteur/dévolteur permette de maintenir la tension de la génératrice asynchrone à une valeur constante aux bornes de la charge lorsque la charge, et la vitesse, ou bien la capacité changent.

Il est possible de régler la tension de sortie à une valeur souhaitée aux bornes de la charge, en agissant sur le rapport cyclique α du signal commandant l'interrupteur du hacheur (DC/DC).

Cette structure ne permet pas de contrôler la magnétisation de la machine, en plus son coût reste élevé cela est due à l'utilisation des deux convertisseurs, un système de filtrage, et l'introduction des capacités pour le contrôle du flux. **[04][17]**.
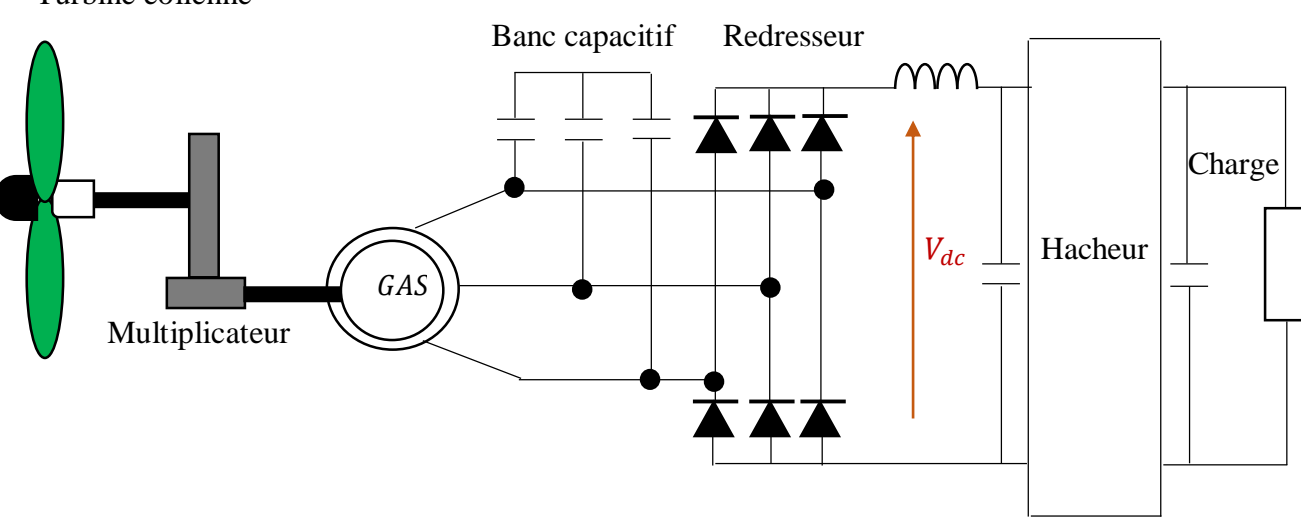

Turbine éolienne

**Figure I.10 :** Structure avec pont à diodes et hacheur (survolteur/dévolteur).

#### **5.4. Configuration avec convertisseur bidirectionnels (convertisseur à MLI)**

Cette configuration permet de contrôler, à l'aide d'une commande adaptée, en ce qui concerne la magnétisation ainsi la tension à la sortie de la génératrice lorsque la charge électrique et la vitesse du rotor sont variables. Elle est constituée d'une génératrice asynchrone connectée à un redresseur et un onduleur de tension à MLI, et une batterie de condensateur est couramment associée pour apporter un minimum de magnétisation.

Bien évidement la présence des éléments de l'électronique de puissance entre la génératrice et la charge permet d'avoir de nouveaux degrés de liberté. Elle permet également un fonctionnement avec basses vitesse du vent, une bonne gestion des transitoire vis-à-vis la charge, réduction du bruit acoustique et une optimisation du transfert de l'énergie Elle est très utilisée par contre l'inconvénient majeur de cette structure demeure dans la complexité de la commande et son coût élevée **[04]**.

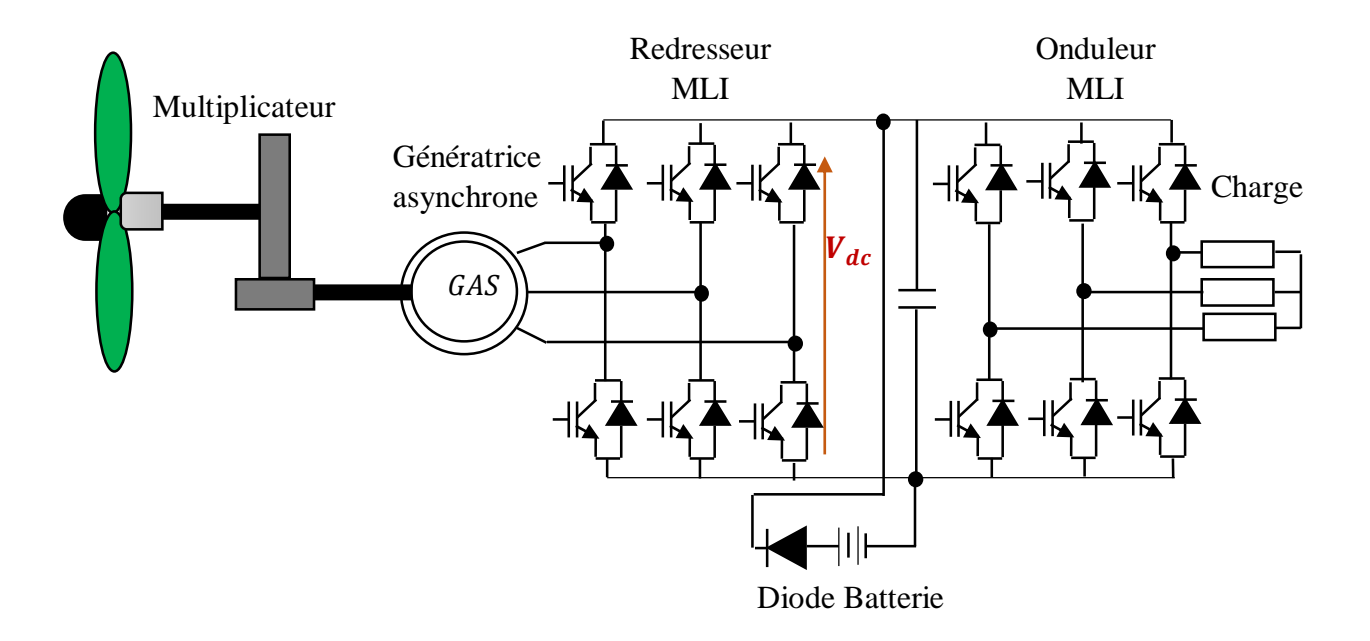

**Figure I.11 :** Structure à base de deux convertisseurs MLI.

#### **6. Systèmes FACTS**

Les systèmes de transmission en courant alternatif flexibles, terme traduit de l'anglais "Flexible Alternating Current Transmission Systems (FACTS)", c'est une structure à base d'électronique de puissance ou tout autre système statique qui fournit des degrés de contrôle sur un ou plusieurs paramètres du réseau alternatif pour augmenter la contrôlabilité et améliorer la capacité de transfert de puissance **[18] [19]**.

#### **6.1. Différents types des systèmes FACTS**

La technologie de ces systèmes (interrupteur statique) leur assure une vitesse beaucoup plus que celle des systèmes électromécaniques classiques. Les systèmes FACTS peuvent être classés en trois catégories :

- FACTS de types série ;
- $\checkmark$  FACTS de types parallèle ;
- FACTS de types hybride (série-shunt) **[19]**.

#### **a) FACTS de type série**

Ces compensateurs sont connectés en série avec le réseau comme une impédance variable (inductive ou capacitive) ou une source de tension variable. Ils sont utilisés pour la compensation série de la puissance réactive. Dans ce type on trouve des compensateurs séries contrôlés par thyristor (TCSC) et des compensateurs séries statique synchrones (SSSC) **[19] [20]**.

#### **b) FACTS de type parallèle**

Ils consistent en une impédance variable, source variable ou une combinaison des deux. Ils injectent un courant dans le réseau à travers le point de connexion. Les FACTS shunt ont été identifiés comme des solutions les plus efficaces et les plus utilisés pour résoudre les problèmes de la régulation de l'énergie, par conséquence le contrôle de la tension de la génératrice est d'améliorer la qualité d'énergie produite par l'éolienne. Il existe des systèmes à base de thyristors des compensateurs de puissance réactive statique (SVC) et des systèmes à base de convertisseurs de tension compensateurs statiques synchrones (STATCOM) **[01] [19] [20]**.

#### **SVC (Static Var Compensator)**

Les SVC sont des FACTS de la première génération à base des thyristors classiques, commandés uniquement à l'amorçage. Dans le cas général, les SVC sont construits à partir les mêmes éléments de base permettant de fournir ou d'absorber de la puissance réactive. Le compensateur statique de puissance réactive SVC est un dispositif qui sert à maintenir la tension en régime permanent et en régime transitoire à l'intérieur des limites désirées **[21]**.

Le SVC connecté en parallèle avec le stator de la machine qui débité sur une charge. Il est compose d'un banc capacitif commutés par thyristors (TSC), en parallèle avec des réactances commandés par thyristors (TCR), de façon à créer une source d'énergie réactive variable **[01]**.

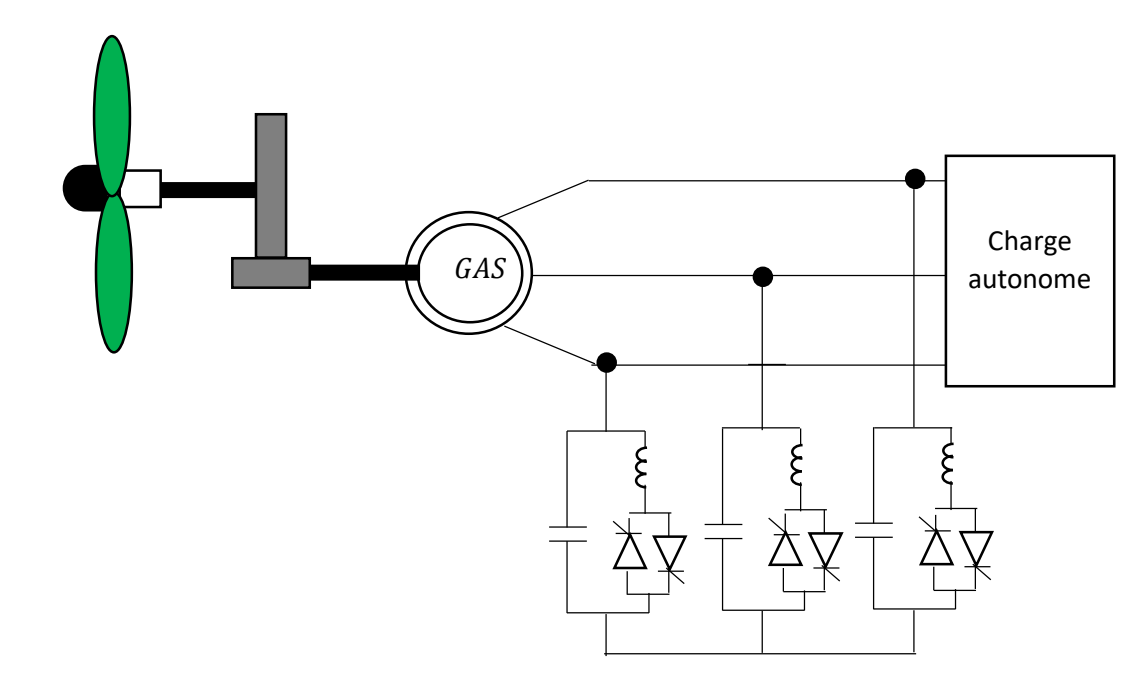

**Figure I.12 :** Schéma synoptique d'un système éolien avec un SVC.

#### **STATCOM (Static Synchronous Compensator)**

Après le SVC, l'arrivée des thyristors GTO à conduit au développement d'un autre dispositif FACTS shunt qui est le STATCOM. Ce dernier, est Similaire au compensateur synchrone tournant classique ; il permet le même contrôle qu'un SVC mais avec plus de robustesse, c'est un ensemble, d'onduleur à base d'IGBT contrôlé par modulation de largeur d'impulsions connecter en parallèle avec une source de tension continu dont le courant de sortie peut être contrôlé indépendamment de la tension alternative du réseau.

Un onduleur est capable de générer et de consommer à part égale de la puissance réactive. Ce système fonctionne à une tension continue constante, les IGBT à fréquence de commutation élevée permettent un contrôle souple et rapide qui rend son utilisation possible **[19] [21]**.

L'avantage de ces dispositifs permet d'éliminer les parties mécaniques de rendement mauvais et de réaction assez lente. Le STATCOM présente plusieurs avantages :

 $\checkmark$  Ils assurent une réponse dynamique très rapide (quasi instantanée) ;

 $\checkmark$  Il est capable de fournir un courant acceptable même avec de très faibles tensions d'alimentation **[13]**.

Cependant, le STATCOM de base engendre de nombreux harmoniques. Il faut donc utiliser, pour résoudre ce problème des filtres de puissance, ou l'utilisation des onduleurs MLI multi-niveaux. Le STATCOM est fréquemment utilisé pour accomplir les fonctions suivantes :

- $\checkmark$  Amélioration de la stabilité transitoire ;
- $\checkmark$  Support de la tension en régime permanent ;
- Equilibrage de la tension **[13]**.

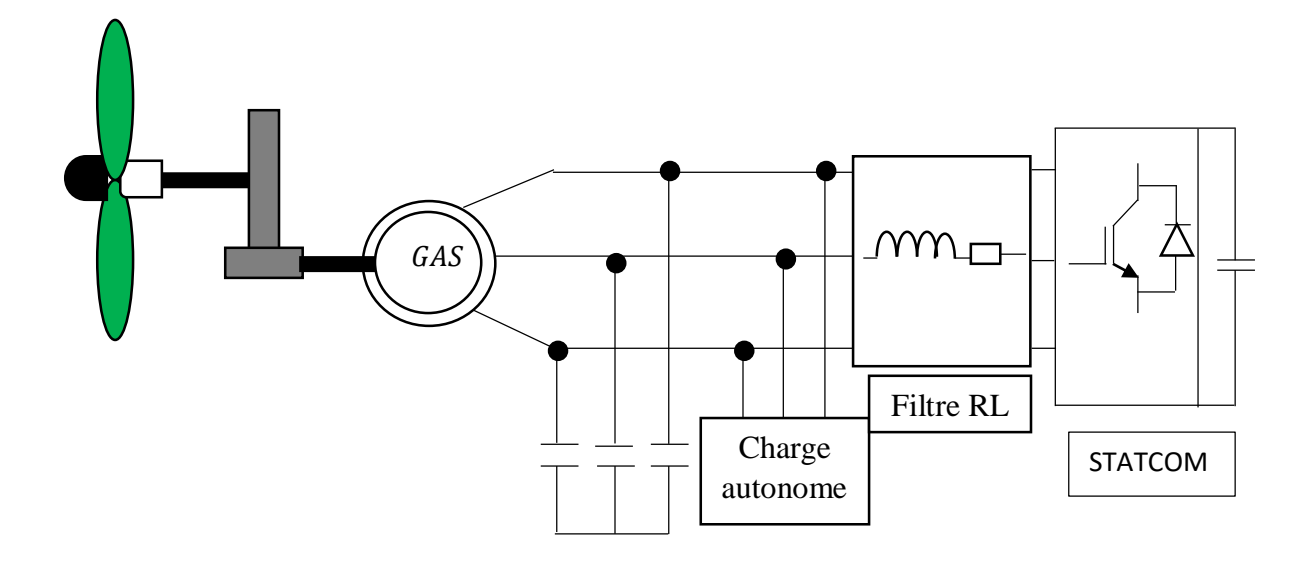

**Figure I.13 :** STATCOM connectée à une charge autonome.

#### **c) Compensateurs hybrides (série-shunt)**

C'est une combinaison des dispositifs série et parallèle commandé d'une manière coordonnée afin d'accomplir un contrôle prédéfini. Ils permettent un contrôle multi variable, ils servent à contrôler le flux de puissance active et réactive, la tension et l'angle de transport de l'énergie. Dans cette catégorie on peut citer les contrôleurs dynamiques du flux de puissance (DFC), contrôleurs universels du flux de puissance (UPFC), HVDC back to back et HVDC VSC back to back **[19] [20]**.

#### **7. Conclusion**

Une brève description sur la technologie éolienne a été présentée dans ce chapitre concernant principalement leur mode de fonctionnement, les deux principaux types de turbines éolienne à savoir : celles à axe vertical et celles à axe horizontal qui est la plus répondue ainsi leurs avantages et inconvénients.

En plus, nous avons décrit les différentes composantes constitutives de la turbine, ainsi les différentes architectures utilisées pour assurer le fonctionnement autonome à base de la machine asynchrone à cage tout en donnant les avantages et inconvénients de chacune d'elles.

A savoir en plus, nous avons présenté une vue globale sur les nouveaux dispositifs de contrôle et de commande, les différents systèmes FACTS (Flexible Alternative Current transmission System) en général et en particulier le STATCOM sur lequel portent notre travail.

# **Chapitre II**

## Modélisation et simulation de

# la génératrice asynchrone

## auto-excitée

#### **1. Introduction**

L'étude de tout système physique nécessite une modélisation. Celle-ci nous permet de simuler le comportement de ce système, ce qui donne des modèles simples à traiter qui permettent de caractérisés facilement le comportement général du système.

Seul un dispositif basé sur une machine asynchrone auto-excitée par un banc de capacités directement connecté à une charge permet d'obtenir un fonctionnement purement autonome. Des simulations sous MATLAB Simulink sont alors effectuées pour un fonctionnement moteur et en mode génératrice à vide.

#### **2. Modélisation de la machine asynchrone**

Les machines asynchrones à cage d'écureuil couramment appelées « machines à induction » se compose ; d'un primaire, qui est généralement le stator, il représente la partie statique et d'un secondaire, généralement le rotor (partie mobile), qui peut être soit bobiné, soit à cage.

Cette machine est réversible c'est-à-dire qu'elle peut fonctionner soit en moteur soit en génératrice. Dans le cas d'une génératrice, le glissement devient négatif et le rotor tourne dans le sens du champ tournant à une vitesse légèrement supérieure à celle du champ.

La génératrice fournit au réseau de la puissance active, mais elle absorbe de la puissance réactive nécessaire à son alimentation. Ce désavantage vis-vis de la machine synchrone peut être éliminé par l'adjonction d'une batterie de condensateurs. Par contre en fonctionnement autonome, la machine asynchrone, dans son fonctionnement en mode génératrice, pose un problème particulier : elle ne peut pas s'amorcer seule en génératrice et a besoin d'une source extérieure pour réaliser cette opération qui porte le nom d'auto-excitation au moyen de condensateurs. Souvent on fait appel à un banc de capacités correctement dimensionné branché entre les bornes statorique, mais on peut lui apporter cette énergie d'une manière plus efficace en utilisant des convertisseurs statiques commandé.

Le phénomène d'auto-excitation est en revanche difficile à maîtriser car les variations de charge influente directement sur les valeurs de la tension et la fréquence délivrées. De plus, un dispositif d'orientation des pâles de l'éolienne est nécessaire afin de maintenir une vitesse de rotation et par conséquent une fréquence délivrée fixe **[04] [09] [17] [22] [23]**.

#### **2.1. Modèle linéaire**

Les machines asynchrone avec la répartition de ses enroulements et sa géométrie, est très complexe pour se prêter à une analyse tenant compte de sa configuration exacte, il est alors nécessaire d'adopter certaines hypothèses simplificatrice pour la modélisation analytique de la machine :

- $\checkmark$  On suppose que les circuits magnétiques non saturés, et suffisamment feuilletés pour que les pertes fer soient négligeables. Les relations entre le flux et le courant sont d'ordre linéaire ;
- $\checkmark$  L'induction dans l'entrefer est supposée à répartition sinusoïdale ;
- $\checkmark$  La saturation du circuit magnétique, phénomène d'hystérésis et les courants de Foucault sont négligeables ;
- $\checkmark$  On considère que la cage d'écureuil est remplacée par un bobinage triphasés rotorique équivalent. Les résistances des enroulements ne varient pas avec la température et on néglige l'effet de peau ;
- $\checkmark$  On admet du plus que la force magnétomotrice créés par chaque des phases des deux armateurs est à répartition sinusoïdale **[04**] **[17]**.

#### **2.1.1. Equations électriques générale de la machine dans le repère triphasé**

En appliquant la loi de FARADAY à chaque bobinage de la machine asynchrone à cage d'écureuil, les équations des tensions des trois phases statoriques et des trois phases rotoriques s'écrivent sous forme matricielle comme suit :

$$
[V_{sabc}] = [R_s]. [i_{sabc}] + \frac{d[\varphi_{sabc}]}{dt}
$$
\n
$$
(II.1)
$$

$$
[V_{rabc}] = [0] = [R_r].[i_{rabc}] + \frac{d[\varphi_{rabc}]}{dt}
$$
\n
$$
(II.2)
$$

Le rotor de la machine est en court-circuit.

 $\checkmark$  Vecteurs [V], [i], et [φ] de tensions, courants, et flux statoriques et rotoriques :

**Avec :**

$$
[V_{sabc}] = \begin{bmatrix} V_{sa} \\ V_{sb} \\ V_{sc} \end{bmatrix} \qquad ; \qquad [V_{rabc}] = \begin{bmatrix} V_{ra} \\ V_{rb} \\ V_{rc} \end{bmatrix}
$$

$$
\begin{bmatrix} i_{sabc} \end{bmatrix} = \begin{bmatrix} i_{sa} \\ i_{sb} \\ i_{sc} \end{bmatrix} \qquad ; \qquad [i_{rabc}] = \begin{bmatrix} i_{ra} \\ i_{rb} \\ i_{rc} \end{bmatrix}
$$

$$
[\varphi_{sabc}] = \begin{bmatrix} \varphi_{sa} \\ \varphi_{sb} \\ \varphi_{sc} \end{bmatrix} \qquad [\varphi_{rabc}] = \begin{bmatrix} \varphi_{ra} \\ \varphi_{rb} \\ \varphi_{rc} \end{bmatrix}
$$

 $\checkmark$  Matrice des résistances statoriques et rotoriques :

$$
[R_s] = \begin{bmatrix} R_s & 0 & 0 \\ 0 & R_s & 0 \\ 0 & 0 & R_s \end{bmatrix} \qquad [R_r] = \begin{bmatrix} R_r & 0 & 0 \\ 0 & R_r & 0 \\ 0 & 0 & R_r \end{bmatrix}
$$

#### **2.1.2. Equations magnétiques de la machine asynchrone**

Les équations des flux statoriques et rotoriques de la machine s'expriment en fonction de ces inductances sous les deux formes matricielles suivantes :

$$
[\varphi_{sabc}] = [L_s]. [i_{sabc}] + [M_{sr}(\theta)]. [i_{rabc}]
$$
\n(II.3)

$$
[\varphi_{\text{rabc}}] = [L_r] \cdot [i_{\text{rabc}}] + [M_{rs}(\theta)]. [i_{\text{sabc}}]
$$
\n
$$
(II.4)
$$

 $L_s$ ,  $L_r$ : Inductances propre statorique et rotorique.

 $M_{sr}$ ,  $M_{rs}$ : Inductances mutuelles entre phases statoriques et rotoriques.

 $\theta$ : étant l'angle électrique, position de la phase (a) du rotor par rapport à la phase (a) de stator.

La matrice des inductances mutuelles stator – rotor est définie par :

$$
[M_{sr}(\theta)] = [M_{rs}(\theta)]^t = M \begin{bmatrix} \cos(\theta) & \cos(\theta + \frac{2\pi}{3}) & \cos(\theta - \frac{2\pi}{3}) \\ \cos(\theta - \frac{2\pi}{3}) & \cos(\theta) & \cos(\theta + \frac{2\pi}{3}) \\ \cos(\theta + \frac{2\pi}{3}) & \cos(\theta - \frac{2\pi}{3}) & \cos(\theta) \end{bmatrix}
$$
(II.5)

#### **2.1.3. Equations mécaniques de la machine asynchrone**

Les équations mécaniques en fonctionnement de la machine asynchrone peuvent s'écrire sous cette forme :

$$
J_r \frac{d\Omega}{dt} = C_{\text{em}} - f_v \Omega - C_r \tag{II.6}
$$

### **2.2. Modèle de la génératrice asynchrone dans le repère de Park « dq »**

Pour des raisons de simplicité, il est classique d'exprimer les différentes équations triphasées de la machine asynchrone dans un repère diphasé tournant « dqo ». Dans ce cas, on utilise la transformation de Park **[04]**.

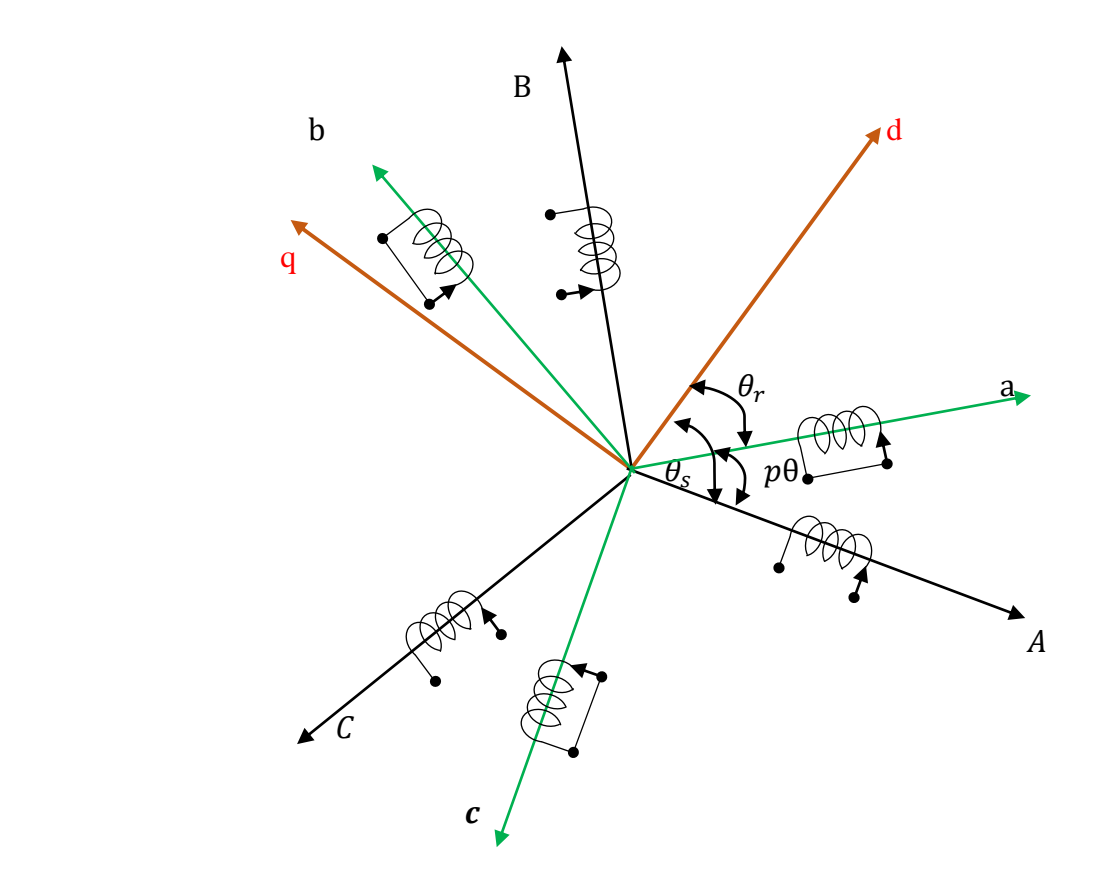

**Figure II.1 :** Différents systèmes d'axes utilisés.

#### **Avec :**

 $\theta$ : L'angle électrique entre l'axe statorique et l'axe rotorique dans le système triphasé, pour les grandeurs statorique  $\theta_s$  et pour les grandeurs rotorique  $\theta_r$ .

Les deux angles sont liés par la relation suivante :

$$
\theta = \theta_s - \theta_r = P.\theta \tag{II.7}
$$

θ : L'angle qui donne la position mécanique du rotor par rapport au stator.

P : Nombre de pairs de pôle.

#### **2.2.1. Transformé de PARK**

La transformation de Park permet d'obtenir une représentation biphasée équivalente de la machine. Le système de coordonnées *abc* est transformé en système de coordonnées orthogonales *dqo* :

- $\checkmark$  Axe directe (indice d);
- $\checkmark$  Axe transversale (indice q);
- $\checkmark$  Axe homopolaire (indice o).

Cette transformation est réalisée grâce à les matrices de transformation suivante **[24] [25]** :

$$
[P(\theta)] = \sqrt{\frac{2}{3}} \begin{bmatrix} \cos(\theta) & \cos(\theta - \frac{2\pi}{3}) & \cos(\theta - \frac{4\pi}{3}) \\ -\sin(\theta) & -\sin(\theta - \frac{2\pi}{3}) & -\sin(\theta - \frac{4\pi}{3}) \\ \frac{1}{\sqrt{2}} & \frac{1}{\sqrt{2}} & \frac{1}{\sqrt{2}} \end{bmatrix}
$$
(II.8)

$$
[\mathbf{P}(\theta)]^{-1} = \sqrt{\frac{2}{3}} \begin{bmatrix} \cos(\theta) & -\sin(\theta) & \frac{1}{\sqrt{2}} \\ \cos(\theta - \frac{2\pi}{3}) & -\sin(\theta - \frac{2\pi}{3}) & \frac{1}{\sqrt{2}} \\ \cos(\theta - \frac{4\pi}{3}) & -\sin(\theta - \frac{2\pi}{3}) & \frac{1}{\sqrt{2}} \end{bmatrix}
$$
(II.9)

 $[P(\theta)], [P(\theta)]^{-1}$ : Sont les matrices de Park et Park inverse.

Les grandeurs (tensions, courants, et flux) transformée du système diphasé sont égale à la matrice du PARK multipliée par les grandeurs du système triphasé :

 $[X_{dqo}]=[P(\theta)][X_{abc}]$  $[X_{abc}] = [P (\theta)]^{-1} [X_{dgo}]$ 

X : représente les valeurs de tensions, courants, et flux.

Alors on appliquant la transformé du PARK aux équations statoriques avec un angle de rotation  $\theta_s$ , on obtient les équations statoriques suivantes dans le repère  $dq$ :

$$
V_{sd} = R_s \tcdot i_{sd} - \frac{d\theta_s}{dt} \tcdot \varphi_{sq} + \frac{d\varphi_{sd}}{dt}
$$
 (II.10)

$$
V_{sq} = R_s \tcdot i_{sq} + \frac{d\theta_s}{dt} \tcdot \varphi_{sd} + \frac{d\varphi_{sq}}{dt}
$$
 (II.11)

$$
V_{SO} = R_S \tcdot i_{SO} + \frac{d\varphi_{SO}}{dt} \t\t(II.12)
$$

25

De même, en appliquant aux équations rotoriques avec un angle de rotation  $\theta_r$ , on aboutit ces expressions suivantes dans le repère dq :

$$
V_{rd} = R_s \tcdot i_{rd} - \frac{d\theta_r}{dt} \cdot \varphi_{rq} + \frac{d\varphi_{rd}}{dt}
$$
 (II.13)

$$
V_{rq} = R_s \t i_{rq} + \frac{d\theta_r}{dt} \tcdot \varphi_{rd} + \frac{d\varphi_{rq}}{dt}
$$
 (II.14)

$$
V_{ro} = R_s \t i_{ro} + \frac{d\varphi_{ro}}{dt}
$$
 (II.15)

En suppose que le système est parfaitement équilibré, les équations des composantes homopolaires sont identiquement nulles.

Suites à l'hypothèse de linéarités des matériaux, les flux s'expriment en fonction des courants dans le repère de PARK selon la relation matricielle suivante **[04]** :

$$
\begin{bmatrix} \varphi_{sd} \\ \varphi_{sq} \\ \varphi_{rd} \\ \varphi_{rq} \end{bmatrix} = \begin{bmatrix} L_s & 0 & M & 0 \\ 0 & L_s & 0 & M \\ M & 0 & L_r & 0 \\ 0 & M & 0 & L_r \end{bmatrix} \begin{bmatrix} i_{sd} \\ i_{sq} \\ i_{rd} \\ i_{rq} \end{bmatrix}
$$
(II. 16)

**Avec :**

 $L_s = l_s + M$  : Inductance cyclique statorique ;

 $L_r = l_r + M$  : Inductance cyclique rotorique ;

 $l_s$ : Inductance de fuite statorique;

 $l_r$ : Inductance de fuite rotorique ;

M : Inductance mutuelle.

En régime permanant, lors d'une alimentation sinusoïdale il est possible d'écrire :

 $d\theta_{S}$  $\frac{\partial \sigma_S}{\partial t} = \omega_s$ : pulsation des grandeurs statoriques.

 $d\theta_r$  $\frac{\partial v_r}{\partial t} = \omega_r$ : pulsation des grandeurs rotoriques.

En suite l'équation (II.7) peut se transformer en régime permanant sous cette forme :

$$
\omega_s - \omega_r = P.\Omega = \omega \tag{II.17}
$$

#### **Où :**

Ω : vitesse mécanique ;

 $\omega$ : Pulsation mécanique.

Ainsi, en regroupent les équations (II.10), (II.11), (II.13), (II.14), et en utilisant la relation (II.16) qui lie le flux aux courants, on obtient l'équation matricielle qui englobe les différentes équations électriques de la machine exprimées dans le repère *d.q* suivantes **[04]** :

$$
\begin{bmatrix}\nV_{sd} \\
V_{sq} \\
0 \\
0\n\end{bmatrix} = \begin{bmatrix}\nR_s & -\omega_{s}L_s & 0 & -\omega_{s}M \\
\omega_{s}L_s & R_s & \omega_sM & 0 \\
0 & -\omega_rM & R_r & -\omega_rL_r \\
\omega_rM & 0 & \omega_rM & R_r\n\end{bmatrix} \begin{bmatrix}\ni_{sd} \\
i_{sq} \\
i_{rq}\n\end{bmatrix} \begin{bmatrix}\nL_s & 0 & M & 0 \\
0 & L_s & 0 & M \\
\omega_{sd} & 0 & L_r & 0 \\
\omega_{rd} & 0 & L_r & 0\n\end{bmatrix} \begin{bmatrix}\n\frac{di_{sd}}{dt} \\
\frac{di_{rd}}{dt} \\
\frac{di_{rd}}{dt} \\
\frac{di_{rd}}{dt}\n\end{bmatrix} (\mathbf{II.18})
$$

Cette relation représente les équations de la machine asynchrone non saturée dans le repère de PARK solidaire du champ tournant en régime permanant sinusoïdale.

L'équation du couple électromagnétique peut s'écrire sous cette forme :

$$
T_{\acute{e}m} = P.M (i_{rd} \cdot i_{sq} - i_{rq} i_{sd})
$$
\n(II. 19)

#### **3. Modélisation de l'auto-amorçage**

Le phénomène d'auto-amorçage de la génératrice commence par le flux de rémanent avec la rotation du rotor. Mais l'amorçage et la protection contre les surtensions de résonance nécessitent une étude très soignée de l'installation et l'étude du fonctionnement de la machine asynchrone, en moteur comme en générateur, nécessite de disposer d'un modèle mathématique **[01] [03]**.

En fonctionnement linéaire l'inductance de magnétisation est considérée comme constante et égale à sa valeur en régime non-saturé, alors la caractéristique de magnétisation ne présente pas de coude de saturation et il n'y a pas d'intersection avec la caractéristique externe du condensateur. L'auto-amorçage est alors possible mais la tension statorique augmente jusqu'à atteindre une valeur théoriquement infinie ainsi que le courant atteint rapidement des valeurs inadmissibles **[26]**.

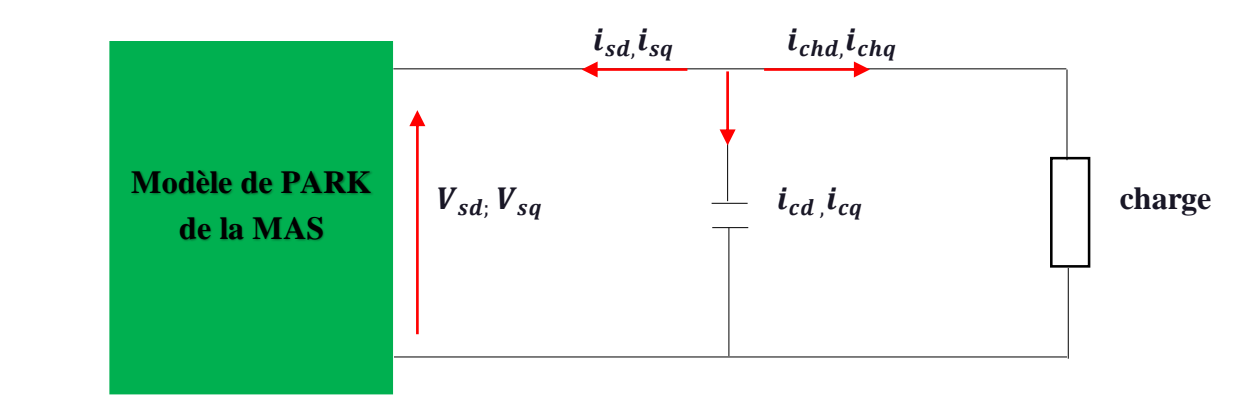

**Figure II.2 :** Modèle diphasé de la génératrice auto-amorcée alimentant une charge.

Pour simuler l'auto-amorçage de la génératrice à vide, il suffit de résoudre le système d'équations en tension de la machine en tenant compte de la tension aux bornes des condensateurs.

Il est plus intéressant d'écrire les équations dans un référentiel lié soit au stator, soit au rotor, ou au champ tournant, selon les objectifs de l'application. Dans chacun de ces nouveaux référentiels, les équations de la machine deviennent plus simples que dans le référentiel quelconque **[04] [07]**.

Pour ce travail, on va utiliser le référentiel tournant (d-q) solidaire du rotor En effet, dans ce repère, on a :  $w_s = w = P\Omega$ . Le système d'équation (II.18) du modèle linéaire devient sous cette forme matricielle si dessous **[04] [07]** :

$$
\begin{bmatrix}\nV_{sd} \\
V_{sq} \\
0 \\
0 \\
0\n\end{bmatrix} = \begin{bmatrix}\nR_s & -P\Omega L_{s} & 0 & -P\Omega M \\
P\Omega L_{s} & R_s & P\Omega M & 0 \\
0 & 0 & R_r & 0 \\
0 & 0 & 0 & R_r\n\end{bmatrix} \begin{bmatrix}\ni_{sd} \\
i_{sq} \\
i_{rq} \\
i_{rq}\n\end{bmatrix}
$$

$$
\begin{bmatrix} L_s & 0 & M & 0 \ 0 & L_s & 0 & M \ M & 0 & L_r & 0 \ 0 & M & 0 & L_r \end{bmatrix} \begin{bmatrix} \frac{di_{sd}}{dt} \\ \frac{di_{sq}}{dt} \\ \frac{di_{rd}}{dt} \\ \frac{di_{rd}}{dt} \\ \frac{di_{rq}}{dt} \end{bmatrix}
$$
(II. 20)

### **3.1. Modélisation de l'auto amorçage à vide**

Avide, il faut tenir compte des équations du circuit électrique extérieur. En appliquant les transformations de Park, on a **[04] [17]** :

$$
\frac{d}{dt} \begin{bmatrix} V_{sd} \\ V_{sq} \end{bmatrix} = \begin{bmatrix} \frac{1}{C} & 0 \\ 0 & \frac{1}{C} \end{bmatrix} \begin{bmatrix} -i_{sd} \\ -i_{sq} \end{bmatrix} + \begin{bmatrix} 0 & P\Omega \\ -P\Omega & 0 \end{bmatrix} \begin{bmatrix} V_{sd} \\ V_{sq} \end{bmatrix}
$$
(II.21)

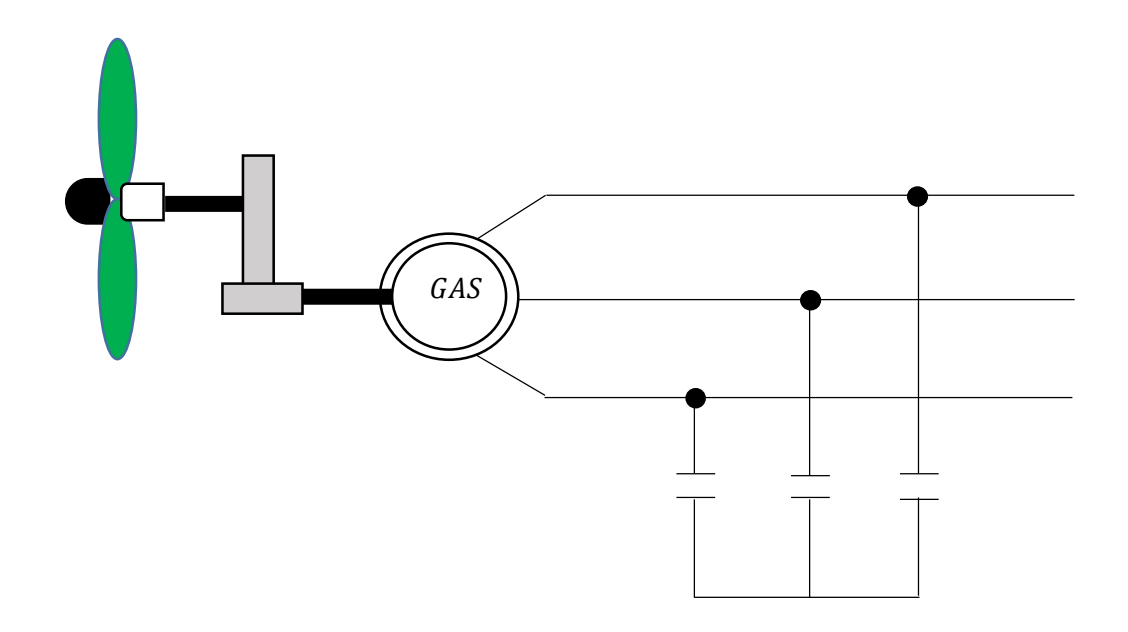

**Figure II.3 :** Schéma équivalent lors d'auto-amorçage à vide.

### **3.2. Modélisation de l'auto amorçage en charge**

Dans le cas où la charge est équilibré, il faut tenir en compte les courants dans la charge cette relation matricielle sera modifié sous cette forme **[04] [17]** :

$$
\frac{d}{dt} \begin{bmatrix} V_{sd} \\ V_{sq} \end{bmatrix} = \begin{bmatrix} \frac{1}{c} & 0 \\ 0 & \frac{1}{c} \end{bmatrix} \begin{bmatrix} -i_{sd} & -i_{chd} \\ -i_{sq} & -i_{chq} \end{bmatrix} + \begin{bmatrix} 0 & P\Omega \\ -P\Omega & 0 \end{bmatrix} \begin{bmatrix} V_{sq} \\ V_{sd} \end{bmatrix}
$$
(II.22)

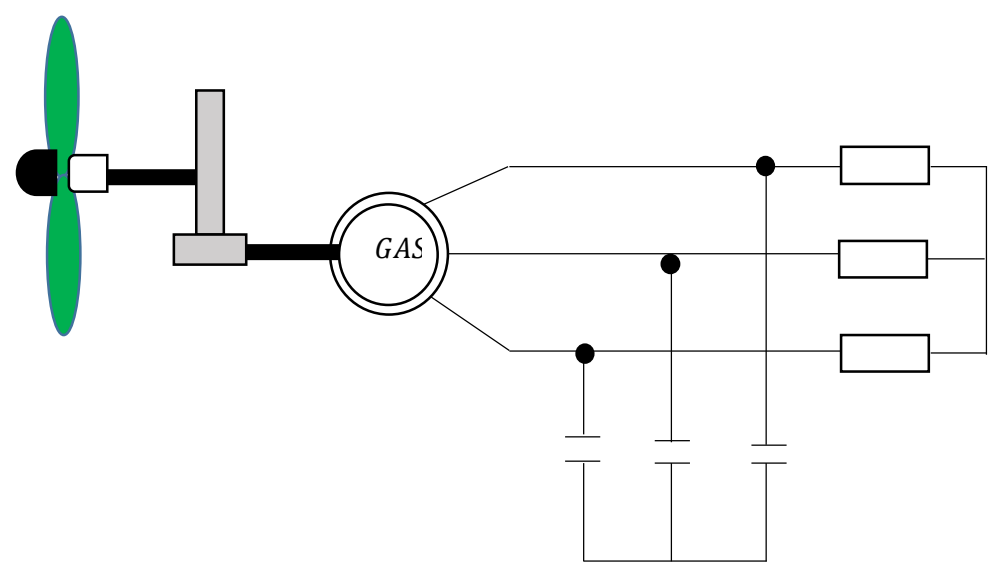

**Figure II.4 :** Génératrice auto-amorcée alimentant une charge autonome.

Suivant la nature de la charge, les équations  $V_{sd}$  et  $V_{sq}$  prennent l'une des formes ci-dessous [01] **[04]** :

$$
V_{sd} = R \ i_{chd} \tag{II.23}
$$

Charge  $R : -$ 

$$
V_{sq} = R \, i_{chq} \tag{II.24}
$$

$$
\int V_{sd} = R i_{chd} + L \frac{di_{chd}}{dt}
$$
 (II.25)

Charge RL :  $\Big\}$ 

$$
V_{sq} = R i_{chq} + L \frac{di_{chq}}{dt}
$$
 (II.26)

$$
\bigg[ V_{sd} = R i_{chd} + L \frac{di_{chd}}{dt} + \frac{1}{c} \int i_{chd} dt
$$
 (II.27)

$$
\text{Change RLC}: \begin{array}{c} \begin{array}{c} \begin{array}{c} \end{array} \\ \begin{array}{c} \end{array} \\ \begin{array}{c} \begin{array}{c} \end{array} \\ \begin{array}{c} \end{array} \\ \begin{array}{c} \end{array} \\ \begin{array}{c} \end{array} \\ \begin{array}{c} \end{array} \\ \begin{array}{c} \end{array} \\ \begin{array}{c} \end{array} \\ \begin{array}{c} \end{array} \\ \begin{array}{c} \end{array} \\ \begin{array}{c} \end{array} \\ \begin{array}{c} \end{array} \end{array} \end{array} \begin{array}{c} \begin{array}{c} \end{array} \\ \begin{array}{c} \end{array} \\ \begin{array}{c} \end{array} \\ \begin{array}{c} \end{array} \end{array} \begin{array}{c} \end{array} \begin{array}{c} \end{array} \end{array} \end{array} \end{array} \tag{II.28}
$$

#### **4. Résultats de simulation et interprétation**

#### **4.1. Etude de la machine asynchrone en fonctionnement moteur**

Un essai de démarrage à vide de moteur a été effectué sous MATLAB Simulink, le schéma bloc est illustré sur la figure (II.5). Le moteur est alimenté par une source triphasé équilibré (220V, 50 Hz), un bloc de transformé de Park permet de calculer les tensions  $V_d$  et  $V_q$  alimentant la machine représenté par son modèle de Park. Ceci nous permet de visualiser le courant, le couple et la vitesse représentés sur les figures (II.6), (II.7) et (II.8) respectivement.

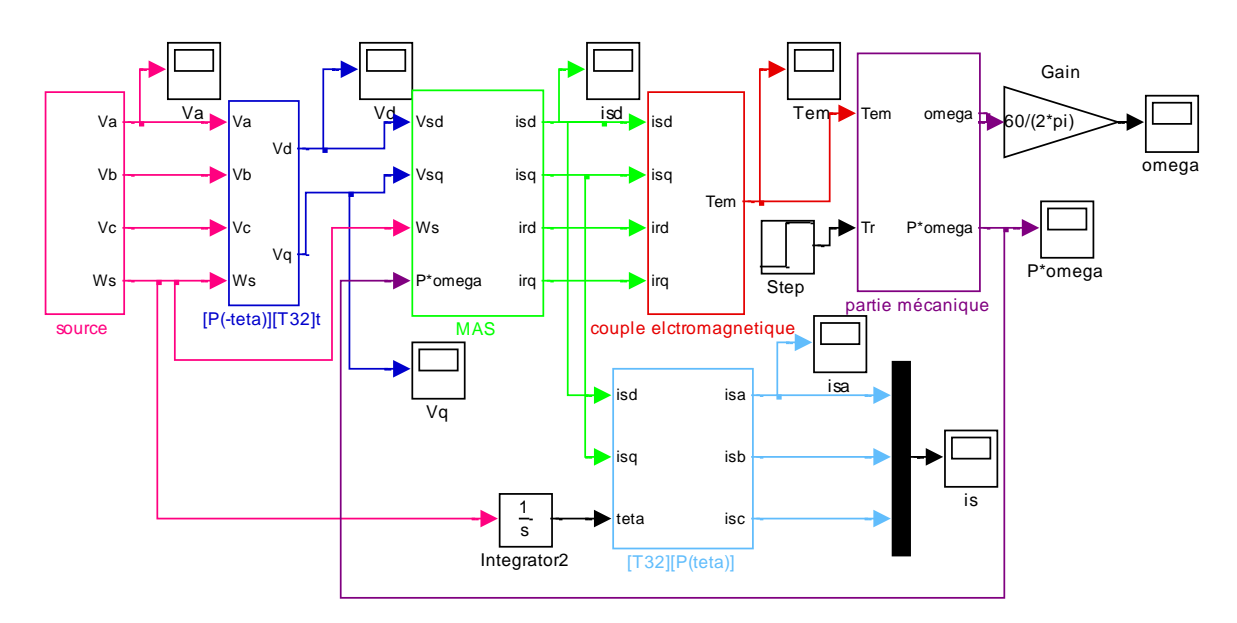

**Figure II.5 :** Schéma bloc de la simulation du démarrage du moteur en fonctionnement linéaire.

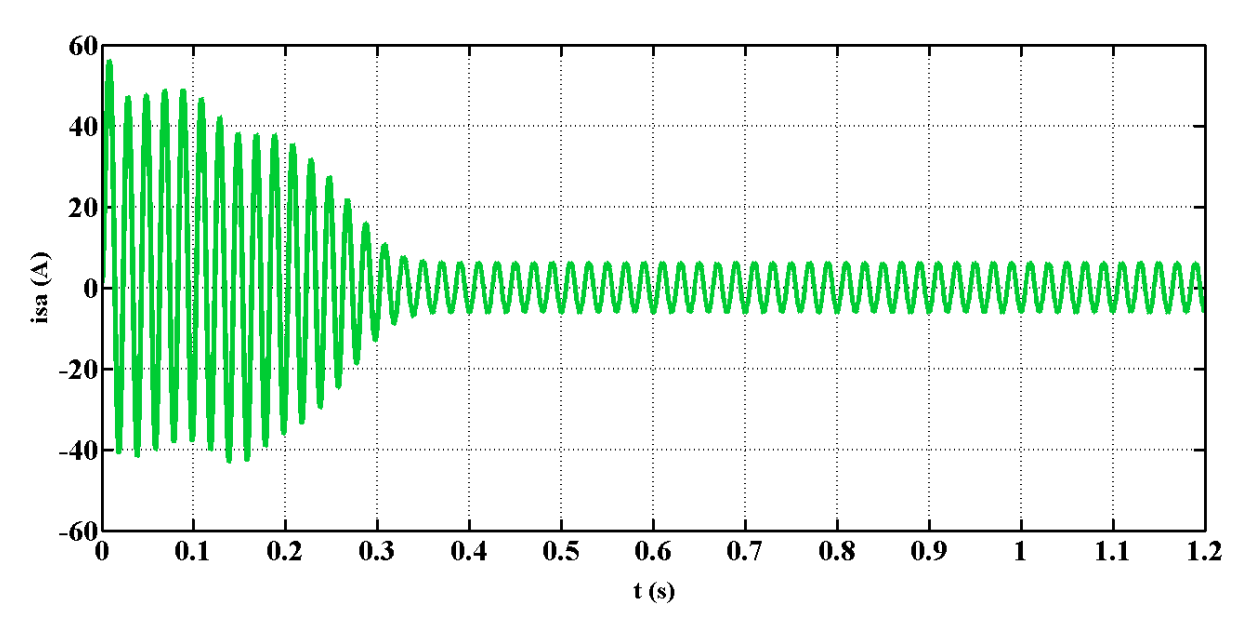

**Figure II.6 :** Allure du courant statorique de phase.

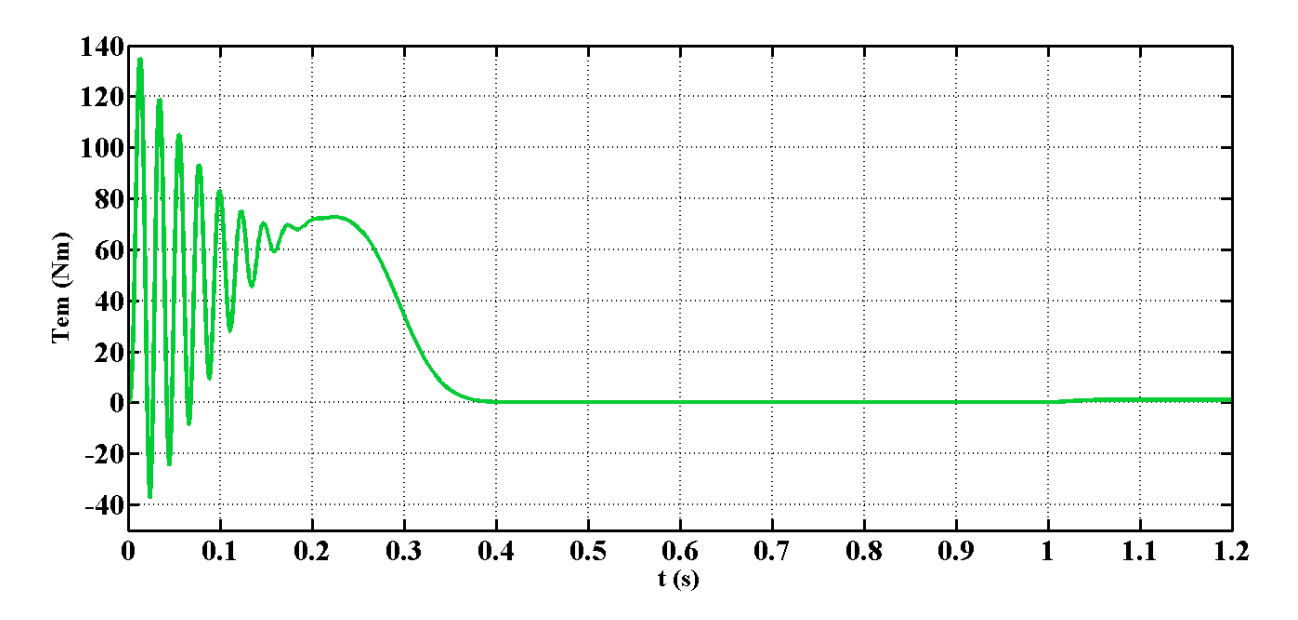

**Figure II.7 :** Evolution du couple électromagnétique.

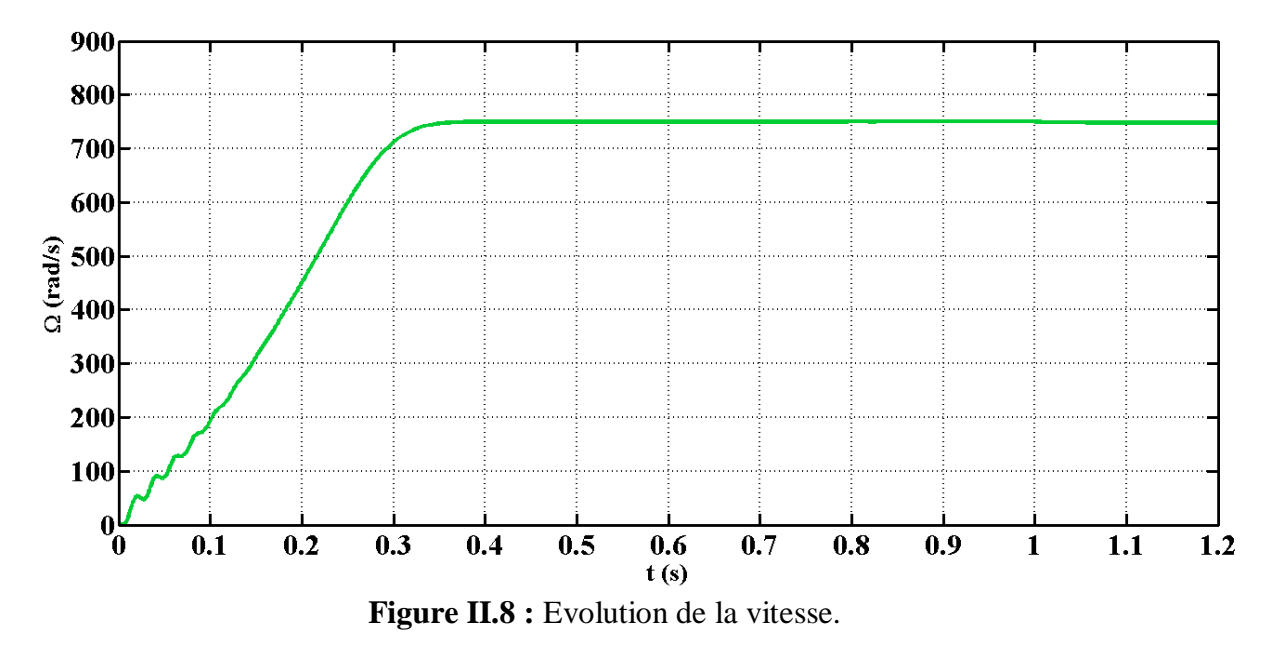

La figure (II.6) montre l'évolution du courant statorique.il atteint des valeurs importantes lors de démarrage pour se stabiliser en régime permanant à une valeur constante décrivant une forme en bouteille.

L'évolution du couple est illustrée par la figure (II.7). Comme on peut constater, la présence des oscillations au démarrage où le couple atteint des valeurs importantes pour se stabilisé en régime permanent, à une valeur égale au couple de frottements

La figure (II.8) représente l'évolution de la vitesse, les ondulations sont légèrement faibles au démarrage. Elles sont dues aux oscillations du couple. Ensuite elle évolue vers une valeur proche de synchronisme (750 tr/min) pour se stabiliser car le glissement est très faible à vide.

#### **4.2. Etude de la machine asynchrone en génératrice autonome à vide**

L'auto-amorçage de la génératrice à vide a été étudié en utilisant le modèle linéaire, pour un fonctionnement correspondant à une valeur de capacité égale à 100µF par phase et une vitesse de synchronisme. Un programme de simulation sous MATLAB Simulink a été établi sur la figure (II.9).

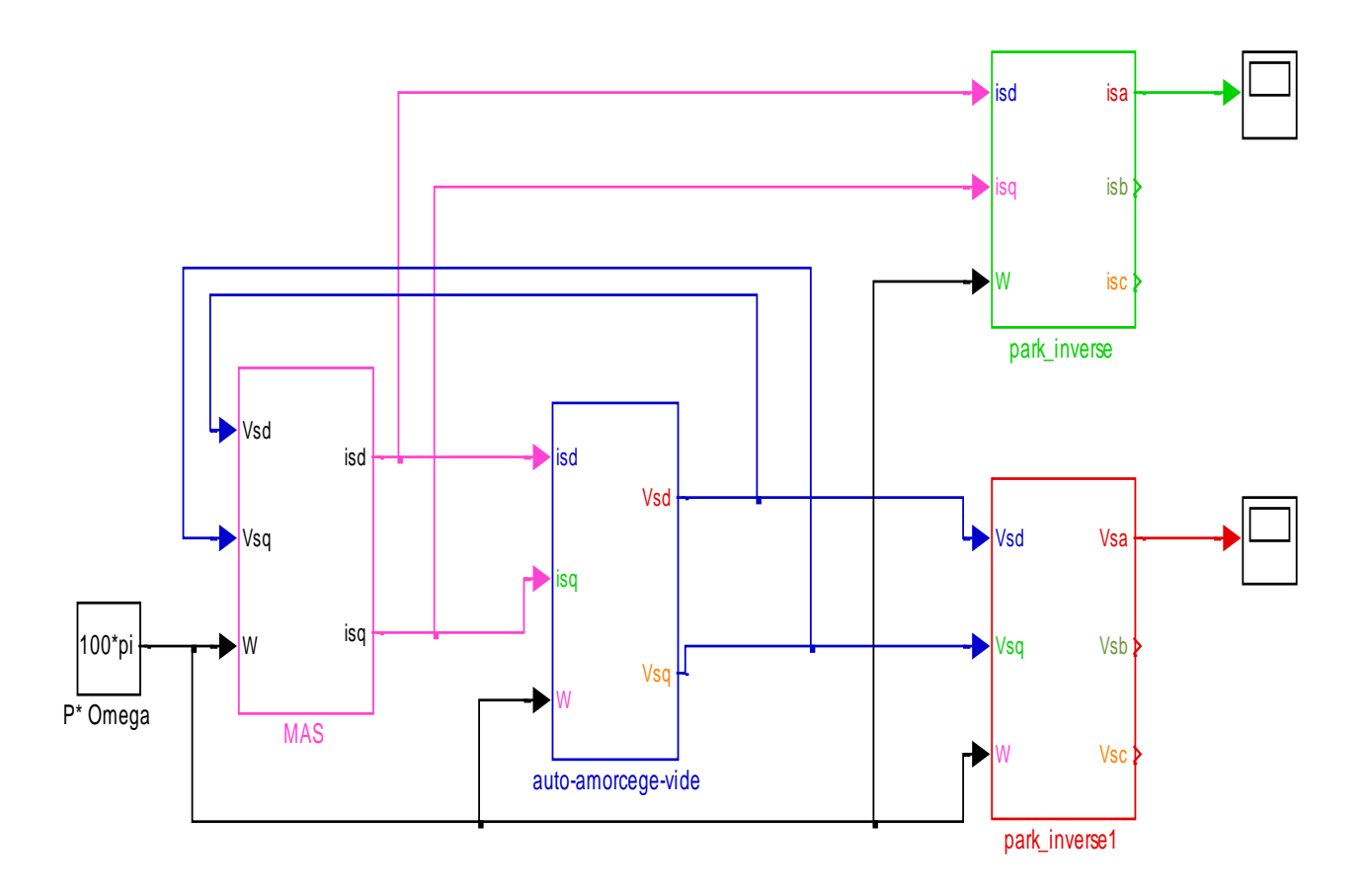

**Figures II.9 :** Schéma bloc de simulation de l'auto-amorçage à vide.

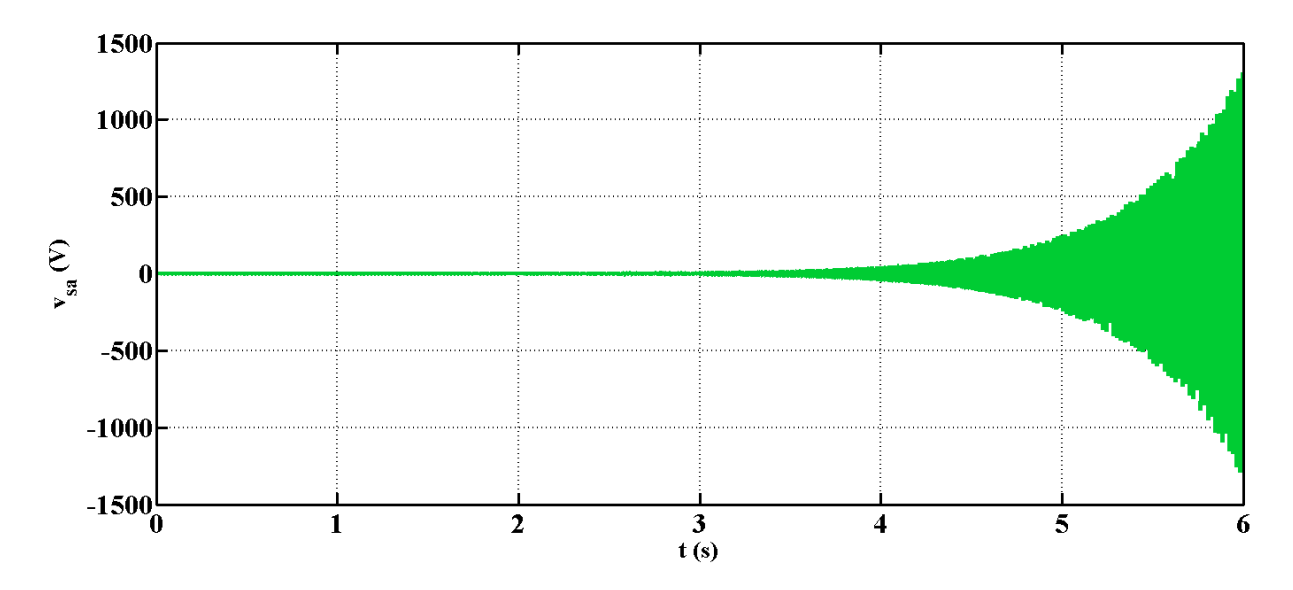

**Figure II.10 :** Allure de la tension d'auto-amorçage à vide.

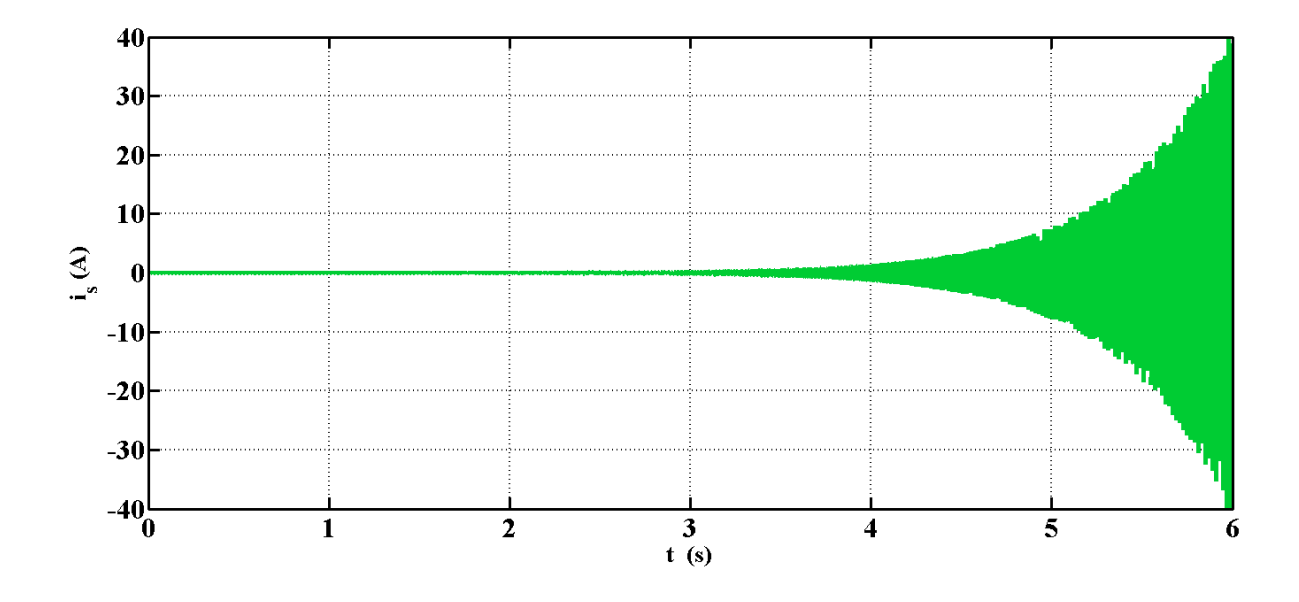

**Figure II.11 :** Allure du courant statorique.

Les figures (II.10) et (II.11) montrent respectivement l'évolution de la tension et le courant de la génératrice asynchrone triphasé à cage en fonctionnement linéaire. La tension et le courant aux bornes de cette génératrice augmente indéfiniment d'une façon exponentielle en fonction du temps. Dans le cas d'un modèle linéaire, il est nécessaire d'appliquer une commande afin de maintenir la tension à des niveaux constants. Parmi les systèmes de contrôle qu'on peut appliquer pour atteindre cet objectif, l'utilisation d'un STATCOM qui fera l'objet de notre travail et qui sera présenté au prochain chapitre.

#### **6. Conclusion**

Ce chapitre a été consacré à la modélisation analytique de la machine asynchrone à cage. Les résultats obtenus par simulation en fonctionnement moteur avec le modèle linéaire sont suffisant pour étudier le comportement de la machine asynchrone lors de ce mode de fonctionnement.

Par contre, en mode génératrice asynchrone auto-excitée autonome, les résultats obtenus par simulation avec ce modèle nous a permis de constater l'importance d'utiliser un système de commande telle que le STATCOM pour réguler la tension et la maintenir à des niveaux constants.

Dans le prochain chapitre, nous allons s'intéresser à la modélisation et la commande de la génératrice asynchrone auto-excitée par STATCOM pour pouvoir contrôler la tension des enroulements statoriques.

# Chapitre III

# Contrôle de la tension de la génératrice avec un **STATCOM**

#### **1. Introduction**

L'apparition des FACTS c'est fait par l'invention des semi-conducteurs qui permettent de faire un compensateur statique silencieux. Plusieurs travaux ont été réalisés surtout dans la compensation de l'énergie réactive des réseaux interconnectés. Mais dans le cadre des réseaux autonomes, ils sont plus utilisés pour la régulation de la tension tout en maintenant la tension terminale du générateur asynchrone auto-excité constante **[07] [27]**.

 Dans ce chapitre nous allons présenter une étude concernant la modélisation et la commande de contrôleur STATCOM ; qui est basé sur la commande de la tension afin de la maintenir constante pour des variations de la charge et de la vitesse. Dans le but d'étudier le comportement du système et la synthèse des lois de commande il est nécessaire d'établir un modèle mathématique adéquat du dispositif **[01] [27]**.

Une simulation du système étudié sera présentée dans ce chapitre. Cette simulation été effectuée dans l'environnement Matlab /Simulink.

#### **2. Description du système étudié**

Le système étudié est composé d'un aérogénérateur à vitesse variable utilisant une génératrice asynchrone auto excité par un banc de capacité, le STATCOM qui représente l'élément principal et une charge triphasée illustré sur la figure (III.1).

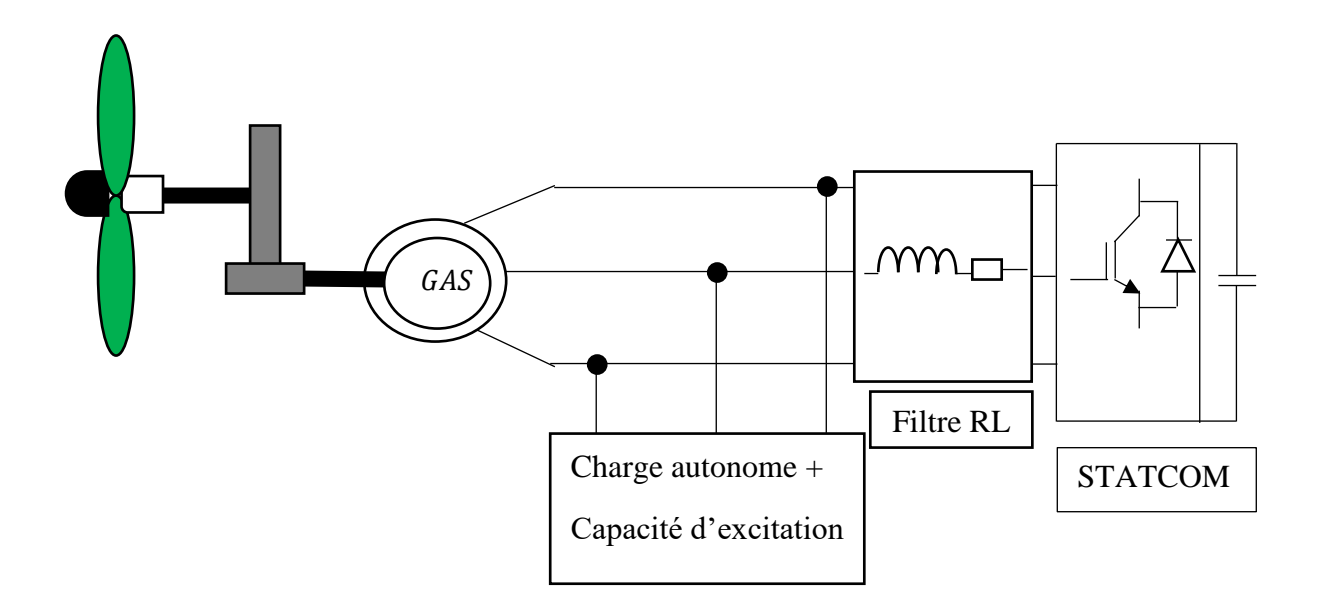

**Figure III.1** : Schéma global du système étudie.

#### **2.1. Modélisation de la charge**

Plusieurs travaux on était réalisé utilisant un modèle du STATCOM connecté à un système constitué de la machine, des condensateurs d'auto-amorçage et de la charge. Ce modèle est basé sur une transformation "étoile/triangle" de l'ensemble charges - capacités. Cette transformation est présentée sur la figure (III.2) dont les éléments du schéma (b) sont liés à ceux du schéma (a) par les relations ci-dessous **[01] [09]** :

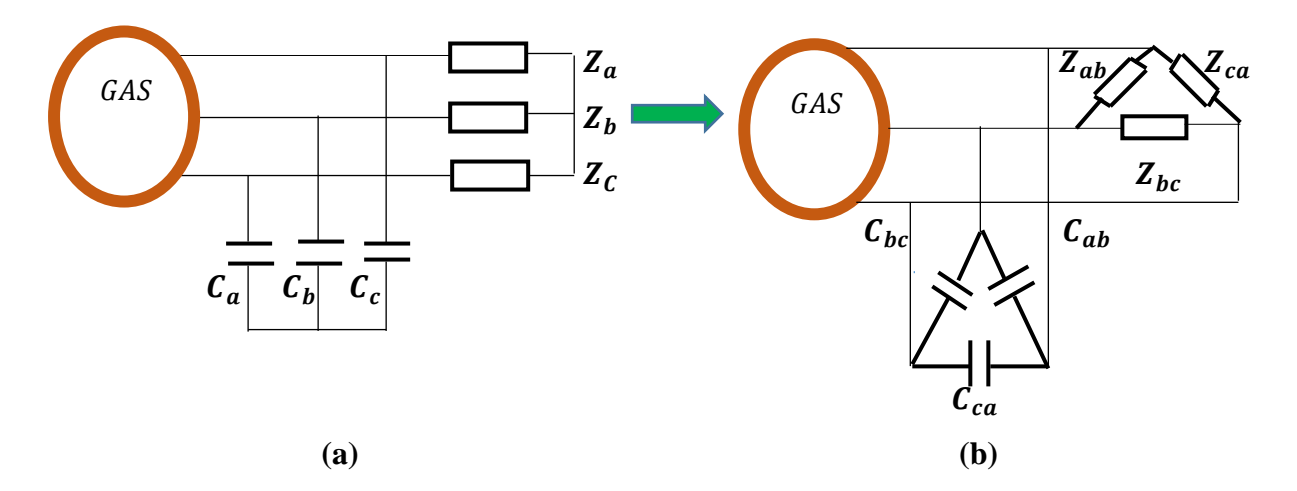

**Figure III.2 :** Transformation étoile-triangle de la charge et des condensateurs d'amorçage.

$$
C_{ab} = \frac{\overline{C_a} \ \overline{C_b}}{\overline{C_a} + \overline{C_b} + \overline{C_c}}
$$
 (III. 1)

$$
Z_{ab} = \frac{\overline{Z_a} \ \overline{Z_b} + \overline{Z_a} \ \overline{Z_c} + \overline{Z_b} \ \overline{Z_c}}{\overline{Z_c}}
$$
 (III. 2)

 $\checkmark$  L'expression globale de l'impédance  $X_{ab}$  représente la résultante de la mise en parallèle des capacités  $C_{ab}$  et des charges  $Z_{ab}$  comme suit :

$$
\overline{X_{ab}} = \frac{\overline{C_{ab}} \, \overline{Z_{ab}}}{\overline{C_{ab}} + \overline{Z_{ab}}} \tag{III.3}
$$

 $\checkmark$  Après développement de l'expression de l'impédance  $X_{ab}$  et l'utilisation de l'opérateur de Laplace P on aura :

$$
\overline{X_{ab}} = \frac{\frac{C_c}{p} \left( \frac{1}{C_a C_b} + \frac{1}{C_a C_c} + \frac{1}{C_b C_c} \right) \cdot (\overline{Z_a} \, \overline{Z_b} + \overline{Z_a} \, \overline{Z_c} + \overline{Z_b} \, \overline{Z_c})}{\overline{Z_c} \cdot C_c \left( \frac{1}{C_a C_c} + \frac{1}{C_a C_c} + \frac{1}{C_b C_c} \right) + (\overline{Z_a} \, \overline{Z_b} + \overline{Z_a} \, \overline{Z_c} + \overline{Z_b} \, \overline{Z_c})}
$$
(III.4)

#### **Avec :**

 $C_{ab}$ : Impédance du condensateur placé entre les phases a et b.

P : opérateur de Laplace (P =jw).

L'équation différentielle liant les tensions simples aux courants de lignes en fonction de l'expression de la charge. Considérons les différentes tensions et les différents courants comme indiqué sur la figure (III.3) **[09] [01]**.

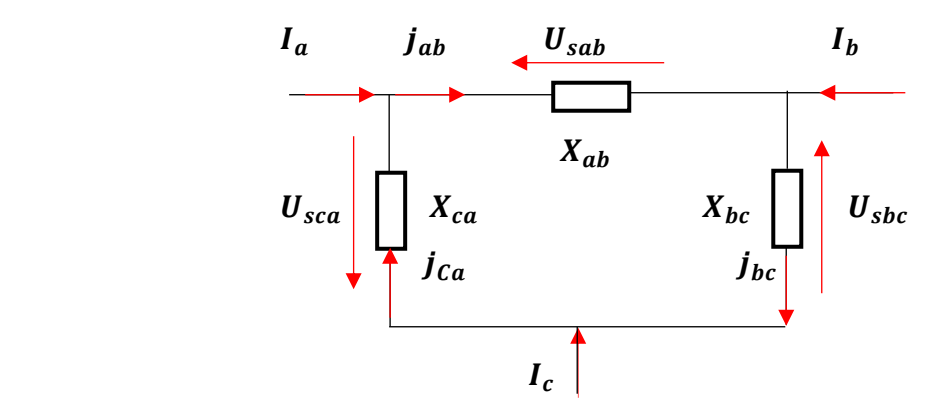

**Figure III.3 :** Schéma équivalent des impédances.

A partir de l'équation (III.4) et le schéma de la figure (III.2) on aura :

$$
\overline{\mathbf{U}_{ab}} = \frac{\frac{C_c}{p} \left( \frac{1}{C_a C_b} + \frac{1}{C_a C_c} + \frac{1}{C_b C_c} \right) \cdot (\overline{Z_a} \ \overline{Z_b} + \overline{Z_a} \ \overline{Z_c} + \overline{Z_b} \ \overline{Z_c})}{\frac{\overline{Z_c} \cdot C_c}{p} \left( \frac{1}{C_a C_b} + \frac{1}{C_a C_c} + \frac{1}{C_b C_c} \right) + (\overline{Z_a} \ \overline{Z_b} + \overline{Z_a} \ \overline{Z_c} + \overline{Z_b} \ \overline{Z_c})} \cdot \overline{\mathbf{J}_{ab}}
$$
(III. 5)

$$
\overline{\mathbf{U}_{ab}} \cdot \frac{\overline{Z_c} \cdot C_c}{p} \left( \frac{1}{C_a C_b} + \frac{1}{C_a C_c} + \frac{1}{C_b C_c} \right) + (\overline{Z_a} \ \overline{Z_b} + \overline{Z_a} \ \overline{Z_c} + \overline{Z_b} \ \overline{Z_c})
$$
\n
$$
= \frac{C_c}{p} \left( \frac{1}{C_a C_b} \ \frac{1}{C_a C_c} \ \frac{1}{C_b C_c} \right) \cdot (\overline{Z_a} \ \overline{Z_b} + \overline{Z_a} \ \overline{Z_c} + \overline{Z_b} \ \overline{Z_c}) \cdot \overline{\mathbf{J}_{ab}} \tag{III.6}
$$

**Avec :** 

$$
\overline{Z_a} = R_a + L_a p \tag{III.7}
$$

$$
\overline{Z_a} \ \overline{Z_b} = (R_a + L_a p) \cdot (R_b + L_b p) = R_a R_b + (R_a L_b + R_b L_a) p + L_a L_b p^2 \tag{III.8}
$$

$$
\begin{aligned} \n(\overline{Z_a} \ \overline{Z_b} + \overline{Z_a} \ \overline{Z_c} + \ \overline{Z_b} \ \overline{Z_c}) &= R_a R_b + R_b R_c + R_b R_c + (R_a L_c + R_b L_a + R_a L_c + R_c L_a + R_b L_c + R_c L_b) \np + (L_a L_b + L_a L_c + L_b L_c) p^2 \n\end{aligned} \tag{III. 9}
$$

## **En posant :**

$$
RR = R_a R_b + R_a R_c + R_b R_c \tag{III.10}
$$

$$
RL = R_a L_b + R_b R_a + R_a L_c + R_c L_a + R_b R_c + R_c L_b
$$
 (III. 11)

$$
LL = L_a L_b + L_a R_c + L_b L_c \tag{III.12}
$$

$$
\frac{1}{CC} = \frac{1}{C_a C_b} + \frac{1}{C_a C_c} + \frac{1}{C_b C_c}
$$
 (III. 13)

Par remplacement de l'opérateur de Laplace par des dérivées, nous obtenons :

$$
U_{Sbc} \cdot R_a C_a \left(\frac{1}{cc}\right) + \frac{dU_{Sbc}}{dt} \cdot L_a C_a \left(\frac{1}{cc}\right) + \frac{dU_{Sbc}}{dt} \cdot RR + \frac{d^2 U_{Sbc}}{dt^2} \cdot RL + \frac{d^3 U_{Sbc}}{dt^3} \cdot LL =
$$
  

$$
C_a \left(\frac{1}{cc}\right) \cdot RR \cdot J_{bc} + C_a \left(\frac{1}{cc}\right) \cdot RL \cdot \frac{dJ_{bc}}{dt} + C_a \cdot \left(\frac{1}{cc}\right) LL + \frac{d^2 J_{bc}}{dt^2}
$$
 (III. 14)

L'expression d'équation différentielle de la charge est donnée par :

$$
\frac{dU_{sab}}{dt} = -\left(\frac{1}{L_c c_c \left(\frac{1}{cC}\right) + RR}\right) \left(R_c C_c \left(\frac{1}{cC}\right) U_{sab} + RL \cdot \frac{d^2 U_{sab}}{dt^2} + LL \frac{d^3 U_{sbc}}{dt^3}\right) + \left(\frac{1}{L_c c_c \left(\frac{1}{cC}\right) + RR}\right) \left(RRC_c \left(\frac{1}{cC}\right) J_{ab} + RL C_c \cdot \frac{d^2 J_{ab}}{dt} + LL \cdot C_c \frac{d^2 J_{sbc}}{dt^2}\right)
$$
(III. 15)

Les tensions simples sont liées aux tensions composées par :

$$
\begin{bmatrix}\nV_{sa} \\
V_{sb} \\
V_{sc}\n\end{bmatrix} = \frac{1}{3} \left( \begin{bmatrix}\nU_{sab} & - & U_{sca} \\
U_{sbc} & - & U_{sab} \\
U_{sca} & - & U_{sbc}\n\end{bmatrix} + \begin{bmatrix}\nV_{sa} & + & V_{sb} & + & V_{sc} \\
V_{sa} & + & V_{sb} & + & V_{sc} \\
V_{sa} & + & V_{sb} & + & V_{sc}\n\end{bmatrix} \right)
$$
\n(III. 16)

 $\checkmark$  Les courants de ligne sont reliés aux courants de phase par :

$$
\begin{bmatrix} j_{ab} \\ j_{bc} \\ j_{ca} \end{bmatrix} = \frac{1}{3} \left( \begin{bmatrix} i_a & -i_b \\ i_b & -i_c \\ i_c & -i_a \end{bmatrix} + \begin{bmatrix} j_{ab} & +j_{bc} & +j_{ca} \\ j_{ab} & +j_{bc} & +j_{ca} \\ j_{ab} & +j_{bc} & +j_{ca} \end{bmatrix} \right)
$$
(III. 17)

#### **2.2. STATCOM**

 Un STACOM est un onduleur de tension comme illustré dans la figure (III.4) connecté en parallèle, qui injecte dans le réseau un courant alternatif contrôlé en phase et en amplitude. Leur topologie est basée sur des convertisseurs de tension continue et l'ensemble est connecté en parallèle avec la génératrice. Pour diminuer l'ondulation du courant de charge on doit ajouter un filtre RL. Les cellules de commutation sont bidirectionnelles, formées de (GTO, IGBT) et de diode en antiparallèle **[01]**.

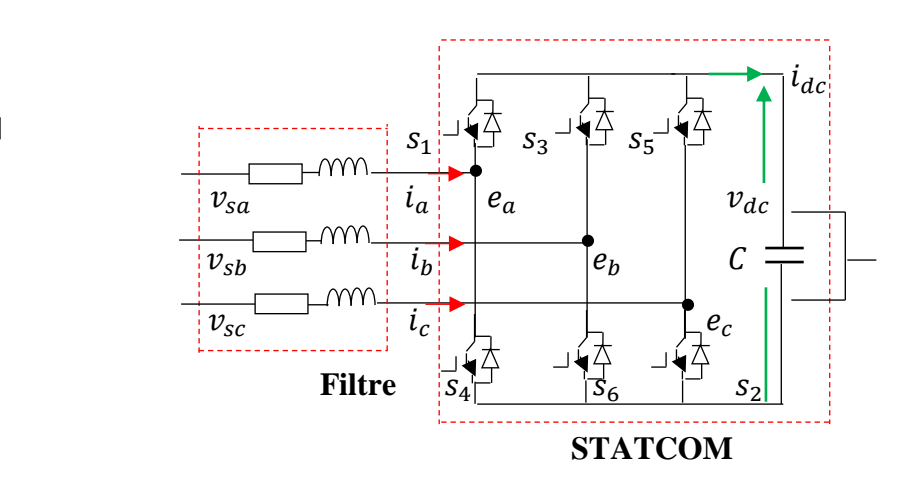

**Figure III.4 :** Schéma de principe d'un STATCOM.

On modélise le STATCOM par un ensemble d'interrupteurs idéaux : c'est-à-dire résistance nulle à l'état passant, résistance infinie à l'état bloqué, réaction instantanée aux signaux de commande **[01]**.

Pour assurer la continuité des courants de sortie, il faut monter une diode en antiparallèle aux bornes de chaque transistor (IGBT). Cette diode est appelée diode de récupération **[06]**.

L'état de chaque paire d'interrupteurs, supposés parfait, peut être représenté par trois grandeur booléennes de commande  $Sj$  ( $j=a, b, c$ ) telles que :

 $S_i = 0$ : si l'interrupteur du haut est fermé et celui du bas ouvert.

 $S_i =1$ : si l'interrupteur du haut est ouvert et celui du bas fermé.

#### **2.2.1. Modélisation du STATCOM [01] [28] [29] [30]**

$$
\begin{bmatrix}\nV_{sa} \\
V_{sb} \\
V_{sc}\n\end{bmatrix} = R_f\n\begin{bmatrix}\ni_a \\
i_b \\
i_c\n\end{bmatrix} + L_f \frac{d}{dt}\n\begin{bmatrix}\ni_a \\
i_b \\
i_c\n\end{bmatrix} + \begin{bmatrix}\ne_a \\
e_b \\
e_c\n\end{bmatrix}
$$
\n(III.18)

#### **Avec :**

$$
\begin{bmatrix} e_a \\ e_b \\ e_c \end{bmatrix} = \begin{bmatrix} 2 & -1 & -1 \\ -1 & 2 & -1 \\ -1 & -1 & 2 \end{bmatrix} \begin{bmatrix} S_a \\ S_b \\ S_c \end{bmatrix}
$$
 (III.19)

$$
\begin{bmatrix} R_f \end{bmatrix} = \begin{bmatrix} R_f & 0 & 0 \\ 0 & R_f & 0 \\ 0 & 0 & R_f \end{bmatrix} \qquad \qquad \begin{bmatrix} L_f \end{bmatrix} = \begin{bmatrix} L_f & 0 & 0 \\ 0 & L_f & 0 \\ 0 & 0 & L_f \end{bmatrix}
$$

Les tensions composées sont données par :

$$
U_{\text{sab}} = (V_{\text{sa}} - V_{\text{sb}})
$$
  $U_{\text{sbc}} = (V_{\text{sb}} - V_{\text{sc}})$   $U_{\text{sca}} = (V_{\text{sc}} - V_{\text{sa}})$ 

Les tensions entre phases du STATCOM peuvent être décrites par :

$$
e_{ab} = V_{dc}(S_a - S_b) \tag{III.21}
$$

$$
e_{bc} = V_{dc}(S_b - S_c) \tag{III.22}
$$

$$
e_{ca} = V_{dc}(S_c - S_a) \tag{III.23}
$$

**Sachant que :**

$$
e_{ab} = (e_a - e_b) \tag{III.24}
$$

$$
e_{bc} = (e_b - e_c) \tag{III.25}
$$

$$
e_{ca} = (e_c - e_a) \tag{III.26}
$$

L'équation de couplage entre côtés alternatif et continu  $V_{dc}$  est donnée par :

$$
p v_{dc} = (S_a i_a + S_b i_b + S_c i_c) / C_{dc}
$$
\n(III.27)

P∶ l'opérateur de Laplace.

Le courant côté continu  $i_{dc}$  s'exprime encore par :

$$
i_{dc} = S_a i_a + S_b i_b + S_c i_c \tag{III.28}
$$

Après développement du système d'équation **(III.18),** et remplacement **(III.20), (III.24)**  dans l'équation **(III.18)** on trouve :

$$
U_{sab} = R_f i_a + L_f P i_a + e_{ab} - R_f i_b - L_f P i_b
$$
 (III.29)

41

$$
U_{sbc} = R_f i_b + L_f P i_a + e_{bc} - R_f i_c - L_f P i_c
$$
 (III.30)

#### **Avec :**

$$
i_a + i_b + i_c = 0 \tag{III.31}
$$

#### **D'où :**

$$
i_c = -i_a - i_b \tag{III.32}
$$

Et par la suite en remplaçant **(III.32)** dans **(III.30)** d'où on écrit  $U_{sbc}$ en fonction des courants  $i_a$  et  $i_b$ :

$$
U_{sbc} = 2R_f i_b + 2L_f P i_b + e_{bc} + R_f i_a + L_f P i_a
$$
 (III.33)

D'après les équations **(III.29)** et **(III.33)** on trouve :

$$
L_f P i_a - L_f P i_b = U_{sab} - e_{ab} - R_f i_a + R_f i_b
$$
 (III.34)

$$
L_f P i_a + 2L_f P i_b = U_{sbc} - e_{bc} - R_f i_a - 2R_f i_b
$$
 (III. 35)

Et en fin les expressions finales des courants donnée comme suit :

$$
Pi_a = (U_{sbc} - e_{bc}) + 2(U_{sab} - e_{ab}) - 3R_f i_a / 3L_f
$$
 (III.36)

$$
Pi_b = (U_{sbc} - e_{bc}) - (U_{sab} - e_{ab}) - 3R_f i_b)/3L_f
$$
 (III.37)

#### **2.3. Commande du STATCOM**

Le STATCOM est principalement est utilisé pour améliorer la puissance réactive. Il utilise une stratégie de contrôle qui comporte deux boucles de commande de puissance, une boucle de commande de puissance active et une boucle de commande de puissance réactive. Dans la boucle de commande active, la déviation de tension du bus continu est transmise à un contrôleur qui donne l'amplitude de la référence en courants de phase.

Similaire, l'erreur de tension est transmise à un contrôleur de l'amplitude des courants de référence en quadrature dans la boucle de commande de puissance réactive. Les courants de phase et de quadrature sont ensuite ajoutés pour générer le courant de référence triphasé comme illustré sur la figure (III.7).

Selon la fluctuation de la charge, la puissance réactive requise par le STATCOM est consommée nécessairement pour améliorer la tension du système. Les équations associées au STATCOM sont données ci-dessous **[31] [32]**.

#### **2.3.1. Contrôle des courants par hystérésis**

Le contrôle du courant par hystérésis (HCC) consiste à maintenir le courant dans une bande enveloppant sa référence. Chaque violation de cette bande donne un ordre de commutation aux interrupteurs. La différence entre le courant de référence et celui mesuré est appliquée à l'entrée d'un comparateur à hystérésis. Le comparateur à hystérésis fonctionne selon le principe expliqué dans la figure (III.5) **[18]**.

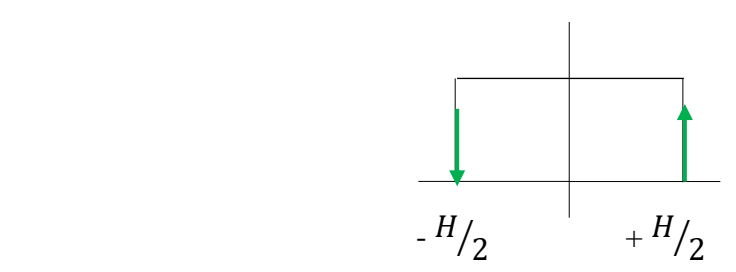

**Figure III.5 :** Schéma de principe de la bande d'hystérésis.

Le schéma synoptique de la commande des courants par régulateur à hystérésis est donné par la figure (III.6) suivante :

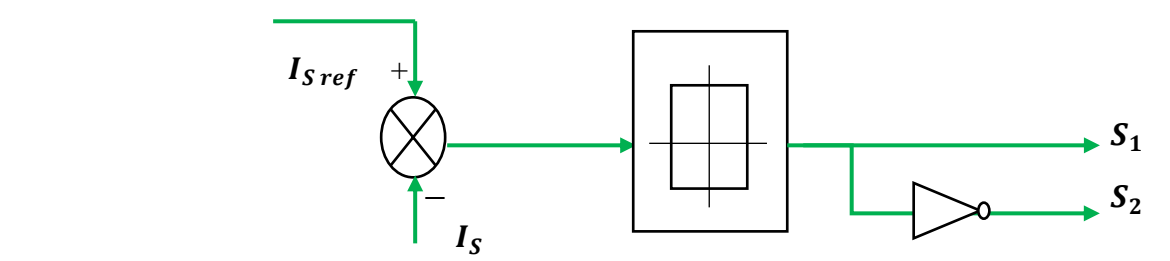

**Figure III.6 :** Schéma de principe de la commande à hystérésis.

#### **2.3.2. Principe de la commande**

La commande utilisée pour réguler la tension aux bornes de la génératrice est basée sur le contrôle des courants en utilisant deux régulateurs PI (qui ont deux composantes en phase et en quadrature avec la tension alternative).

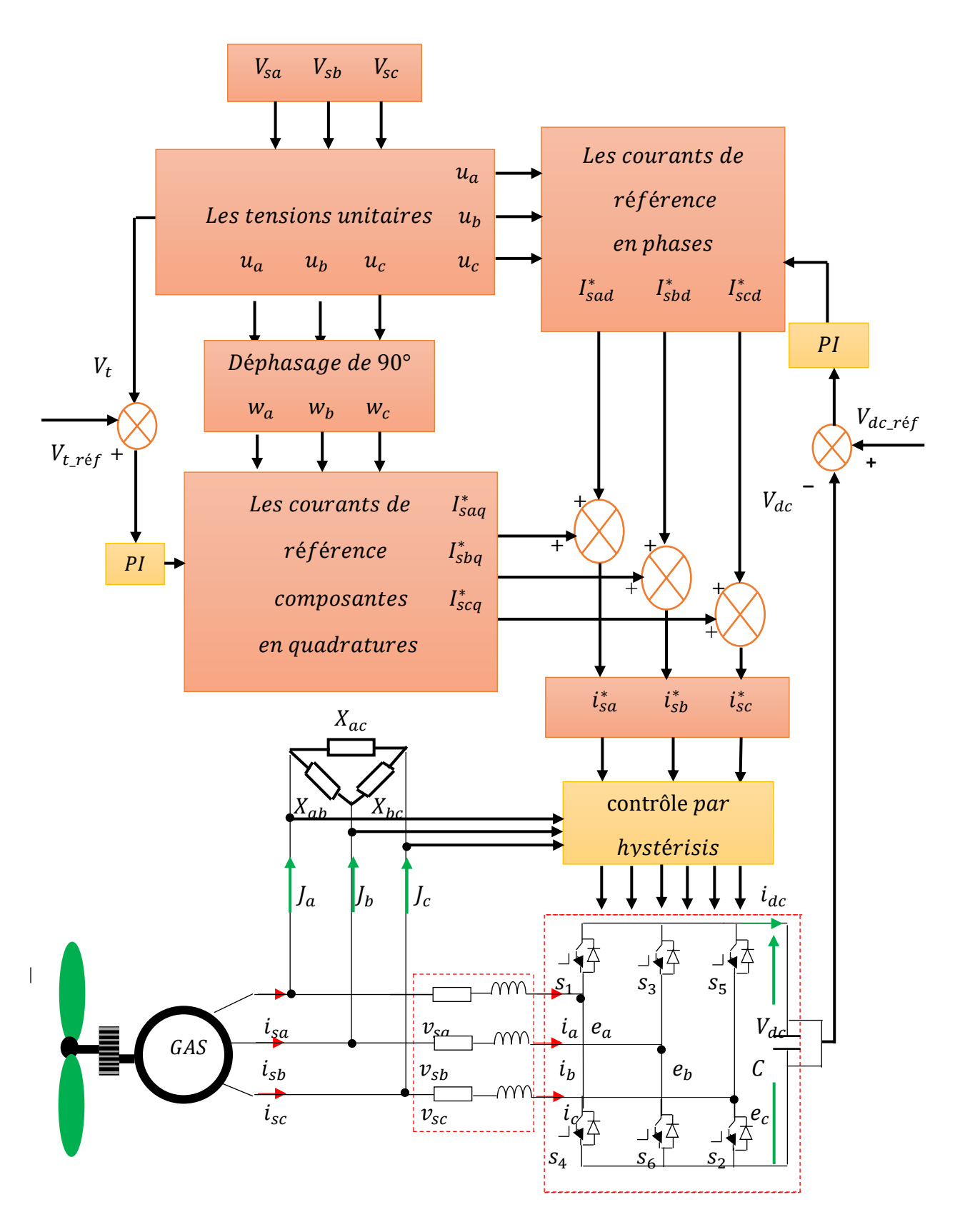

Figure III.7 : Description du système et son principe de la commande.

L'expression de l'amplitude de la tension triphasée à la sortie de GAS est **[29] [30]** :

$$
V_t = \sqrt{\left(\frac{2}{3}\right)(V_{sa}^2 + V_{sb}^2 + V_{sc}^2)}
$$
 (III.38)

 $\checkmark$  Les vecteurs en phase unitaires sont donnés par :

$$
u_a = \frac{v_{sa}}{v_t} \t; \t u_b = \frac{v_{sb}}{v_t} \t; \t u_c = \frac{v_{sc}}{v_t} \t(III.39)
$$

 $\checkmark$  Les vecteurs unitaires en quadrature sont une fonction sinusoïdale obtenue à partir des vecteurs en phase en utilisant une transformation de quadrature :

$$
w_a = \frac{-u_b + u_c}{\sqrt{3}} \tag{III.40}
$$

$$
w_b = \frac{\sqrt{3}u_a}{2} + \frac{u_b - u_c}{2\sqrt{3}}
$$
 (III.41)

$$
w_c = \frac{-\sqrt{3}u_a}{2} + \frac{u_b - u_c}{2\sqrt{3}}
$$
 (III.42)

Les composantes en quadrature des courants de source de référence :

$$
I_{saq}^* = I_{sq}^* * w_a; \qquad I_{sbg}^* = I_{sq}^* * w_b; \qquad I_{scq}^* = I_{sq}^* * w_c \quad (III.43)
$$

Les composantes en phase des courants de références sont calculées par :

$$
I_{sad}^* = I_{sd}^* * u_a ; \tI_{sbd}^* = I_{sd}^* * u_b ; \tI_{scd}^* = I_{sd}^* * u_c \t(III.44)
$$

 $\checkmark$  Les courants totaux de référence représentent la somme des composantes en phases et quadratures des courants de source de référence comme :

$$
i_{sa}^* = I_{sad}^* + I_{saq}^* \tag{III.45}
$$

$$
i_{sb}^* = I_{sbd}^* + I_{sbd}^* \tag{III.46}
$$

$$
i_{sc}^* = I_{scd}^* + I_{scq}^* \tag{III.47}
$$

#### **5. Résultats de simulation et interprétation**

Le système étudié est composé d'une génératrice connectée à un STATCOM commandé suivant la stratégie de commande présentée ci-dessus. Dans ce qui suit, quelques tests de simulations ont été effectués afin d'analyser les performances de la commande.

Un programme de simulation sous MATLAB Simulink a été établi sur la base du schéma globale de la figure (III.7).

#### **5.1. Test de poursuite**

Le premier test est consacré pour la vérification du comportement de la commande à vitesse fixe ainsi que la charge en utilisant deux régulateur PI. Au démarrage la génératrice est entrainée à la vitesse de synchronisme alimentant une charge triphasée purement résistive de 120 Ω. Pour ce teste les tensions de références sont fixés tell que  $V_s = 550$  V et  $V_{dc} = 650$  V. A l'instant t=3s on fait varier la valeur  $V_{dc}$  de 650 V à 750V et à t=6s, on fait varier la valeur  $V_s$ de 550 V à 650 V.

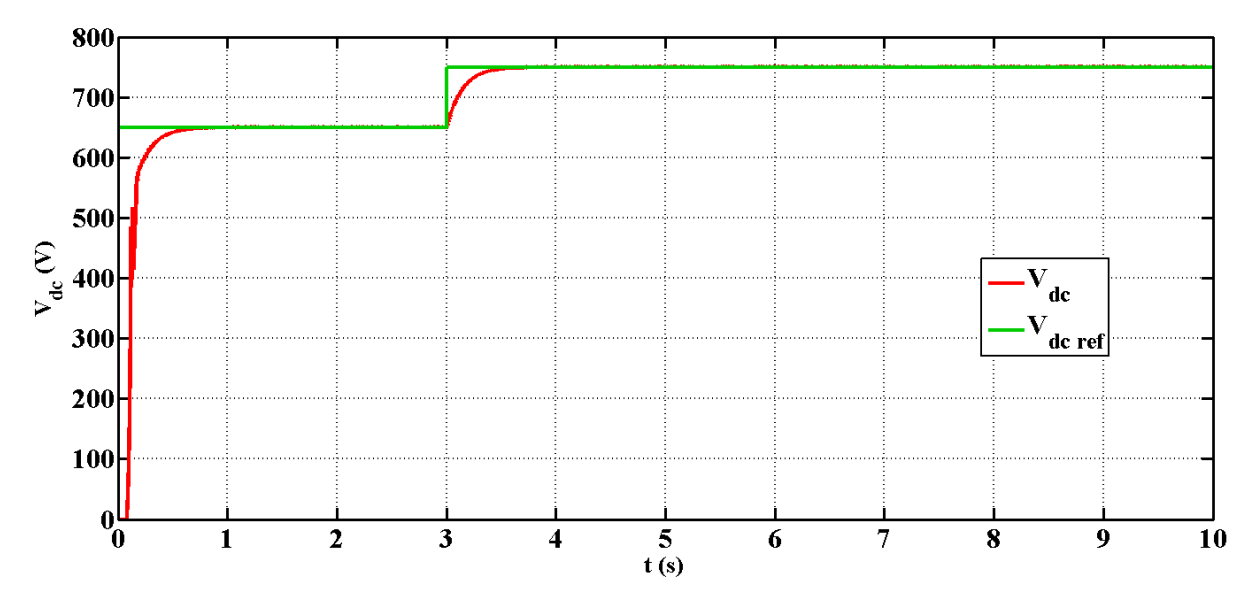

**Figure III.8** : Tension du bus continu et sa référence.

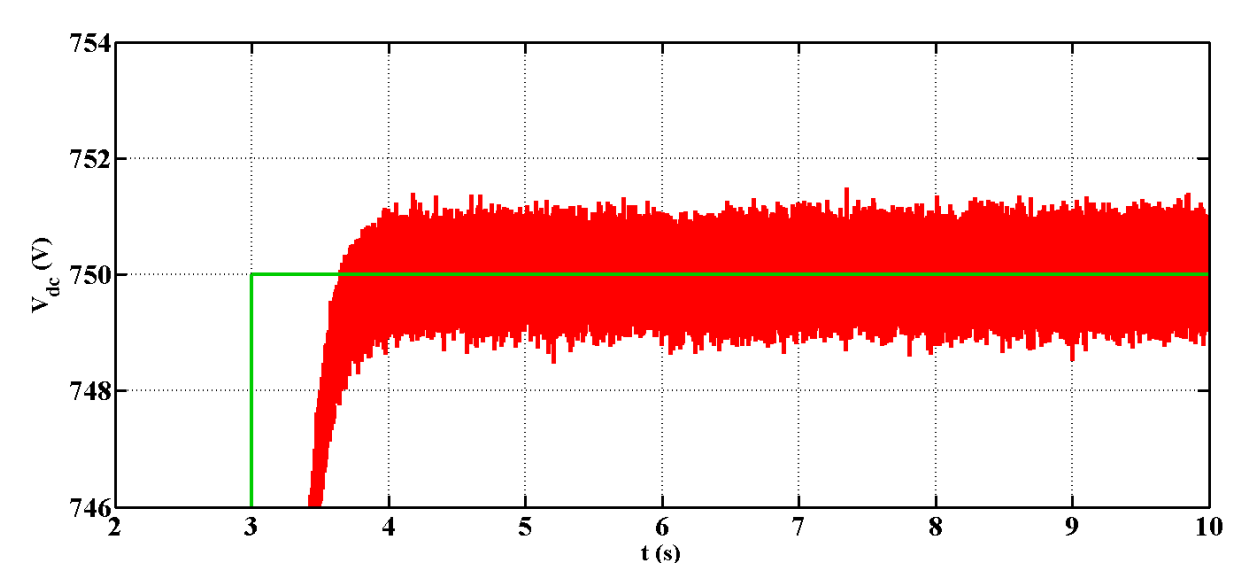

**Figure III.9 :** Zoom de la tension du bus continu.

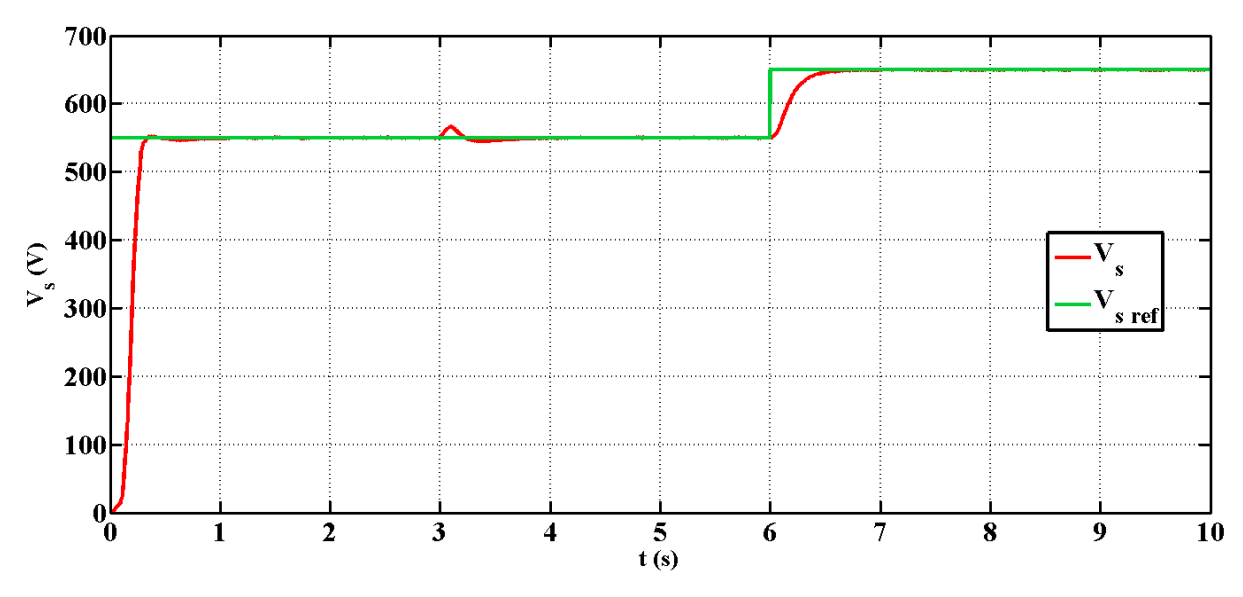

**Figure III.10 :** Module de la tension statorique et sa référence.

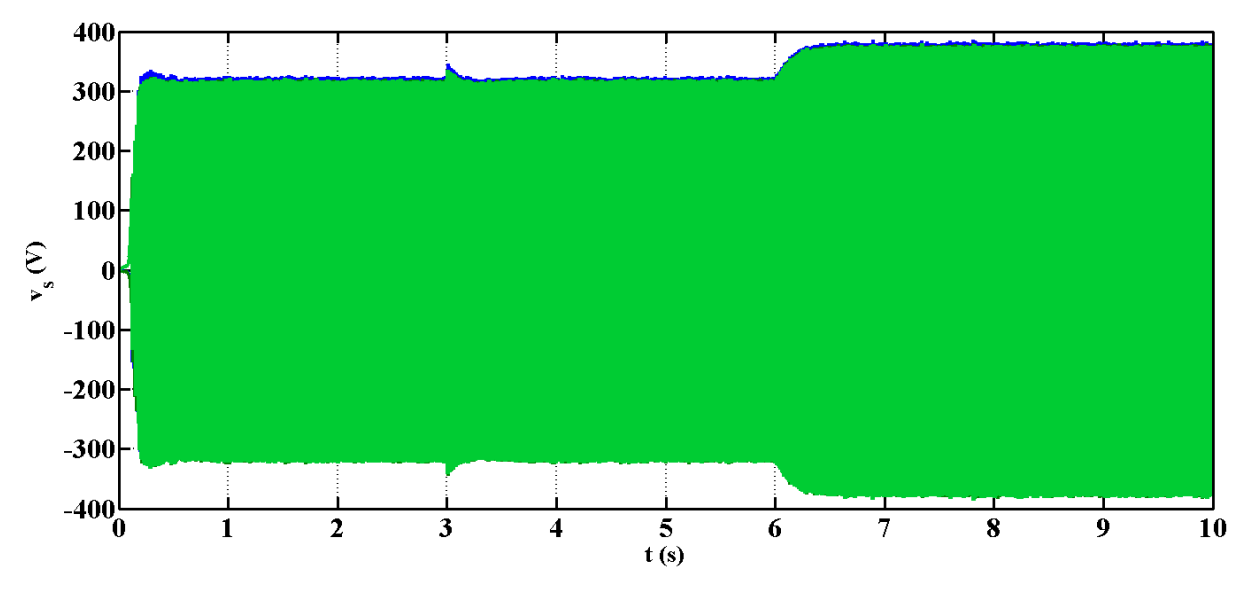

**Figure III.11 :** Evolution des tensions statoriques.

Les figures (III.8), (III.10), (III.11) et (III.12) présentent les résultats de simulation des courbes de la tension du bus continu, le module de la tension statorique, avec leurs tensions de références ainsi l'allure des tensions et les courants statoriques respectivement.

A l'instant t=3s, la figure (III.10) montre l'influence de la variation de la tension  $V_{dc}$  sur l'amplitude de la tension statorique V<sub>s</sub>, on constate que V<sub>s</sub> suit sa référence avec très léger dépassement d'ordre de 2.67% lors de la variation de la tension  $V_{dc}$  à l'instant t=3s. Par contre la tension du bus continu  $V_{dc}$  n'est pas influencée par la variation de la tension  $V_s$ .

En plus, l'allure des tensions et courants statorique représenté sur les figures (III.11) et (III.12) sont similaire dans leurs évolutions à celle du module de la tension  $V_s$ .

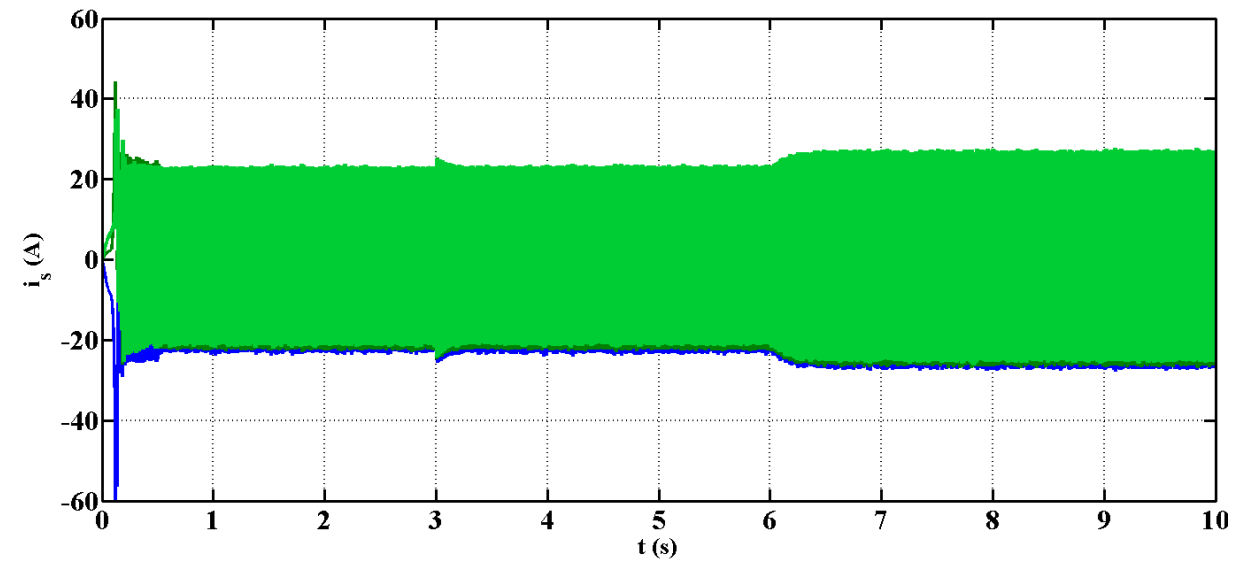

**Figure III.12 :** Evolution des courants statoriques.

#### **5.2. Test avec variation de la vitesse d'entrainement**

Pour le deuxième test on fixe la charge et on fait varier la vitesse comme illustré sur la figure (III.13) pour vérifier les performances de la commande. Au démarrage la génératrice est entrainée à la vitesse de synchronisme alimentant une charge triphasée purement résistive tell que R= 120  $\Omega$ . Dans ce cas on fixe les tensions de référence de  $V_s$  à 570 V et  $V_{dc}$  à 700 V. A l'instant t= 2s on augmente la vitesse jusqu'à 20%, puis à t=5s on réduit la vitesse jusqu'à 20% de la vitesse fixée initialement.

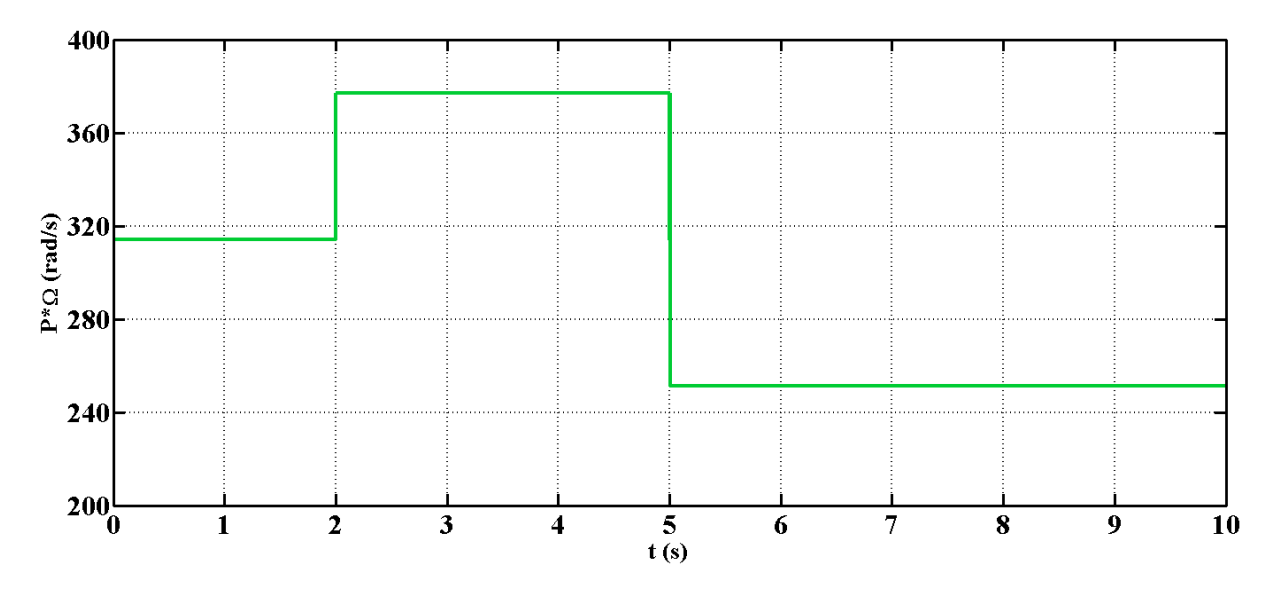

**Figure III.13 :** Profil de la vitesse.
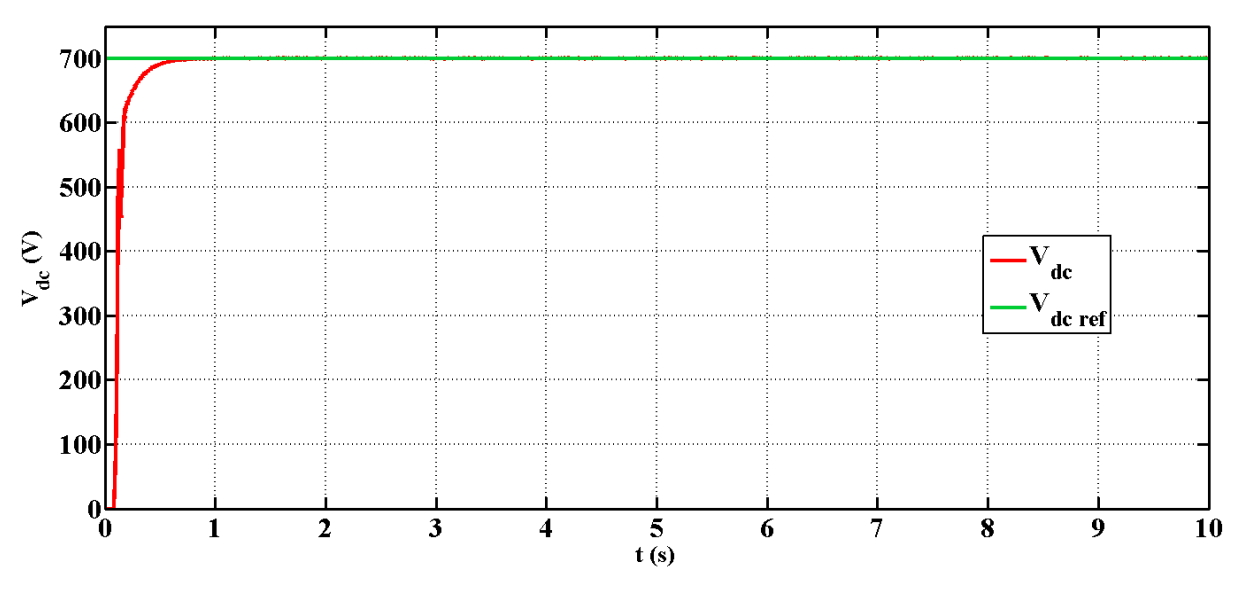

**Figure III.14 :** Tension du bus continu et sa référence.

Le module de la tension du bus continu et la tension statorique, sont présentées sur les figures (III.14), (III.15) respectivement.

L'évolution temporelle des tensions et courants statoriques ainsi que les courants de l'ensemble charge-condensateur de l'auto amorçage, sont présentées sur les figures (III.16), (III.17) et (III.18) respectivement.

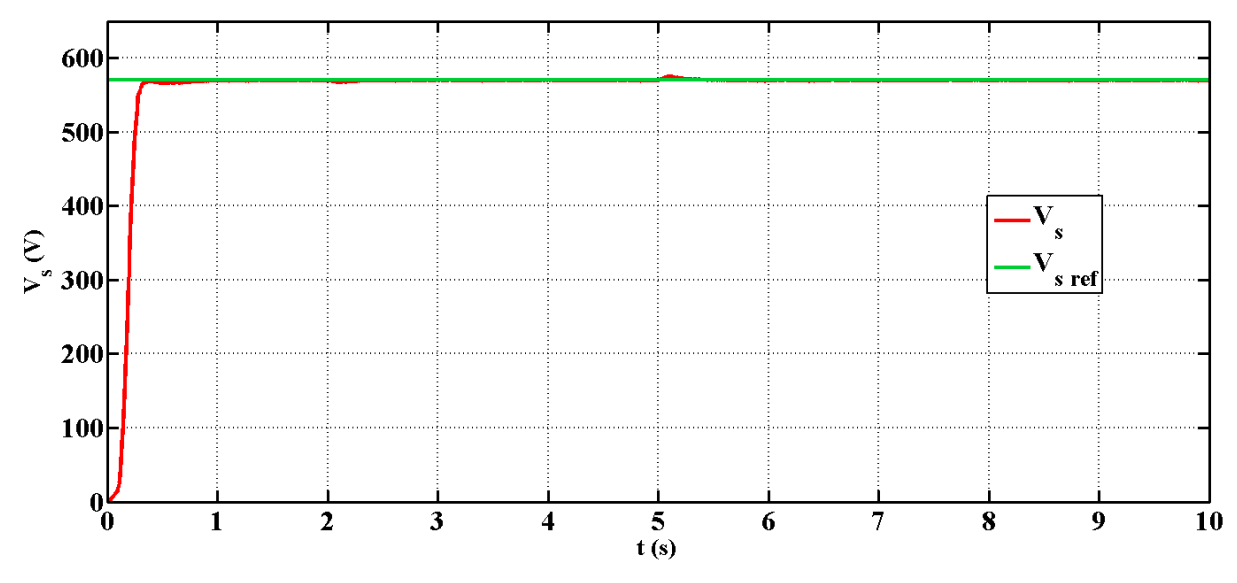

**Figure III.15 :** Module de la tension statorique et sa référence.

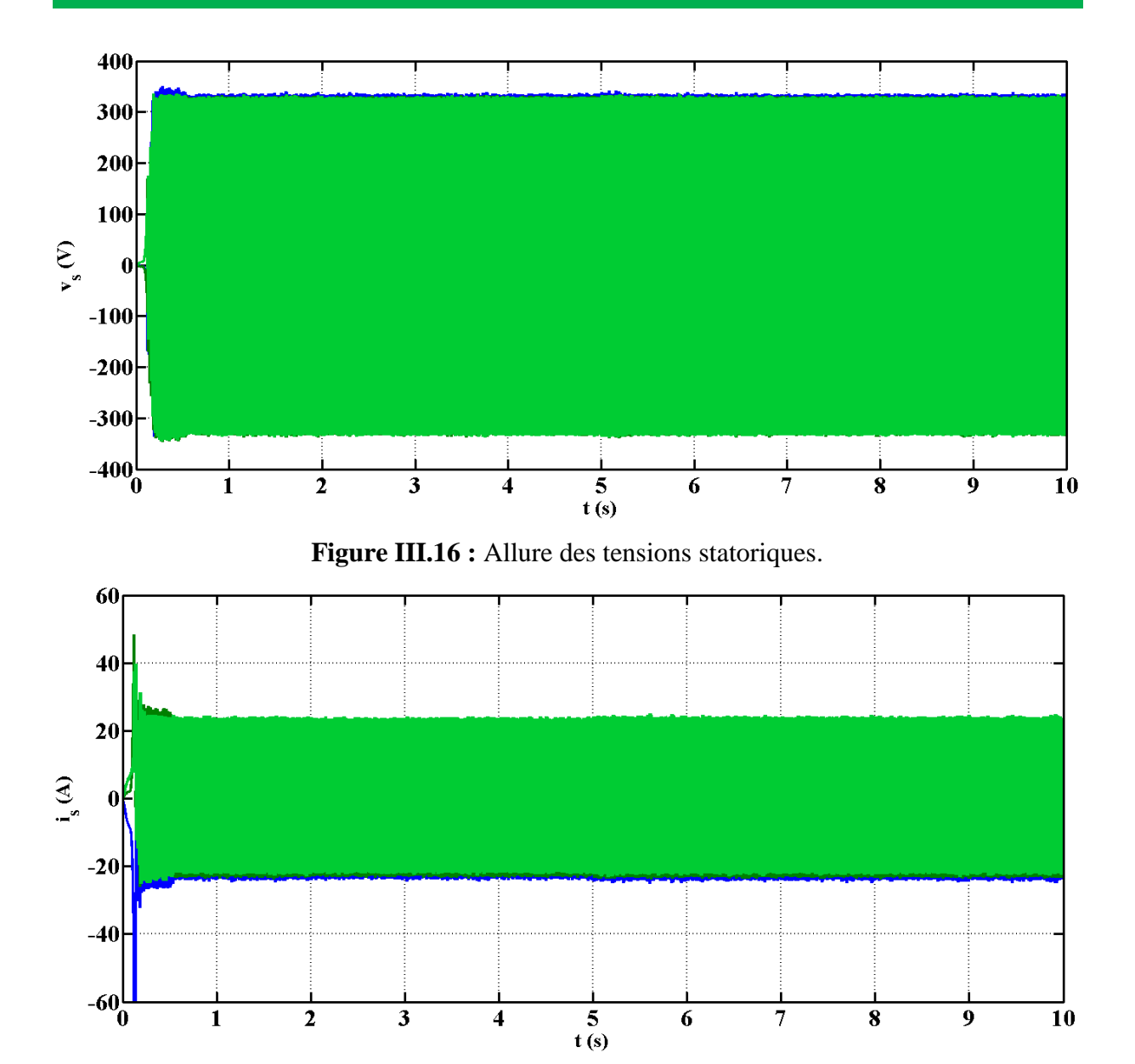

**Figure III.17 :** Allure des courants statoriques.

La figure (III.12) montre l'influence de la vitesse de rotation sur l'amplitude de la tension statorique, par contre aucune influence sur la tension du bus continu. On distingue un dépassement légèrement faible de  $V_s$  restent néanmoins entre 0.52 % à l'instant t=2s et 0.88 % à l'instant t=5s.

Lors de la variation de la vitesse l'évolution des tensions et courants statoriques ainsi les courants de l'ensemble charge-condensateur sont maintenues constants.

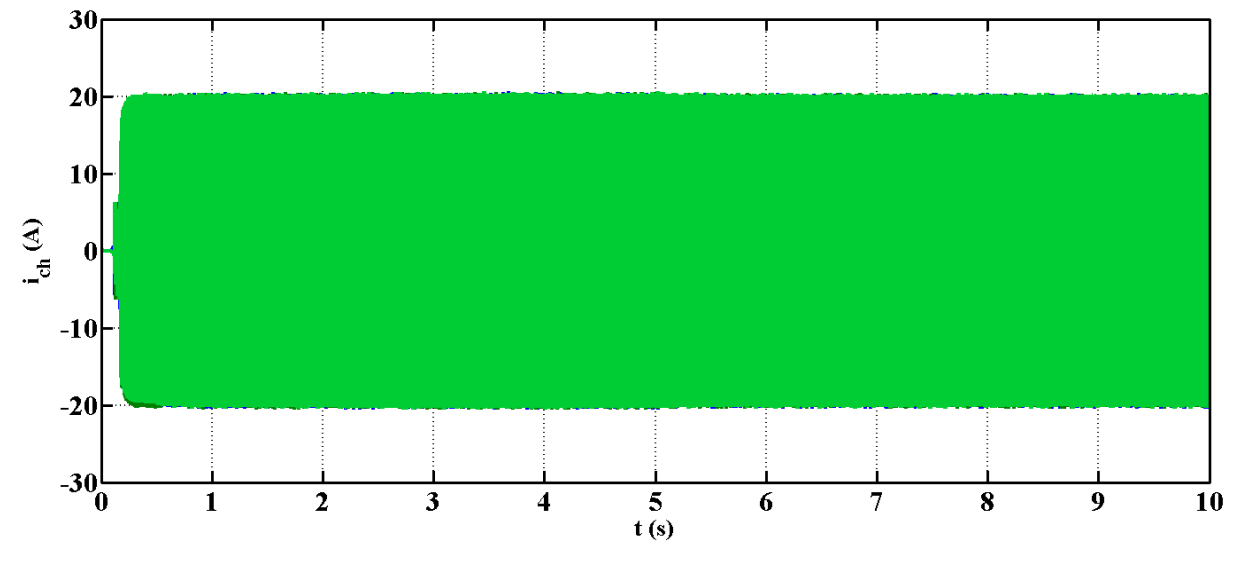

**Figure III.18 :** Evolution des courants de l'ensemble charge-condensateur.

## **5.3. Test avec variation de la charge**

## **a. Test en charge équilibrée**

Dans ce test on fixe la vitesse et on fait varier la charge RL comme illustré sur les figures (III.19) et (III.20) pour montrer les performances de la commande. Au démarrage la génératrice est entraînée à la vitesse de synchronisme alimentant une charge triphasée initialement purement résistive de 120 Ω.

A l'instant t=3s on augmente la valeur de R jusqu'à 240  $\Omega$  puis à t = 6s, la résistance décroit à sa valeur initiale. On insère une inductance de 50 mH à l'instant  $t = 4s$ , puis à l'instant t=8s on augmente cette dernière à 100 mH.

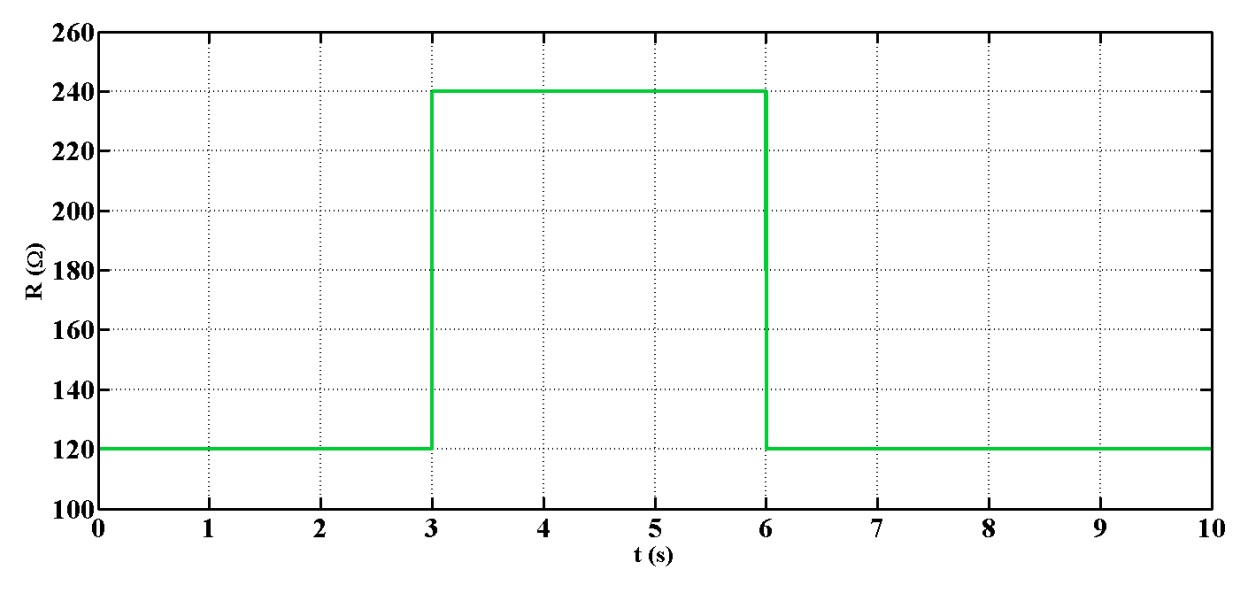

**Figure III.19 :** Profil de la résistance R.

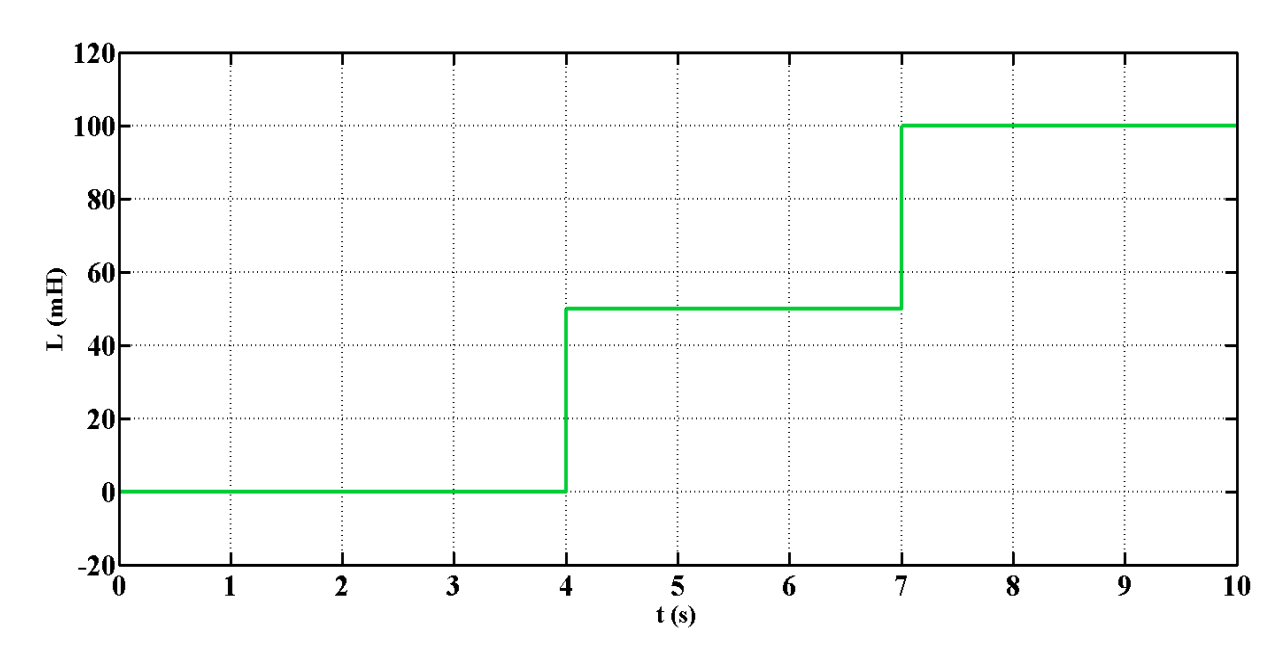

**Figure III.20 :** Profil du l'inductance L.

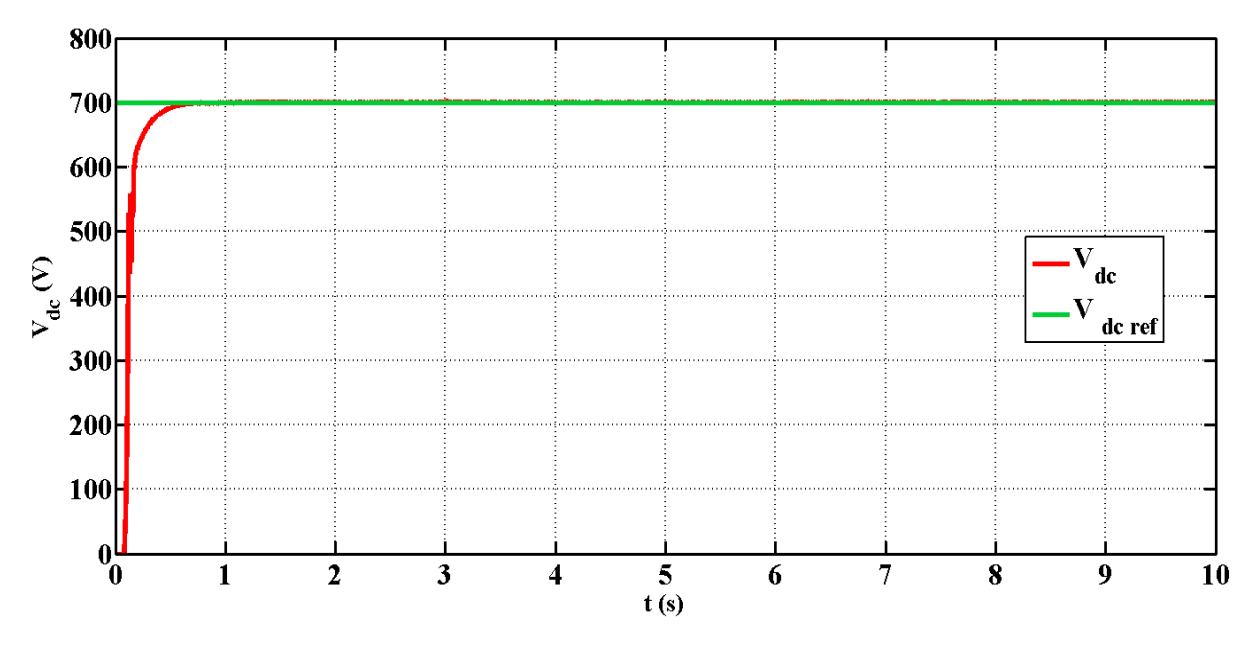

**Figure III.21 :** Réponse de la tension du bus continu et sa référence.

Les figures (III.21), (III.22) représentent l'évolution de la tension du bus continu et le module de la tension statorique.

Lors de l'introduction de la charge RL pour des différents instants, l'allure de la tension statorique varie contrairement à la tension  $V_{dc}$  qui représente une bonne régulation.

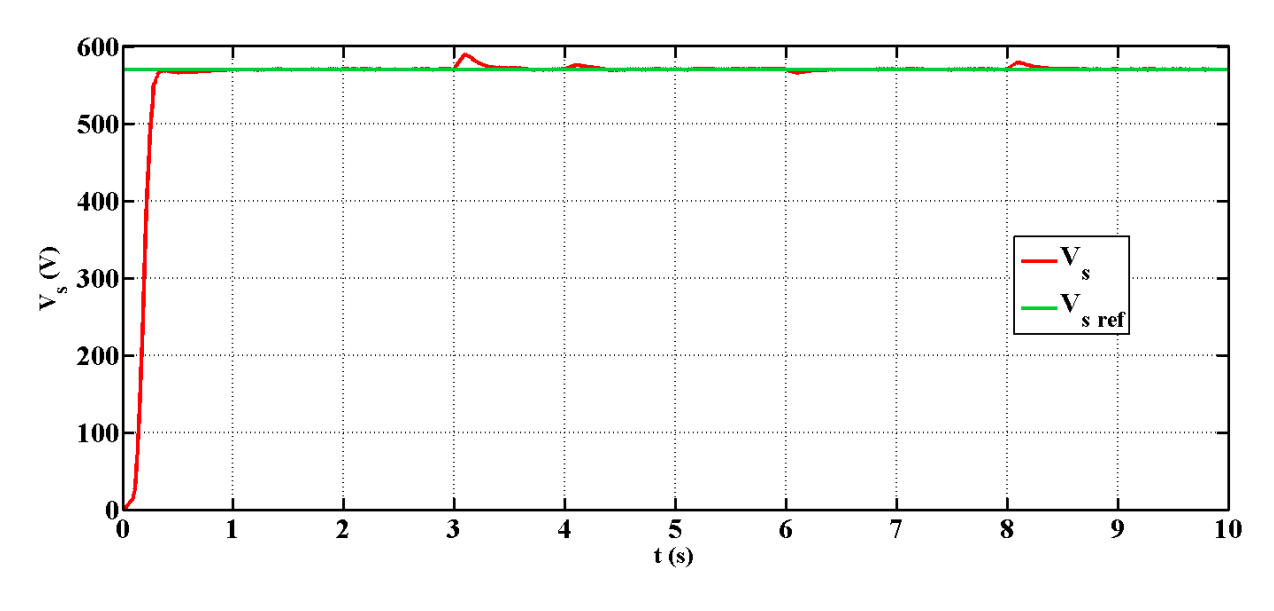

**Figure III.22 :** Réponse du module de la tension statorique et sa référence.

Les figures (III.23) et (III.24) ci-dessous représentent les tensions et les courants statoriques, ils illustrent l'influence de la variation de charge RL sur les tensions et les courants statoriques qu'ils évoluent de façon similaire à l'évolution du module de la tension  $V_s$ .

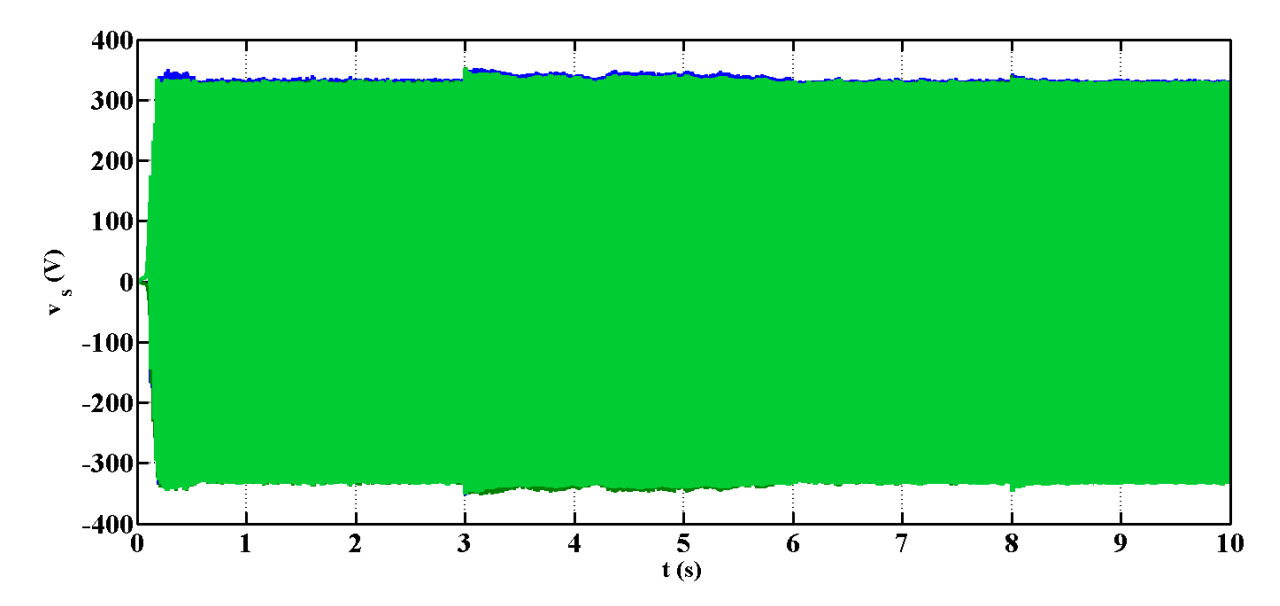

**Figure III.23 :** Simulation d'évolution des tensions statoriques.

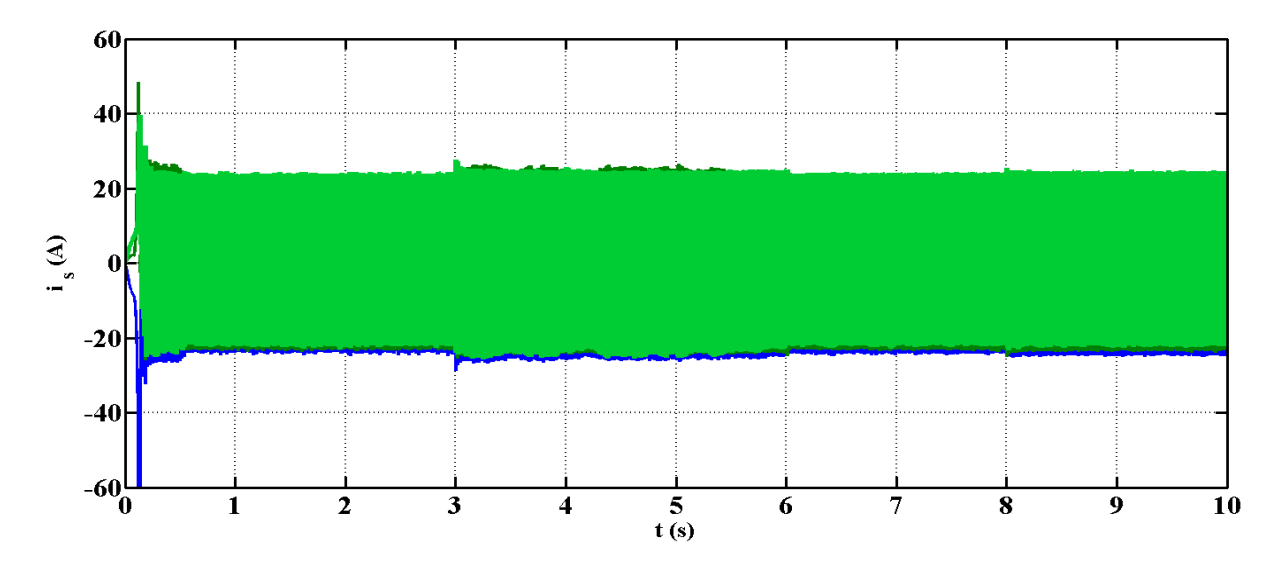

**Figure III.24 :** Simulation d'évolution des courants statoriques.

# **b. Test en charge déséquilibrée**

Au démarrage la génératrice est entrainée à la vitesse de synchronisme alimentant une charge triphasée initialement purement résistive équilibrée de 120 Ω. A l'instant t=3s on applique une charge R déséquilibrée pour les trois phases tell que :  $R_a = 60 \Omega$ ,  $R_b = 120 \Omega$  et  $R_c$ =180  $\Omega$ ; à l'instant t = 6s on insère une charge inductive déséquilibrée tell que : $L_a$ =30 mH,  $L_b$ =40 mH et  $L_c$ =50 mH.

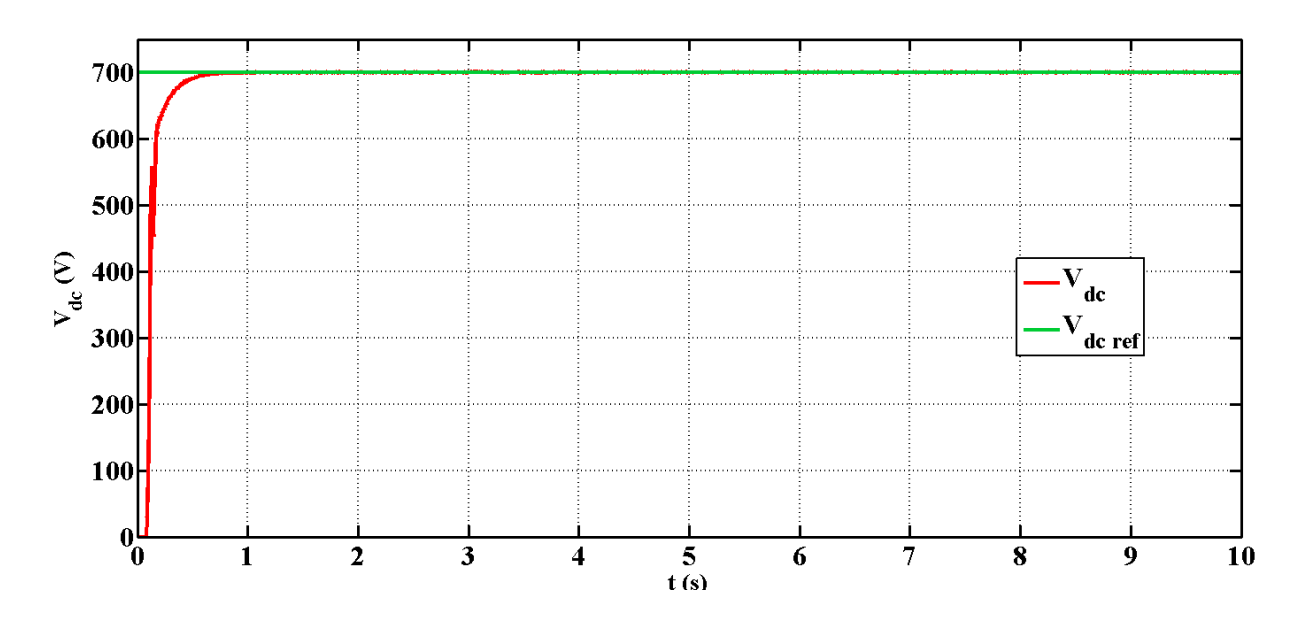

**Figure III.25 :** Allure de la tension du bus continu et sa référence.

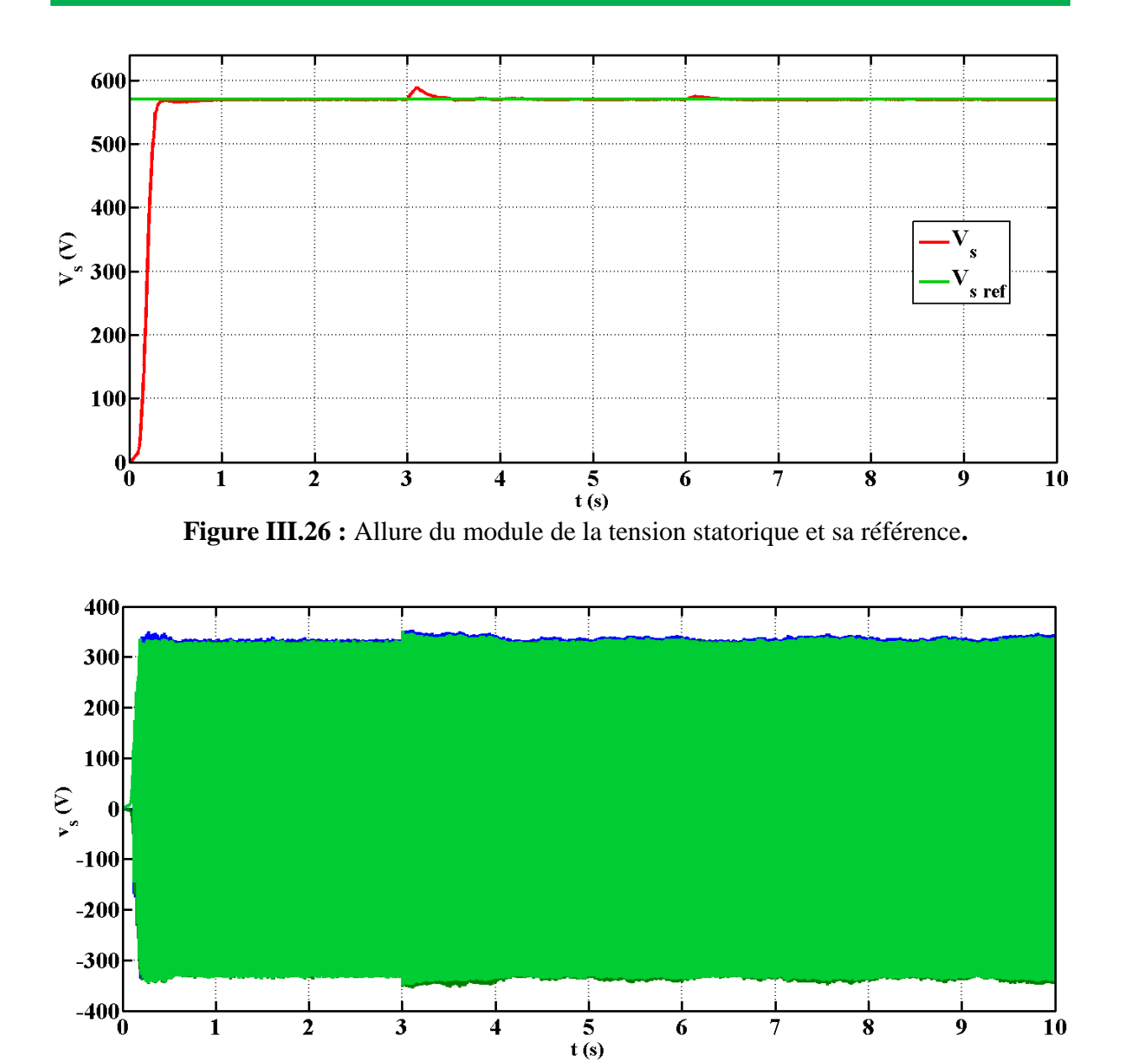

**Figure III.27 :** Courbe des tensions statoriques.

On constate que les tensions  $v_s$  et les courants statorique  $i_s$  évoluent d'une façon similaire à l'évolution du module de la tension statorique  $V_s$  et qu'il y a une poursuite de la tension statorique et du bus continu.

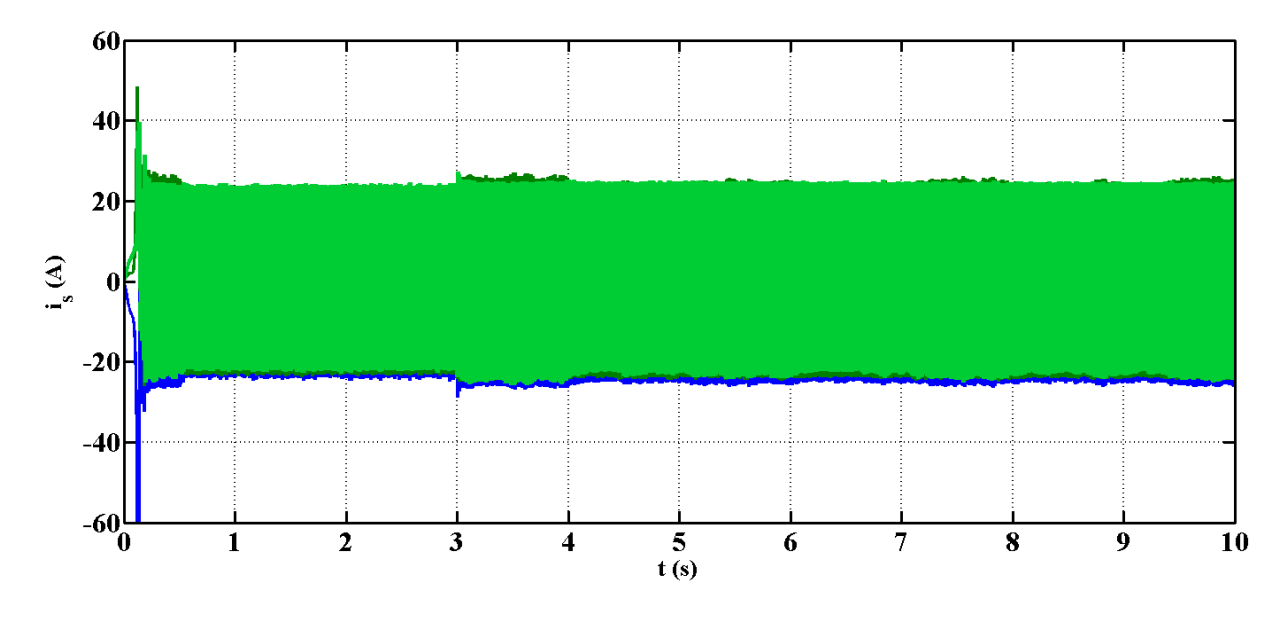

**Figure III.28 :** Courbe des courants statoriques.

# **5.4. Test avec variation de la vitesse et de la charge**

Pour le dernier test on varie la vitesse et la charge simultanément comme illustré sur la figure (III.29). Le profil de variation de charge varie selon le profil appliqué au paragraphe **5.3** (voir les figures (III.19, III.20)).

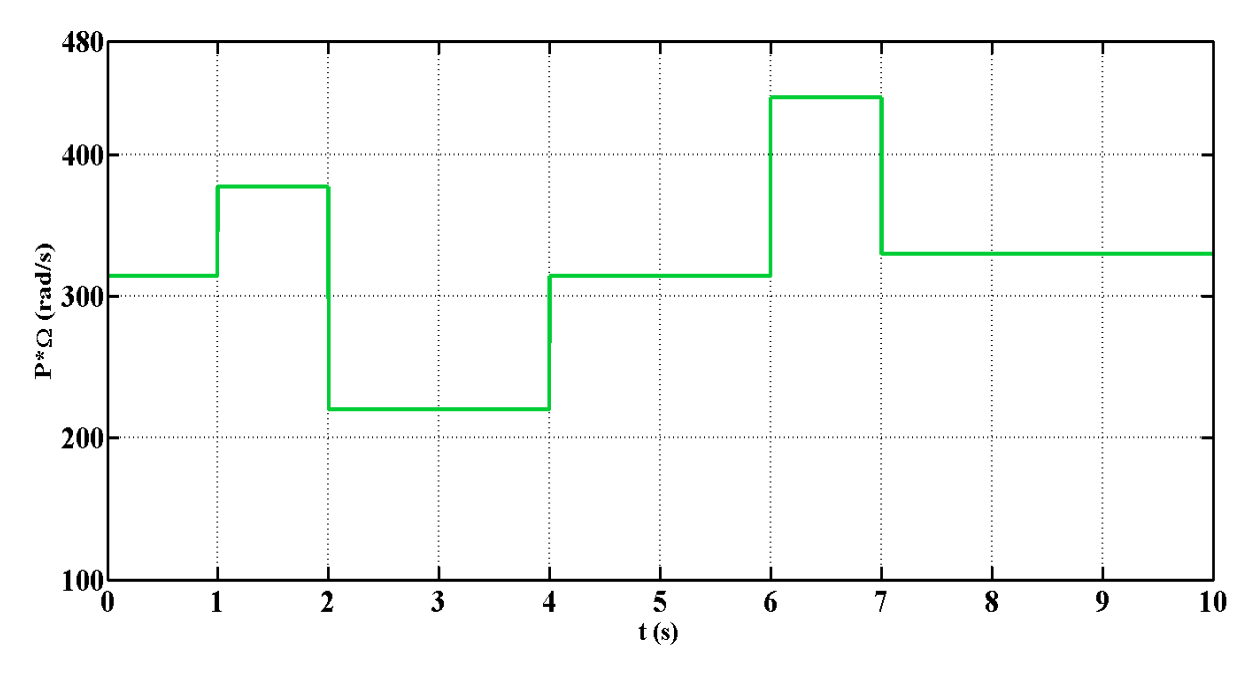

**Figure III.29 :** Profil de variation de la vitesse.

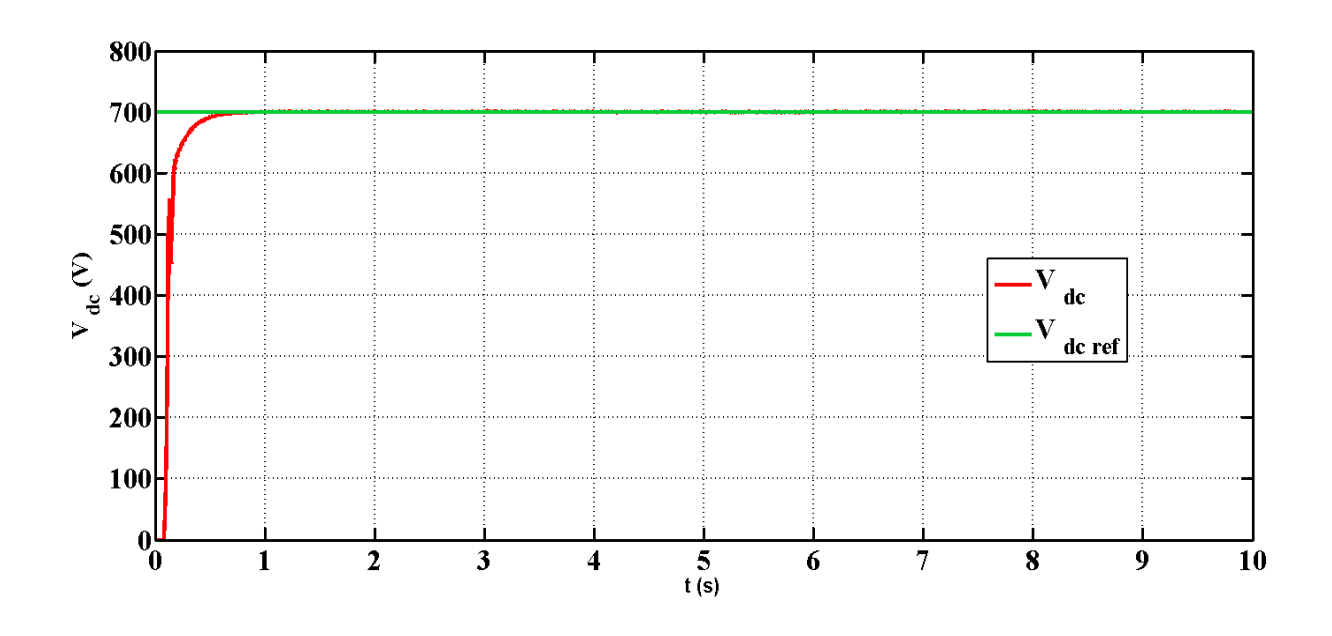

**Figure III.30 :** Tension du bus continu et sa référence.

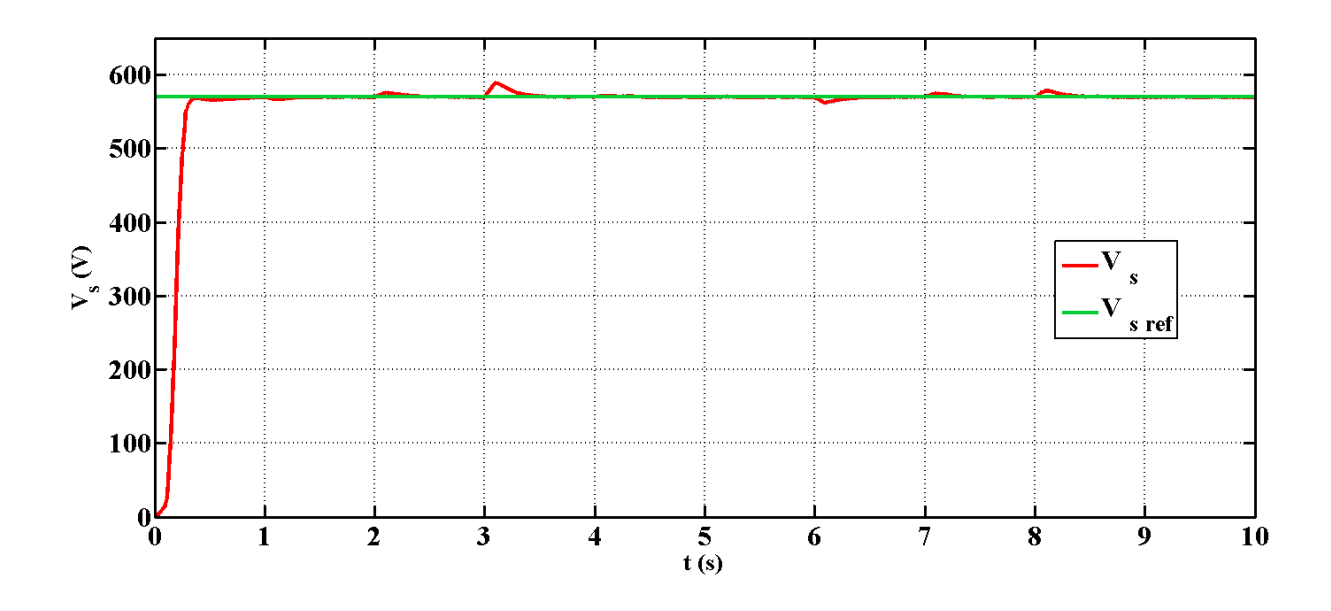

**Figure III.31 :** Module de la tension alternative et sa référence.

Les résultats obtenus par simulation sont illustrés sur les figures (III.30), (III.31), (III.32) et (III.33) qui représentent respectivement la tension du bus continu, le module de la tension alternative ainsi que les tensions et courants statoriques.

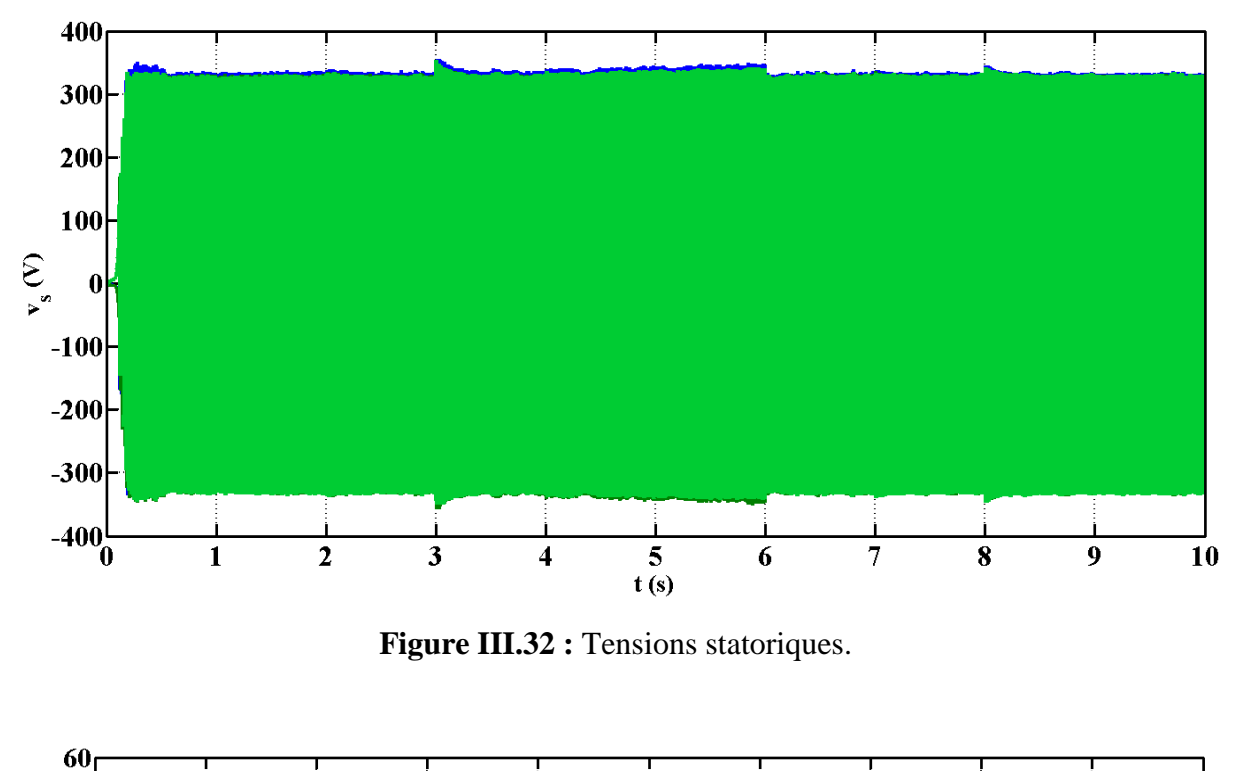

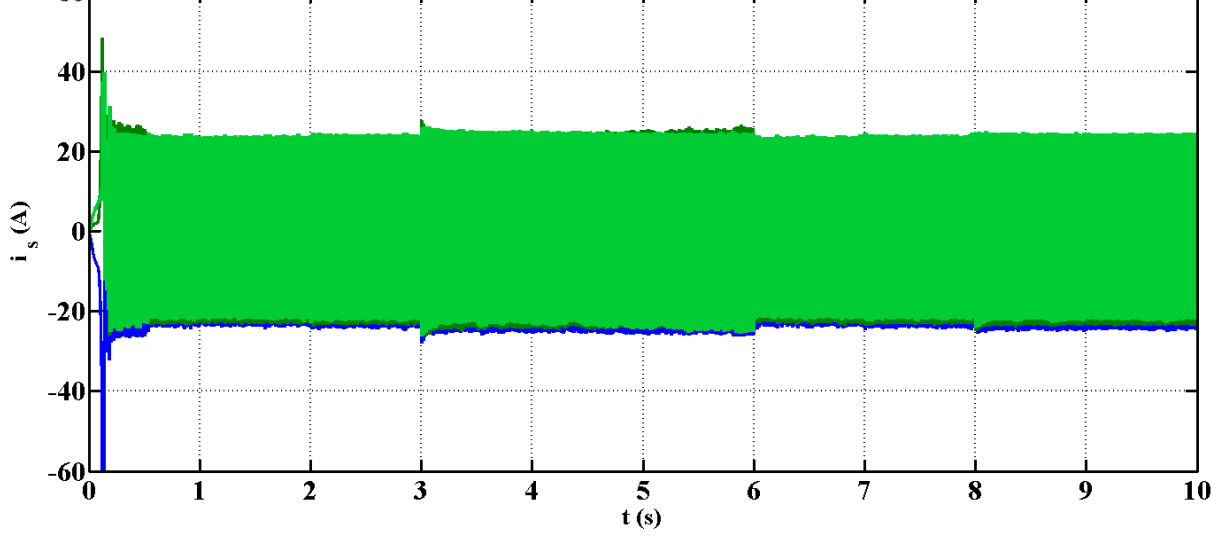

**Figure III.33 :** Courants statoriques.

Ces résultats montrent clairement une très bonne régulation des grandeurs contrôlées et l'évolution des courants et tensions statoriques sont similaire à celle du module de la tension statorique  $V_s$ .

# **6. Conclusion**

Ce chapitre est porté sur la commande de la génératrice asynchrone en fonctionnement autonome dont l'objectif est de contrôler la tension statorique via un STATCOM en utilisant deux régulateurs PI à savoir maintenir à des niveaux constants, la tension du bus continu et le module de la tension statorique vis-à-vis les variations de la vitesse d'entrainement et de la charge.

La technique de la commande appliquée dans ce chapitre avec les différents tests effectués a permis une très bonne régulation des grandeurs contrôlées.

# Conclusion Générale

# **Conclusion générale**

Le travail présenté dans ce mémoire est porté sur le contrôle de la tension de la génératrice asynchrone en utilisant un dispositif FACTS shunt à base d'onduleur de tension qui est le STATCOM pour un fonctionnement autonome.

Dans le premier chapitre, nous avons présentés une brève description générale de l'énergie éolienne comprenant une présentation du principe de la chaine de conversion de l'énergie éolienne en énergie électrique, les différentes structures à base de la machine asynchrone à cage utilisées pour assurer le fonctionnement autonome, et en vue globale sur les systèmes FACTS et leurs différentes configurations. En ce qui concerne ce type de fonctionnement, la machine asynchrone à cage d'écureuil est la plus utilisés du point de vue caractéristique, performances et prix.

Le second chapitre a été consacré pour la modélisation et la simulation de la machine asynchrone à cage, en utilisant le modèle de Park dans le cas linéaire, pour visualisé le courant, le couple ainsi l'évolution de la vitesse en fonctionnement moteur, et l'étude de l'autoamorçage de la génératrice auto- excitée par des batteries de condensateurs.

Le troisième chapitre a porté sur la modélisation du STATCOM ainsi que la charge et la commande du système à étudier en vue de réaliser les objectifs de ce travail, à savoir bien contrôler la tension de la génératrice. Dans ce chapitre nous avons présenté une étude par simulation du système globale en variant la vitesse d'entrainement et la charge. Les résultats obtenus nous ont permis de montrer l'efficacité de la commande appliquée. Nous avons observé une bonne régulation du module de la tension statorique ainsi que la tension du bus continu, malgré la variation de la vitesse d'entrainement et de la charge.

En perspective, il serait intéressant d'ajouter un système de stockage, on peut aussi élaborer une étude comparative entre le STATCOM et le SVC. L'utilisation d'autres types de commandes telle que la commande par logique flou est une autre perspective intéressante pour améliorer les performances du système.

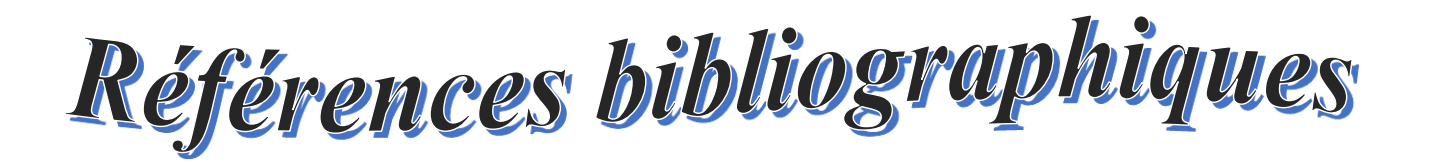

**[01]** K. Berabez, « Effet des dispositifs FACTS sur l'amélioration de la qualité d'énergie produite par un générateur asynchrone auto-excite », mémoire magister, université A.Mira, Béjaia, Algérie, 2015.

**[02]** A. Abdelli, « Optimisation multicritère d'une chaine éolienne passive », thèse doctorat, institut national polytechnique de Toulouse, France, 2007.

**[03]** Y. Bendjeddou, « Contribution à l'étude des performances d'un générateur asynchrone », mémoire magister, université Hadj Lakhdar Batna, Algérie, 2013.

**[04]** K. Idjdarene, « Contribution à l'étude et la commande de génératrices asynchrone à cage dédiées à des centrales électrique éoliennes autonomes », thèse doctorat, université Abderrahmane Mira-Béjaia (Algérie), de L'université Lille1 (France) 2010.

**[05]** I. Attoui, « contribution au diagnostic de défauts d'une génératrice asynchrone dans une chaine de conversion d'énergie éolienne », thèse doctorat, université Badji Mokhtar Annaba, Algérie, 2015.

**[06]** K. Idjdarene, **«** Analyse et contrôle d'une chaîne de conversion électrique par énergie éolienne », mémoire magister, université Abderrahmane Mira, Béjaia, Algérie, 2005.

**[07]** A. Gervais, « Commande prédictive par FACTS de la régulation de la tension et de la fréquence d'une génératrice asynchrone auto excitée », thèse doctorat, Université d'Abomey-Calavi Bénin, 2017.

**[08]** L. Leclercq, « Apport du stockage inertiel associer à des éoliennes dans un réseau électrique en vue d'assurer des services système », thèse doctorat, école doctorale science pour l'ingénieur Lille, France, 2014.

**[09]** F. Poitiers, « Etude et commande de génératrice asynchrone pour l'utilisation d'éolienne », thèse doctorat, école polytechnique, Nantes 2003.

**[10]** S. El Aimani, « Modélisation de différentes technologies éoliennes intégrées dans un réseau de moyenne tension », thèse doctorat, école centrale de Lille, université des sciences et technologies de Lille, France, 2004.

**[11]** A. Mirecki, « Étude comparative de chaînes de conversion d'énergie dédiées à une éolienne de petite puissance », thèse doctorat, institut nationale polytechnique de Toulouse, 2005.

**[12]** B. Multon, O. Gergaud, H. Ben Ahmed, « Etat de l'art dans les aérogénérateurs électriques », extrait du rapport de synthèse écrin, l'électronique de puissance vecteur d'optimisation pour les énergies renouvelables, ISBN 2-912154-8-1, 2002.

**[13]** M. Mokhnache, « Etude de la stabilité d'une ferme éolienne connectée à un réseau électrique avec des dispositifs FACTS », mémoire magister, université Ferhat Abbas, Sétif, Algérie, 2012.

**[14]** A. Zaimi, « Optimisation de la commande d'une éolienne à base de machine synchrone à aimants permanents », mémoire de diplôme d'ingénieur CNAM, Maroc, 2014.

**[15]** A. M. Siddo, I. S. Nouhou, «Etude du générateur asynchrone pour l'utilisation dans la production de l'énergie éolienne », diplôme d'ingénieur d'état en électrotechnique, Ecole Nationale Polytechnique, 10, AV. Hassen Badi, El-Harrach, Algérie, 2007.

**[16]** H. Camblong, « Minimisation de l'impact des perturbations d'origine éolienne dans la génération d'électricité par des aérogénérateurs à vitesse variable », thèse doctorat, école nationale supérieur d'arts et métiers, centre de Bordeaux, France, 2003.

**[17]** Z. Boudries, « Etude d'une génératrice asynchrone commandée », thèse doctorat, université A.Mira, Béjaia, Algérie, 2014.

**[18]** A. Bouafia, «Techniques de commande prédictive et floue pour les systèmes d'électroniques de puissance : Application aux redresseurs a MLI », thèse doctorat, université Ferhat Abbas - Sétif (Algérie), 2010.

**[19]** B. Bouhadouza, « amélioration de la stabilité transitoire des fermes éoliennes par l'utilisation du STATCOM », mémoire magistère, université Farhat Abbas, Sétif, 2011.

**[20]** F. Abaidia, « Contribution du STATCOM dans l'amélioration du comportement du réseau électrique », mémoire master, université Badji Mokhtar Annaba, juin 2018.

**[21]** H. Sekhane, « L'optimisation de la puissance réactive et le contrôle de tension à travers l'incorporation des dispositifs FACTS », mémoire magister, université de Constantine, Algérie, 2013

**[22]** O, Feddaoui, «Contribution à l'étude des systèmes hybrides de génération : Application aux énergies renouvelables », mémoire magister, université Mohamed Chérif Messaadia de Souk-Ahras, Algérie, 2014.

**[23]** N.M. Okana., T. Kamabu, P.T. Tshani, « Etude de l'auto-excitation d'une génératrice asynchrone. Self-excitation study of an induction generator », ACASTI and CEDESURK Online Journal, septembre 2015.

**[24]** F. Saadi, « Commande d'un convertisseur électromécanique : Application à un système éolien », mémoire magister, université Constantine 1, Algérie, 2013.

**[25]** M. Bouharkat « Etude de l'évolution des courants rotoriques d'une machine asynchrone à cage en régime dynamique », thèse doctorat, université de Batna, Algérie, 2006.

**[26]** L. Louze, « Production décentralisée de l'énergie électrique : Modélisation et contrôle d'une génératrice asynchrone auto excitée », thèse doctorat, université Mentouri Constantine, Algérie, 2010.

**[27]** A. Bouzid, « Régulation de la tension d'une génératrice asynchrone auto-excitée en utilisant un compensateur statique d'énergie réactive », mémoire magistère, école normale supérieur de l'enseignement technologique d'Oran, 2012.

**[28]** B. Singh, S. S. Murthy, S. Gupta « STATCOM based voltage regulator for self-excited induction generator feeding non-linear loads », 2003.

**[29]** S. Devabhaktuni, S. V. Jayaram « Design and control of voltage regulators for wind driven self excited induction generator », international journal of advances in engineering & technology, November 2011.

**[30]** B. Singh, S. S. Murthy, and S. Gupta « STATCOM-Based Voltage Regulator for Self-Excited Induction Generator Feeding Nonlinear Loads », IEEE transactions on industrial electronics, vol. 53, no. 5, October 2006.

**[31]** P.Swagat, K.B.Mohanty, S.K.Kar, M.Swati, « Voltage and Frequency Control of a Microgrid using a Fuzzy Logic Controller based STATCOM equiped with Battery Energy Storage System », international conference on circuit, power and computing technologies [ICCPCT], 2016.

**[32]** P.Swagat, K.B.Mohanty, S.K.Kar, M.Swati « A Sliding mode Controller based STATCOM with Battery storage for Voltage and Frequency Stabilization in a Micro-Grid », International Conference on Circuit, Power and Computing Technologies [ICCPCT], 2016.

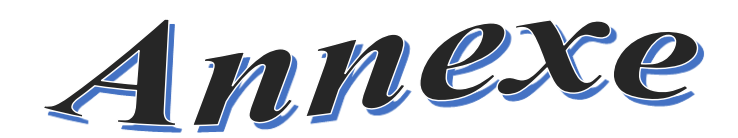

## **Paramètres de la machine asynchrone**

#### **Caractéristiques électriques**

- $\checkmark$  Rotor de type à cage d'écureuil.
- $\checkmark$  P= 4 paires de pôles.
- $\checkmark$  220/380 V 23,8/13,7A 5,5 kW 50 Hz 690 tr/mn.
- $\checkmark$   $R_s = 1.071310$ .
- $\checkmark$  R<sub>r</sub> = 1.29511Ω.
- $\checkmark$   $l_s = 8.9382 \text{ mH}.$
- $\checkmark$   $l_r = 4.8613 \text{ mH}.$
- $\checkmark$   $M = 0.10474 \text{ mH}.$

## **Paramètres mécaniques**

- $J = 0,230$  kg.m<sup>2</sup>.
- $\checkmark$  f = 0,0025 N.m/rad.s<sup>-1</sup>.

## **Paramètres de simulation**

## **Paramètres du bus continu**

- $\checkmark$  Générateur de tension continu de  $V_{dc} = 700 V$ .
- $\checkmark$  Le module des tensions statoriques  $V_s = 570 V$ .
- $\checkmark$  Capacité du bus continu C= 1000 µF.

# **Paramètres de la charge**

- $\mathcal{L}$   $R_{abc} = 120 \Omega$ .
- $\checkmark$   $L_{abc} = 50$  mH.
- $\mathcal{L}_{abc} = 100 \mu F.$

**Paramètres du filtre RL** 

$$
\checkmark \qquad R_f = 0.45 \, \Omega \, .
$$

 $\checkmark$   $L_f = 80 \text{ mH}.$ 

## **Résumé**

Le travail présenté dans ce mémoire est porté sur le contrôle de la tension de la génératrice asynchrone, en utilisant un compensateur statique d'énergie réactive qui est le STATCOM, en fonctionnement autonome. Après une brève description des éoliennes et des systèmes FACTS, une première étude est basée sur la modélisation et la simulation de la machine asynchrone à cage d'écureuil en fonctionnement moteur à vide dans le cas linéaire. Ensuite, une étude a été effectuée pour la modélisation de l'auto- amorçage de la génératrice auto- excitée par des batteries de condensateurs. La dernière partie est consacrée pour la commande de la génératrice asynchrone dans le but de contrôler la tension via un STATCOM à savoir la maintenir à des niveaux constants vis-à-vis les variations de la vitesse et la puissance demandé par la charge.

**Mots clés :** Machine asynchrone à cage, éolienne, génératrice asynchrone auto-excitée, FACTS, STATCOM, batteries de condensateurs.

#### **Abstract**

The work presented in this thesis focuses on the control of the voltage of the asynchronous generator, using a static compensator of reactive energy which is the STATCOM, in autonomous operation. After a brief description of the wind turbines and FACTS systems, a first study is based on the modeling and simulation of the squirrel cage asynchronous machine in a linear motor operation. Then, a study was carried out to model the self-priming of the selfexcited generator by capacitor banks. The last part is devoted to the control of the asynchronous generator in order to control the voltage via a STATCOM namely to maintain it at constant levels concerning the variations of the speed and the power demanded by the load.

**Keywords:** Squirrel cage asynchronous machine, FACTS, STATCOM, wind, distributed generation, Self-excited induction generator, capacitor banks.